### MÉTODOS COMPUTACIONAIS E APLICAÇÕES

A presente coleção de apostilas corresponde as primeiras 22 aulas do curso de mesmo nome ministrado durante o XIII e o XIV Programa de Verão do Instituto de Matemática e Estatística da Universidade de São Paulo.

Ao escolher os temas quisemos apresentar tópicos que in troduzem conceitos importantes da Análise Numérica e que exigissem como pré-requisitos do estudante apenas cursos de Cálculo Diferencial e Integral e de Álgebra Linear. Ao mesmo tempo procuramos limitar a presença de assuntos normalmente abordados num primeiro curso de Cálculo Numérico, como MAP-121, ao mínimo indispensável à continuidade lógica do curso. Assim, o material tratado é  $2005$ sível e, com exceção das aulas I e V, novo para todo os estudante que tenha concluido o curso básico de ciências exatas na Universidade de São Paulo.

Na sequência normal as aulas com um asterístico poderiam ser omitidas sem quebra de continuidade.

- Interpolação de Lagrange,  $\mathbf I$
- Interpolação de Hermite,  $*$ II
- \*III Splines.
- Fórmulas de Newton, IV
- $\mathbf V$ - Erro para a fórmula do Trapézio,
- VI - Erro para a fórmula de Simpson,
- Extrapolação de Richardson, VII
- VIII - Integração pelo método de Romberg,

- Numeros de Bernoulli e outras aplicações da fórmula de  $*TX$ MacLaurin,

- $\mathbf{X}$  $-$  Derivação,
- Método de Euler. XT
- Equações de Diferênças Finitas, XII
- XIII Erro para a fórmula de Euler,

317636

- Métodos de Runge-Kutta, XIV
- Método de Adams-Bashforth, XV
- Erro para o método de Adams-Bashforth, XVI
- Método de Adams-Moulton. XVII
- XVIII Sistemas de Equações diferenciais ordinárias,
- Métodos para solução de problemas de valor de contorno, XIX
- Integrais Multiplas, XX
- Equações Elípticas, XXT
- XXII Equações Parabólicas e Hiperbólicas.

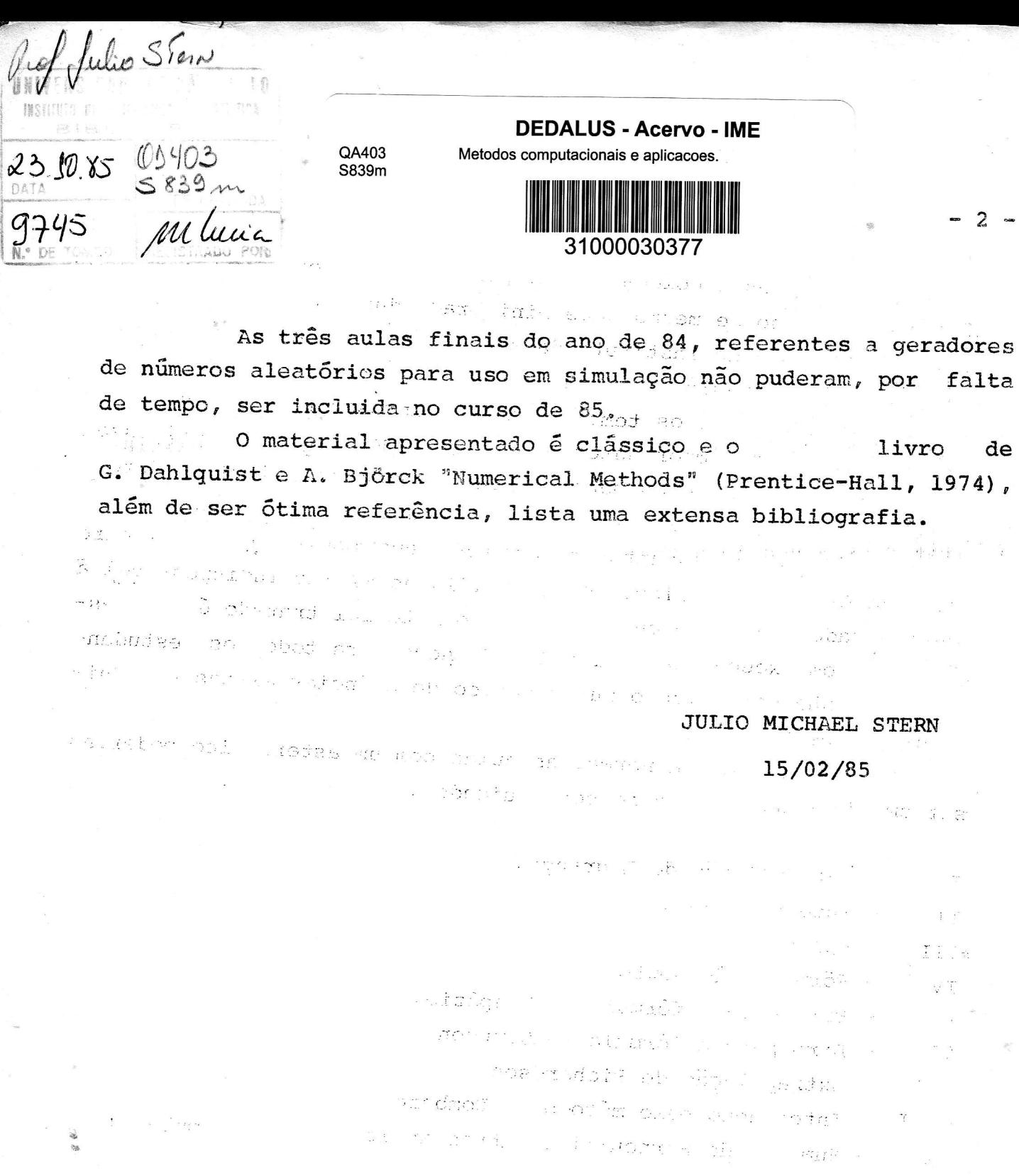

 $\begin{array}{ccc} & \text{if} & \text{if} & \text{if} \\ & \text{if} & \text{if} & \text{if} \end{array}$  $\sim 2$ 

 $\epsilon = 1$ 

 $\mathcal{M}_{\text{ext}}(\Omega^{\text{tr}} \to \mathfrak{h}_{\text{tr}})_{\mathcal{A}} \to \mathcal{I}_{\text{tr}}$  $\sim$ 

ali sila ka kata wago ka  $\frac{1}{2}$  ,  $\frac{1}{2}$ 

 $x_1, y_2, \ldots, y_p$  and case  $x_2, \ldots, y_m$ 

្នារ ខេ<sub>ត្</sub>រ ក្នុង ពី គង់ ព្រះ នៅ  $- \nabla \mathcal{L} \omega$ 

w Métado da Piese w 172 h  $\mathbf{V}$ 

IV.

 $\label{eq:12} \begin{array}{l} \displaystyle \sin \left( \frac{\pi}{2} \right) \, = \, - \frac{1}{2} \, \frac{\pi^2}{2} \, \kappa \, \frac{1}{2} \, \delta_1 \, \\ \displaystyle \frac{\pi}{2} \, \kappa \, \frac{1}{2} \, \delta_2 \, \frac{\pi}{2} \, \kappa \, \frac{1}{2} \, \delta_2 \, \kappa \, \frac{1}{2} \, \frac{1}{2} \, \kappa \, \frac{1}{2} \, \delta_1 \, \frac{1}{2} \, \frac{1}{2} \, \delta_2 \, \frac{1}{2} \, \frac{$ 

 $\exists$  IV: IIIVX

 $\frac{1}{2} \begin{bmatrix} \frac{1}{2} & \frac{1}{2} & \frac{1}{2}$ 

 $\bar{u}$ 

 $\mathcal{L}^{\text{max}}_{\text{max}}$ 

Dada uma função, f(x), conhecida em alguns pontos,  $x_i$  i $\epsilon$  {o,1,..,n}, queremos determinar um polinômio, P(x), tal que:

- a)  $P(x_i) = f(x_i) = f_i$ b)  $gr(P) \leq n$
- Escrevendo  $P(x)$  como

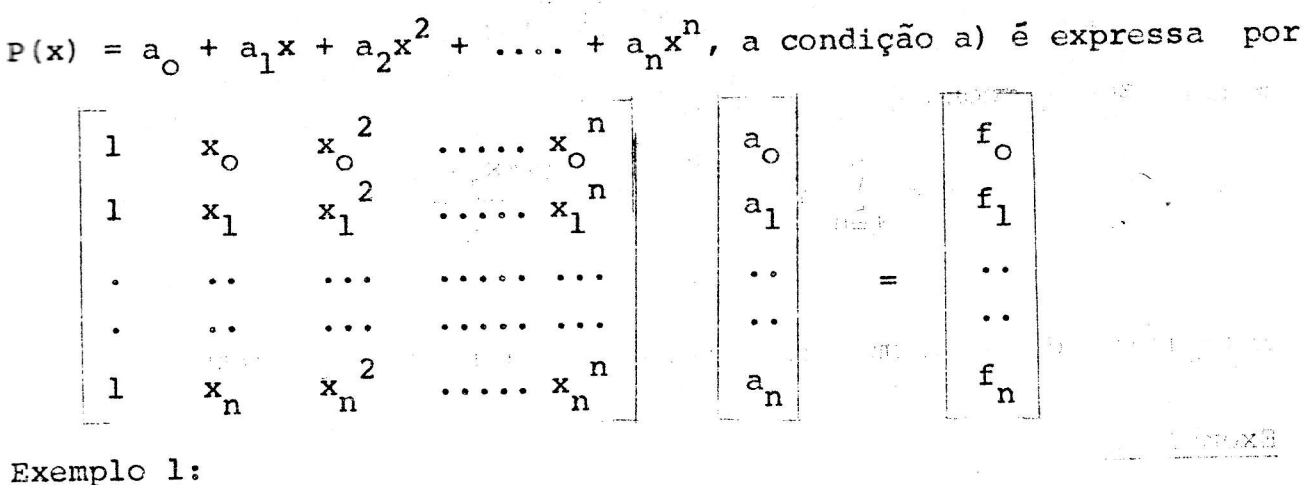

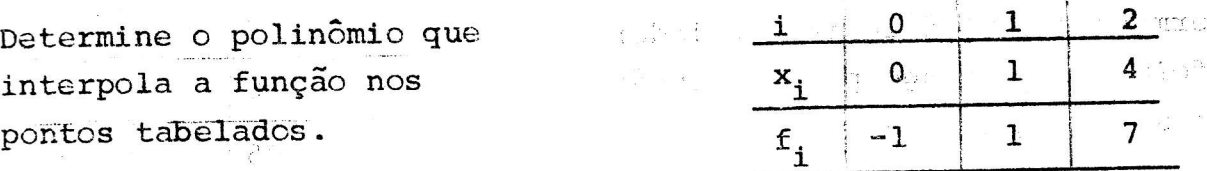

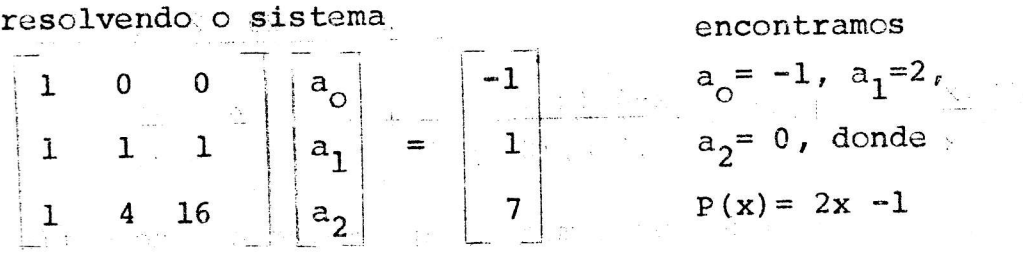

Prevemos agora a unicidade do polinômio interpolador: Sejam P(x) e Q(x) polinômios que satisfazem as condições a) e b) Seja  $D(x) = P(x) - Q'(x)$ Da condição b) segue que gr(D)  $\leq n$ Da condição a) segue que  $p(x_i) = 0$ Tem-se assim que D é um polinômio de grau < n com n+1 raizes, logo  $D(x) = 0$  e  $P(x) = Q(x)$  $Q.E.D.$ 

Obter o polinômio interpolador pela solução de um sistema linear bastante inconveniente.

Se tivermos uma família de polinômios  $L_i(x)$ , i  $\epsilon$   $\{0,1,\ldots,n\}$  onde

c)  $L_i(x_j) = \delta_{ij}$  $\delta_1 = \frac{1}{2}$  se  $i = j$ ÷e. d)  $gr(L_i)$  s n

 $I-1$ 

usG

x,

おしょう

podemos escrever

$$
P(x) = \sum_{i=0}^n f_i L_i(x) \ge 0 \text{ if } i \in \mathbb{N} \text{ if } i \in \mathbb{N} \text{ if } i \in
$$

Notemos que os polinômios

$$
L_{i}(x) = \frac{(x-x_{0})(x-x_{1})\dots(x-x_{i-1})(x-x_{i+1})\dots(x-x_{n})}{(x_{i}-x_{0})(x_{i}-x_{1})\dots(x_{i}-x_{i-1})(x_{i}-x_{i+1})\dots(x_{i}-x_{n})}
$$

satisfazem as condições c) e d), logo

$$
P(x) = \sum_{i=0}^{n} f_{i}L_{i}(x) = \sum_{i=0}^{n} f_{i} \prod_{j=0}^{n} f_{(x-x_{i})}
$$

Esta forma do polinômio interpolador é a forma de Lagrange

Exemplo 2:

Determine o polinômio interpolador na forma de Lagrange para a função e<sup>x</sup> nos pontos tabelados.

 $e^{x}$  $_{\rm m}$  is .  $\mathbf{x}$  $\frac{1}{2}$ ்0  $\Omega$ ្មោះ 05 1,648721 1 L  $\overline{2}$  $28$ 2,718282

 $\mathcal{N}$ 

 $\mathcal{L}_\mathrm{c}$ 

 $\sim 64$  .

res:

$$
P(x) = 1 - \frac{(x-0.5)(x-1)}{(0-0.5)(x-1)} + 1.64. \frac{(x-0)(x-1)}{(0.5-0)(0.5-1)} + 2.7. \frac{x(x-0.5)}{1(1-0.5)}
$$

 $\mathbb{P}^{\mathbb{P}} \subset \mathbb{P}^{\mathbb{P}} \times \mathbb{R}^{\mathbb{P}} \times \mathbb{R}^{\mathbb{P}} \times \mathbb{R}^{\mathbb{P}} \times \mathbb{R}^{\mathbb{P}} \times \mathbb{R}^{\mathbb{P}}$ 

Consideremos agora o erro que cometemos ao aproximar a função f(x) por P(x) em um ponto qualquer z. .<br>Ali, v strivini stopr vre j Seja, a função erro E(z)  $\frac{1}{\sqrt{2}}$  f(z)  $\frac{1}{\sqrt{2}}$  (z)  $\frac{1}{\sqrt{2}}$  (z) e I um intervalo s (z) erro  $\vert x \vert$   $I \supset \{z_1x_0, x_1, \ldots, x_n\}$  $\{g^{i}g - i_{i}\}$   $\forall i \in I$ Suporemos que f é de classe  $c^{n+1}$  em I. To aup ransa (d sé, chron su Sejam  $F(x)$  e g(x) funções definidas em  $T$  porto porto te obpines  $\mathbf{F}(\mathbf{X})^{\text{I}} \equiv \mathbf{F}(\mathbf{X}^{\text{I}} - \mathbf{X}^{\text{I}} - \mathbf{X}^{\text{I}} - \mathbf{X}^{\text{I}})$  and interest  $\mathbf{X}^{\text{I}}$  and  $\mathbf{X}^{\text{I}}$  and  $\mathbf{X}^{\text{I}}$  and  $\mathbf{X}^{\text{I}}$  $(x + y) = (x + y)$   $(x + y) = (x + y)$  $Q \cdot E \cdot D$ .  $\mathfrak{g}(\mathbf{x})=\mathfrak{t}^{\mathbf{F}}(\mathbf{x})=\mathfrak{t}^{\mathbf{F}}(\mathbf{x})=\mathfrak{t}^{\mathbf{F}}(\mathbf{x})_{\mathfrak{M}_{\mathbb{C}}}\quad\text{as}\quad\mathfrak{a}\in\mathfrak{t}^{\mathbf{F}}\quad\mathfrak{R}_{\mathbb{C}}\quad\text{and}\quad\mathfrak{g}(\mathbf{z})=\mathfrak{t}^{\mathbf{F}}\mathfrak{h}_{\mathbf{D}\mathbf{A}}(\mathbf{x})\quad\text{and}\quad\mathfrak{g}(\mathbf{x})=\mathfrak{h}_{\mathbf{D}\math$ tante instruit und  $-\frac{1}{2}$  ...,  $\frac{1}{2}$  ,  $\frac{1}{2}$  ,  $\frac{1}{2}$  tomamos  $\alpha_1$  tal que  $g(\chi)$  calculade no ponto z se anule  $L^{0} = L^{1}$ e z=  $x_i$ , para algum i,  $E(z) = 0$ 

Assim a função  $g(x)$  tem n+2 raizes em I, a saber,  $\{z, x_{\text{g}}, x_{1}\}$ ,  $x_{\text{n}}\}$ 

 $\mathcal{M}$  . The set of  $\mathcal{M}$ 

Entre cada duas raizes de g existe, pele teorema de Rolle, ao menos uma raiz de g'. Conclui-se portanto que g' tem ao menor n+1 raizes em I, que g" tem ao menor n raizes em I,..., e que g<sup>(n+1)</sup> tem ao me nos uma raiz,  $\xi$ , em I.  $\epsilon$   $\epsilon$  I

$$
\texttt{Assim}
$$

$$
g^{(n+1)}( \xi ) = f^{(n+1)}(\xi) - f^{(n+1)}(\xi) - dF^{(n+1)}(\xi) = 0
$$

Notando que P e F são polinômios de grau n e n+1, respectivamente, tem-se que  $P^{(n+1)}(x) = 0 e F^{(n+1)} = (n+1)!$ 

### Substituindo

 $g^{(n+1)}(\xi) = f^{(n+1)}(\xi) - 0 - \alpha(n+1)! = 0$ , donde  $\alpha = f^{(n+1)}(\xi) / (n+1)!$ ,

$$
E(z) = f(z) - P(z) = f^{(n+1)}(\xi) F(z)/(n+1)!
$$

Como é em geral impossível determinar  $\xi$ , que é função de z, utilizamos com maior proveito a desigualdade

$$
E(z) \leq \max_{\xi \in I} \left| f^{(n+1)}(\xi) \right| \frac{|F(z)|}{(n+1)!}
$$

que nos fornece um limite superior para o erro cometido.

#### Exemplo 3:

A partir do exemplo 2 encontre um valor aproximade de  $e^{0.25}$  e um limite para o erro cometido

#### res:

Tomemos  $e^{0.25} \approx P(0.25)$  =

6

$$
= 1 \frac{(-0.25) (-0.75)}{(-0.5) (-1)} + 1.648721 \frac{(0.25) (-0.75)}{(0.5) (-0.5)} + 2.718282 \frac{(0.25) (-0.25)}{(1) (0.5)}
$$

= 1,271756, Para o cálculo da incerteza notemos que  $f^{IV}(x) = e^{x}$ , logo

$$
E(0,25) \le \max_{\xi \in [0,1]} e^{\xi} \qquad \frac{|(0,25-0)(0,25-0,5)(0,25-1)|}{3!}
$$
  
 e 0.25 x 0.25 x 0.75 z 0.0212

Realmente E(z)=  $e^{0}$ , 25 - P(0, 25) = 1, 2840254 - 1, 271756 = 0, 0123  $\leq$  0, 0212

Dada uma função, f(E), da qual conhecemos os valores e os valores da derivada, f'(x), num conjunto de pontos, x,, i e {0,1,...,n}. O poli nômio de Hermite<sup>e</sup>o polinômio H(x) tal que a)  $qr(H) \leq 2n+1$ b)  $E(x_i) = f(x_i) = f_i$  $\pm$   $\epsilon$ {0,1,...,n}  $\pm$   $\pm$ c)  $H'(x_i) = f'(x_i) = f'_i$ Se tivermos as famílias de polinômios  $U_i$  e  $V_i$ , tais que d)  $gr(U_i) \le -2n+1$ e)  $gr(V_i) \le 2n+1$ f)  $U_i(x_i) = \delta^i$  $\mathbf{U}_{\mathbf{a}}^{\text{max}}$  (i)  $\mathbf{U}_{\mathbf{a}}^{\text{max}}(\mathbf{x}_{\mathbf{a}}^{\text{max}}) = 0$  (i) and  $\mathbf{U}_{\mathbf{a}}^{\text{max}}$ k)  $V_i^{(i)}(x_j) = \delta_i^{-1}$ h)  $v_i(x_j) = 0$ Podemos escrever H(x) como  $H(x) = \sum_{i=0}$   $[f_i U_i(x) + f_i' U_i(x)]$  $\mathcal{L} = \mathbb{R}^n \times \mathbb{R}^n \times \mathbb{R}^n \times \mathbb{R}^n \times \mathbb{R}^n \times \mathbb{R}^n \times \mathbb{R}^n \times \mathbb{R}^n \times \mathbb{R}^n \times \mathbb{R}^n$ Provemos que  $V_i(x) = (x-x_i) L_i^2(x)$ , e  $\frac{1}{2} \sum_{i=1}^n \mathbf{1}^i \mathbf{1}^i$  ,  $\mathbf{1}^i \mathbf{1}^i$  $U_i(x) = [1-2L_i'(x_i)(x-x_i)]L_i^2(x)$ obedecem as relações d) e) f) g) h) e k) As condições d) e e) são satisfeitos por sabermos que gr( $L_i$ ) < n Para as demais notemos que  $V_i = (x-x_i) L_i^2(x)$  $V_i' = L_i^2(x) + 2L_i(x)(x-x_i) L_i'(x)$  e  $V_1(x_0) = (x_0 - x_1) L_1^2(x_0) = (x_0 - x_1) (\delta_1^0 = 0)$ and a consider  $V_1^3(x_2) = \delta_0^1 + 2\delta_2^1(x_2 - x_1) L_1'(x_2) = \delta_0^1$  $= 0$ vemos também que  $U_1(x) = [1-2L_1'(x_1)(x-x_1)]$  (L,  $^2(x)$  =>

$$
\mathbf{U}_{\mathbf{1}}^{(1)}(x) = \mathbf{1} \sum_{i=1}^{n} \mathbf{I}_{i}^{(1)}(x_{i}^{2}(x) + \mathbf{I}_{i}^{(1)}(x_{i}^{2}(x)) (x-x_{i})^{2} \mathbf{I}_{i}^{(x)}(x) x
$$
  

$$
\mathbf{U}_{\mathbf{1}}^{(1)}(x_{e}) = [1 - 2L_{\mathbf{1}}^{(1)}(x_{i}) (x_{e} - x_{i})] \delta_{e}^{\mathbf{1}} = \delta_{e}^{\mathbf{1}}
$$

ff William And Production

$$
E_1^T (x_2^2) = -2L_1 L(x_1) \t e_0^2 + 2L_1 L(x_2) \t C_1^T (x_2) + 2L_1 L(x_2) \t C_2^T (x_1) \t C_2^T (x_1) \t C_2^T (x
$$

 $\mathbf{X}_{\mathbf{y}}$  ,  $\mathbf{X}_{\mathbf{y}}$ 

 $II-2$ 

 $\mathbb{E}_{\mathbf{y}} \leftarrow \mathbb{E}_{\mathbf{y}} \mathbb{E}_{\mathbf{y}} \leftarrow \mathbb{E} \left( \mathbf{y} \mathbf{x} + \mathbf{y} \mathbf{y} \right) \mathbf{y} + \mathbf{y} \mathbf{y} + \mathbf{y} \mathbf{y} + \mathbf{y} \mathbf{y} \right) \mathbb{E}_{\mathbf{y}}$ 

Tem-se assim 2n+2 raizes de g' em I. Por aplicação sucessiva do Teore ma de Rolle podemos afirmar que

 $\exists \xi \in I \mid g^{(2n+2)}(\xi) = 0$ , mas

$$
g^{(2n+2)}(\xi) = f^{(2n+2)}(\xi) - H^{(2n+2)}(\xi) - \left[f(z) - H(z)\right] \frac{(2n+2)!}{\prod_{i=0}^{n} (z-x_i)^2}
$$

donde

$$
E(z) = f(z) - H(z) = f^{(2n+2)}(\xi) \prod_{i=0}^{n} (x-x_i)^2 / (2n+2)!
$$

novamente nos será mais util a desigualdade

$$
E(z) \le \max_{\xi \in I} f^{(2n+2)}(\xi) \frac{\pi (z-x_1)^2}{(2n+2)!}
$$

### Exemplo 1:

Encontre o polinômio de Hermite que interpola a função f(x)=sen(x) nos pontos tabelados. Se uma aproximação para  $f(\frac{\pi}{2})$ 

$$
L_0(x) = \frac{x-1}{0-1} = \frac{-x}{1} + 1, L_0'(x) = \frac{-1}{11}
$$
  
\n
$$
L_0^2(x) = \frac{x^2}{11} - \frac{2x}{11} + 1
$$
  
\n
$$
L_1(x) = \frac{x-0}{11-0} = \frac{x}{11}, L_1'(x) = \frac{1}{11}
$$
  
\n
$$
L_1^2(x) = x^2/\pi^2
$$
  
\n
$$
V_0 = (x-0) \left(\frac{x^2}{112} - \frac{2x}{11} + 1\right) = \frac{x^3}{112} - \frac{2x^2}{11} + x
$$
  
\n
$$
V_1 = (x-1) \frac{x^2}{112} = \frac{x^3}{112} - \frac{x^2}{11}
$$
  
\n
$$
V_0 = (1-2(-\frac{1}{11})(x-0)) \left(\frac{x^2}{112} - \frac{2x}{11} + 1\right) = \frac{x^3}{112} + \frac{-3x^2}{112} + 1
$$
  
\n
$$
H(x) = OU_0(x) + 1V_0 + OU_1(x) + (-1)V_1(x) = -\frac{x^2}{11} + x \implies H'(x) = -\frac{2x}{11} + 1
$$
  
\n
$$
H(0) = 0 \quad H(\pi) = 0 \quad H'(0) = 1 \quad H'(\pi) = -1
$$
  
\n
$$
H(\frac{\pi}{2}) = \frac{\pi}{4} \implies 0,7854 \quad \text{sen}(\frac{\pi}{2}) = 1
$$
  
\n
$$
E(\frac{\pi}{2}) = 0,215 \le 1 \frac{(x-0)^2(x-\pi)}{(21+2)!} = \frac{\pi^4}{16,24} = 0,25
$$

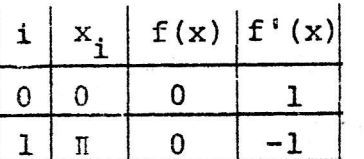

 $-57$ 

O objetivo desta tecnica é interpolar uma função, f(x), tabelada em um número arbitrariamente grande de pontos,  $\{x_{0}, x_{1}, \ldots, x_{n}\} \subset I$ , por uma função, P(x), que é localmente, em cada intervalo [x, x<sub>i+1</sub>] um po linômio  $P_i(x)$  de grau k ie: se x  $\epsilon$  [x<sub>i</sub>, x<sub>i+1</sub>[  $P(x) = P_i(x) = a_{i,0} + a_{i,1}x + ... + a_{i,k}x^{k}$ As condições mais frequentemente impostas sobre P(x) são a de P(x) ser de classe  $c^2$  em I ie: a)  $f(x_i) = P(x_i) = P_i(x_i) = P_{i-1}(x_i)$ b)  $P_i'(x_i) = P_{i-1}'(x_i)$ c)  $P_i''(x_i) = P_{i-1}''(x_i)$ Nestas condições é suficiente tomar k=3, o que implica que P<sup>TT</sup>(x) seja uma função linear em cada intervalo  $[x_{1}, x_{1+1}]$  , ou  $P_i''(x) = P''(x_i) - \frac{x_{i+1}^2 - x_i}{x_{i+1}^2 - x_i} + P''(x_{i+1}) - \frac{x - x_i}{x_{i+1}^2 - x_i}$ definindo  $\Delta_i = x_{i+1} - x_i$  e integrando vem  $P_i'(x) = P''(x_i) \frac{(x_{i+1} - x)^2}{-2a_i} + P''(x_{i+1}) \frac{(x - x_i)^2}{-2a_i} + A$ oper nova integração resulta  $P_{i}(x) = P''(x_{i}) \frac{(x_{i+1}-x)^{3}}{6\Delta_{i}} + P''(x_{i+1}) \frac{(x-x_{i})^{3}}{6\Delta_{i}} + Ax + B$ usando a condição a) em  $x_i \in x_{i+1}$  vem que a construir a serie de a  $P_i(x) = \frac{P''(x_{i+1})}{6\Delta_i} (x-x_i)^3 + \frac{f_{i+1}}{\Delta_i} - \frac{\Delta_i}{6} P''(x_{i+1})$   $(x-x_i)$  $+\frac{P''(x_i)}{6\Delta_i}$   $(x_{i+1}^{-x})^3 + \frac{f_i}{\Delta_i} - \frac{\Delta_i}{6} P''(x_i)$   $(x_{i+1}^{-x})$ portanto  $P_i'(x) = \frac{P''(x_{i+1})}{2\Delta_i} (x-x_i)^2 + \frac{f_{i+1}}{\Delta_i} - \frac{\Delta_i}{6} P''(x_{i+1})$  (1) +

$$
-\frac{p^{n}(x_{i})}{2\Delta_{i}} (x_{i+1}-x)^{2} + \left[\frac{f_{i}}{\Delta_{i}} - \frac{\Delta_{i}}{6} p^{n}(x_{i})\right] (-1), \text{ assim}
$$

111-2  
\n
$$
F_1^{-1}(x_1) = \frac{f_{1+1} - f_1}{\lambda_1} + \frac{p^{n}(x_1) - p^{n}(x_1 - x_1)}{6/\lambda_1} - \frac{p^{n}(x_1)}{2}
$$
\nand  
\nand  
\nand  
\n
$$
F_{1-1}^{-1}(x) = \frac{p^{n}(x_1)}{2x_1 - 1}(x - x_{1-1})^2 + \frac{f_{1-1}}{\lambda_{1-1}} - \frac{\Delta i - 1}{6}p^{n}(x_1)\Big| + \frac{p^{n}(x_{1-1})}{2\lambda_{1-1}}(x_{1} - x)^2 + \frac{f_{1-1}}{\lambda_{1-1}} - \frac{\Delta i - 1}{6}p^{n}(x_1)\Big| + \frac{p^{n}(x_{1-1})}{2\lambda_{1-1}}(x_{1} - x)^2 + \frac{f_{1-1}}{\lambda_{1-1}} - \frac{\Delta i - 1}{6}p^{n}(x_{1-1})\Big| + \frac{p^{n}(x_{1-1})}{2\lambda_{1-1}}(x_{1} - x)^2 + \frac{f_{1-1}}{\lambda_{1-1}} - \frac{\Delta i - 1}{2}p^{n}(x_{1-1})\Big|
$$
\nand  
\n
$$
F_{1-1}^{-1}(x_1) = \frac{p^{n}(x_1)}{2} - \frac{i - 1}{\lambda_{1-1}} + \frac{f_{1} - f_{1-1}}{\lambda_{1-1}} + \frac{f_{1} - f_{1-1}}{\lambda_{1-1}} + \frac{f_{1} - f_{1-1}}{\lambda_{1-1}} + \frac{f_{1} - f_{1-1}}{\lambda_{1-1}} - \frac{f_{1} - f_{1-1}}{\lambda_{1-1}} + \frac{f_{1} - f_{1-1}}{\lambda_{1-1}} - \frac{f_{1} - f_{1-1}}{\lambda_{1-1}} + \frac{f_{1} - f_{1-1}}{\lambda_{1-1}} - \frac{f_{1} - f_{1-1}}{\lambda_{1-1}} - \frac{f_{1} - f_{1-1}}{\lambda_{1-1}} + \frac{f_{1} - f_{1-1}}{\lambda_{1-1}} - \frac{f_{1} - f_{1-1}}{\lambda_{1-1}} - \frac{f_{1} - f_{1-1}}{\lambda_{1-1}} - \frac{f_{1} - f
$$

temos que

 $\mathbf{R}$ 

$$
P'' (x_0) = \lambda P'' (x_1) \cdot P'' (x_3) = \lambda P'' (x_2)
$$
  
(4+ $\lambda$ )  $P'' (x_1) + P'' (x_2) = \frac{6}{\Delta_{\xi}^2} (f_0 - 2f_1 + f_2)$ 

$$
(4+\lambda) P''(x_2) + P''(x_1) = \frac{6}{\lambda^2} (f_1 - 2f_2 + f_3)
$$

 $\sim$  of the  $\sim$ 

donde  
\n
$$
P''(x_1) = \frac{\frac{(4+\lambda)6}{\Delta 2} (f_0 - 2f_1 + f_2) - \frac{6}{\Delta 2} (f_1 - 2f_2 + f_3)}{(4+\lambda)^2 - 1}
$$
\n
$$
P''(x_2) = \frac{\frac{(4+\lambda)6}{\Delta^2} (f_1 - 2f_2 + f_3) - \frac{6}{\Delta^2} (f_0 - 2f_1 + f_2)}{(4+\lambda)^2 - 1}
$$

fazendo-se  $P''(x_1) = \alpha$  e  $P''(x_2) = \beta$ tem-se também  $P''(x_0) = \lambda \alpha$  e  $P''(x_3) = \lambda \beta$  $\verb|donde|$ 

$$
P_{0}(x) = \frac{2}{6\Delta} (x-x_{0})^{3} + \left[\frac{f(x_{1})}{\Delta} - \frac{\Delta}{6} \alpha\right] (x-x_{0}) +
$$
  
+  $\frac{2}{6\Delta} (x_{1}-x)^{3} + \left[\frac{f(x_{0})}{\Delta} - \frac{\Delta}{6} \lambda \alpha\right] (x_{1}-x)$   

$$
P_{1}(x) = \frac{B}{6\Delta} (x-x_{1})^{3} + \left[\frac{f(x_{2})}{\Delta} - \frac{\Delta}{6} \beta\right] (x-x_{1}) +
$$
  
+  $\frac{2}{6\Delta} (x_{2}-x)^{3} + \left[\frac{f(x_{2})}{\Delta} - \frac{\Delta}{6} \alpha\right] (x_{2}-x)$   

$$
P_{2}(x) = \frac{\lambda \beta}{6\Delta} (x-x_{2})^{3} + \left[\frac{f(x_{2})}{\Delta} - \frac{\Delta}{6} \beta\right] (x-x_{2}) +
$$
  
+  $\frac{B}{6\Delta} (x_{3}-x)^{3} + \left[\frac{f(x_{2})}{\Delta} - \frac{\Delta}{6} \beta\right] (x_{3}-x)$   
de usarmos como exemplo a tableau  

$$
\frac{1}{x_{1}} \frac{x_{1}}{\Delta} \sin x_{1} \qquad \text{Obtemos}
$$
  

$$
\frac{0}{x_{1}} (x) = \frac{\beta}{6\pi/3} (x-\pi/3)^{3} +
$$
  

$$
\frac{2}{x_{1}} \frac{2\pi}{3} \frac{0,866}{3} - \frac{\left[\frac{0,866}{\pi/3} - \frac{\pi}{6} \beta\right]}{(x-\frac{\pi}{3})} (x-\frac{\pi}{3}) +
$$
  
+  $\frac{2}{6\pi/3} (\frac{2\pi}{3} - x)^{3} + \left[\frac{0,866}{\pi/3} - \frac{\pi}{6} \alpha\right] (-x+\frac{2\pi}{3})$   
Para x=  $\pi/2$   
tenos, em função  
do a escolhido

+

# IV - Integração, Fórmulas de Newton

É um problema frequente o cálculo aproximado de uma integral definida

$$
I = \int_{a}^{b} f(\mathbf{x}) d\mathbf{x}
$$

Um procedimento padrão é estimar I integrando uma função apro ximadora, facilmente integravel, i.é:

$$
\mathbf{I} \equiv \int_{a}^{b} \mathbf{P}(\mathbf{H}) dX, \quad \int_{a}^{b} (\mathbf{H}) \equiv \mathbf{f}(\mathbf{H})
$$

 $\mathbf{r} = \mathbf{r}$ 

Estudemos, em detalhe, o caso em que P(X) é o polinômio inter polador de Lagrange para f(\*) nos pontos  $\{x_0, x_1, \ldots, x_n\}$ . Da aula  $\mathbf I$ sabemos que

$$
f(x) = P(x) = \sum_{i=0}^{n} f(x_i) L_i(x) = \sum_{i=0}^{n} f_i \prod_{\substack{j=0 \ j \neq i}}^{n} \frac{(x-x_j)}{(x_i-x_j)}
$$

então

$$
\mathbf{I} \equiv \int_{\mathbf{a}}^{\mathbf{b}} \sum_{\mathbf{i}=0}^{n} \mathbf{f}_{\mathbf{i}} \mathbf{L}_{\mathbf{i}} \quad \text{(x)} \quad \mathrm{d}\mathbf{x} = \sum_{\mathbf{i}=0}^{n} \mathbf{f}_{\mathbf{i}} \int_{\mathbf{a}}^{\mathbf{b}} \mathbf{L}_{\mathbf{i}} \quad \text{(x)} \quad \mathrm{d}\mathbf{x} = \int_{\mathbf{a}}^{\mathbf{b}} \mathbf{I}_{\mathbf{i}} \quad \text{(x)} \quad \mathrm{d}\mathbf{x} = \int_{\mathbf{a}}^{\mathbf{b}} \mathbf{I}_{\mathbf{i}} \quad \text{(x)} \quad \mathrm{d}\mathbf{x} = \int_{\mathbf{a}}^{\mathbf{b}} \mathbf{I}_{\mathbf{i}} \quad \text{(x)} \quad \mathrm{d}\mathbf{x} = \int_{\mathbf{a}}^{\mathbf{b}} \mathbf{I}_{\mathbf{i}} \quad \text{(x)} \quad \mathrm{d}\mathbf{x} = \int_{\mathbf{a}}^{\mathbf{b}} \mathbf{I}_{\mathbf{i}} \quad \text{(x)} \quad \mathrm{d}\mathbf{x} = \int_{\mathbf{a}}^{\mathbf{b}} \mathbf{I}_{\mathbf{i}} \quad \text{(x)} \quad \mathrm{d}\mathbf{x} = \int_{\mathbf{a}}^{\mathbf{b}} \mathbf{I}_{\mathbf{i}} \quad \text{(x)} \quad \mathrm{d}\mathbf{x} = \int_{\mathbf{a}}^{\mathbf{b}} \mathbf{I}_{\mathbf{i}} \quad \text{(x)} \quad \mathrm{d}\mathbf{x} = \int_{\mathbf{a}}^{\mathbf{b}} \mathbf{I}_{\mathbf{i}} \quad \text{(x)} \quad \mathrm{d}\mathbf{x} = \int_{\mathbf{a}}^{\mathbf{b}} \mathbf{I}_{\mathbf{i}} \quad \text{(x)} \quad \mathrm{d}\mathbf{x} = \int_{\mathbf{a}}^{\mathbf{b}} \mathbf{I}_{\mathbf{i}} \quad \text{(x)} \quad \mathrm{d}\mathbf{x} = \int_{\mathbf{a}}^{\mathbf{b}} \mathbf{I}_{\mathbf{i}} \quad \text{(x)} \quad \mathrm{d}\mathbf{x} = \int_{\mathbf{a}}^{\mathbf{b}} \mathbf{I}_{\mathbf{i}} \quad \text{(x)} \quad \mathrm{d}\mathbf{x} = \int_{\mathbf{a}}^{\mathbf{
$$

exemplo I

\nObter uma aproximação de 
$$
\int_{0}^{1} e^{X} \, \mathrm{D}X
$$
, utilizando os valores de

$$
e^{x}
$$
 em  $x_0 = 0$  e  $x_1 = 1$  tablelados no exemplo I-2  
res:

$$
P(X) = \sum_{i=0}^{1} f(X_i) L_i(X) = f_0 \frac{X - X_1}{X_0 - X_1} + f_1 \frac{X - X_0}{X_1 - X_0}, \quad e
$$
  

$$
I = \int_{0}^{b} P(X) dX = \sum_{i=0}^{1} f_i X_i, \quad \text{onde}
$$

$$
R_{0} = \int_{1}^{b} L_{0} \text{ (R)} \, dH = \int_{1}^{b} \frac{H-H_{1}}{R_{0} - R_{1}} \, dH = \int_{1}^{b} \frac{H-H_{0}}{R_{1} - R_{0}} \, dH = \int_{1}^{b} \frac{1}{R_{1} - R_{0}} \, dH = \int_{1}^{b} \frac{1}{R_{1} - R_{0
$$

 $TV-2$ 

donde

$$
I = \Delta \sum_{i=0}^{n} f(x_i) C_i = \Delta \sum_{i=0}^{n} n C_i^{n} f(x_i) =
$$
  
=  $\Delta n \sum_{i=0}^{n} C_i^{n} f(x_i) = (x_n - x_0) \sum_{i=0}^{n} C_i^{n} f(x_i)$ 

Estas são as fórmulas de Newton exemplo 2

obtenha 
$$
c_i^2
$$
 e calcule  $\int_{0}^{1} e^{x} \cos n\theta \, d\theta$  v  
3.10 cm

 $\sim 10^{-10}$ 

res:

$$
2 C_{1}^{2} = \frac{(-1)^{2-1}}{1!(2-1)!} \int_{0}^{2} \frac{2}{1!} (Y-j) \, dy \quad \text{as} \sin \theta
$$
\n
$$
C_{0}^{2} = \frac{1}{2} \frac{(-1)^{2-0}}{0!(2-0)!} \int_{0}^{2} (Y-1) (Y-2) \, dy = \frac{1}{4} \int_{0}^{2} (Y^{2}-3Y+2) \, dy =
$$
\n
$$
= \frac{1}{4} \left[ \frac{Y^{3}}{3} - \frac{3Y^{2}}{2} + 2Y \right]_{0}^{2} = \frac{1}{4} \left( \frac{8}{3} - \frac{12}{2} - 4 \right) = 1/6
$$
\n
$$
C_{1}^{2} = \frac{1}{2} \frac{(-1)^{2-1}}{1!(2-1)!} \int_{0}^{2} (Y-0) (Y-2) \, dy = -\frac{1}{2} \left[ \frac{Y^{3}}{3} - Y^{2} \right]^{2} = 4/6
$$
\n
$$
C_{2}^{2} = \frac{1}{2} \frac{(-1)^{0}}{2!0!} \int_{0}^{2} (Y-0) (Y-1) \, dy = \frac{1}{4} \left[ \frac{Y^{3}}{3} - \frac{Y^{2}}{3} \right]_{0}^{2} = 1/6
$$

donde

 $rac{1}{5}$ 

$$
I \cong \Delta n \sum_{i=0}^{n} C_i^2 f(x_i) = \Delta 2 (\frac{1}{6} f(x_0 + \frac{4}{6} f(x_1)) + \cdots + \frac{1}{6} f(x_2)) = \Delta (f(x_0) + 4 f(x_1) + f(x_2)) / 3 =
$$
  
0,5 (1+4×1,648721+2,7118282) = 1,718861

 $\hat{\mathbf{g}}$ 

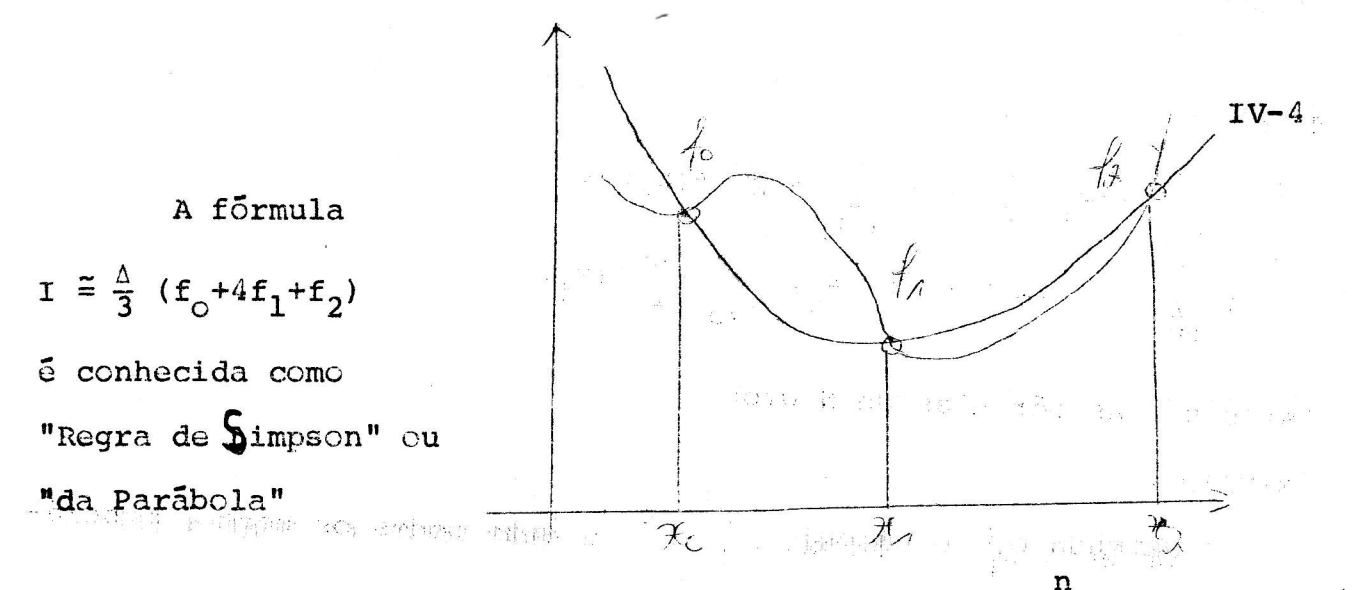

Integrando a função  $f(x) = 1$ . Concluímos que  $\sum_{i=0}^{n} C_i^n = 1$ Invertendo o intervalo de integração.

Concluimos que  $c_i^n = c_{n-i}^n$ 

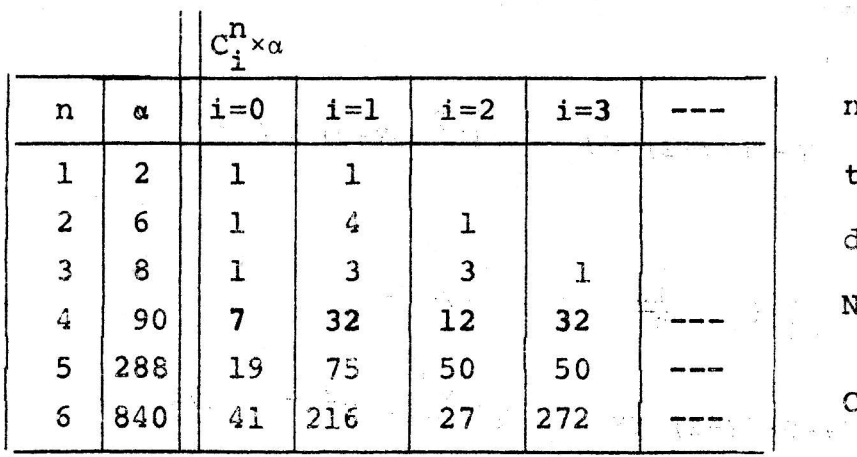

la tabela ao lado temos codos os coeficientes le Newton, até n=6. lote que basta ter

 $c_1^{n}$ , i  $\epsilon$  (0,1,...[n/2]}

وإشتاء

exemplo 3 Calcule, usando as formulas de Newton, para  $n=3$ ,  $T = \begin{bmatrix} 1 \\ 1 \end{bmatrix}$   $x^3$  dx  $\frac{5}{5}$ 

 $I \sim \frac{\Delta n}{\alpha} \sum_{i=0}^{n} \alpha C_i^3$   $f(K_i) =$ 

 $=\frac{0.5\times3}{8} (1\times(0.5)^3 + 3(1)^3 + 3(1.5)^3 + 1(2)^3) = 3.984375$ 

PUSH I w 41 NHIT. LENTREA IR

# V - Integração, Erro para a fórmula do Trapézio

 $\sqrt{ }$ 

Vamos agora determinar o erro cometido numa integração numérica pelo uso da regra do trapézio. a k<sub>am</sub>a ka munde ass

$$
\text{Seja } f_{\varepsilon} \mathbf{C}^2 \quad \text{em} \quad I = [\mathbf{X}_0, \mathbf{X}_1], \quad \Delta = \mathbf{X}_1 - \mathbf{X}_0, \quad \text{where } \Delta = \mathbf{X}_1 \Delta = \mathbf{X}_2
$$
\n
$$
\mathbf{E}(\Delta) = \int_{\mathbf{X}_0}^{\mathbf{X}_1} \mathbf{f}(\mathbf{X}) \, d\mathbf{X} = \frac{\Delta}{2} \left( \mathbf{f}(\mathbf{X}_0) + \mathbf{f}(\mathbf{X}_1) \right)
$$

pusses when a mtr do with

 $\label{eq:Ric} \mathcal{R}(\mathbf{x}) = \mathcal{R}(\mathbf{x})$ 

ou equivalente

 $\overline{a}$ 

$$
E(\Delta) = \int_{\mathbf{X}_0}^{\mathbf{X}_0 + \Delta} f \cdot d\mathbf{x} - \frac{\Delta}{2} (f(\mathbf{x}_0) + f(\mathbf{x}_0 + \Delta))
$$

derivando sucessivamente a última equação temos:

$$
E'(\Delta) = f(H_0 + \Delta) - \frac{1}{2} (f(H_0) + f(H_0 + \Delta)) +
$$
  

$$
= \frac{\Delta}{2} f'(H_0 + \Delta) = \frac{1}{2} (f(H_0 + \Delta) - f(H_0)) - \frac{\Delta}{2} f'(H_0 + \Delta)
$$
  

$$
= \frac{\Delta}{2} f'(H_0 + \Delta) = \frac{1}{2} (f(H_0 + \Delta) - f(H_0) - f(H_0) - \frac{\Delta}{2} f'(H_0 + \Delta))
$$

$$
E''(\Delta) = \frac{1}{2} f''(H_0 + \Delta) - \frac{1}{2} f''(H_0 + \Delta) - \frac{\Delta}{2} f''(H_0 + \Delta) = - \frac{\Delta}{2} f'''(H_0 + \Delta)
$$

Integrando a ultima identidade obtemos:

$$
E^{T}(\Delta) = E^{T}(0) + \int_{0}^{\Delta} E^{T}(h) dh = \int_{0}^{\Delta} - \frac{h^{T}}{2} f^{T}(H_{0} + h) dh = \frac{1}{2} \left( \frac{h^{T}}{2} \right)^{T} \left( \frac{h^{T}}{2} \right)^{T} \left(
$$

\* "Thorema do valor médio do cálculo integral" (TVMI). Seja f C<sup>1</sup> em [a,b] e g integravel e de sinal constante em [a,b]. Afirma-se que  $\xi \in [a,b]$  $\int_{a}^{b} f(x) g(x) dx = f(\xi) \int_{a}^{b} g(x) dx$  $\label{eq:12} \operatorname{vol} \quad \quad \text{as} \quad \qquad \qquad \frac{1}{n} \quad \text{as} \quad \qquad \qquad \gamma \qquad \qquad \frac{1}{n} \quad \text{as} \quad \qquad \frac{1}{n}$  $\label{eq:12} \begin{array}{cccccccccc} \mathbf{c}_a & & & & \mathbf{c}_a & \\ & \mathbf{c}_a & & & \mathbf{c}_a & \\ \end{array}$ Prova: Seja m = min  $f(\alpha)$  e M = max  $f(\alpha)$  $\alpha \in [a, b]$  $\alpha \in [a, b]$ pelo teorema do valor se  $q \ge 0$  temos que  $b$  $\left|$  intermediario

$$
\begin{array}{c}\n\text{m} \int_{a}^{b} g(x) \, dx \leq \int_{a}^{b} f(x) \, g(x) \, dx \leq M \int_{a}^{b} g(x) \, dx \\
\text{b} \quad \text{b} \quad \text{c} \quad \text{c} \quad \text{a.} \\
\text{d} \quad \text{d} \quad \text{d} \quad \text{e.} \\
\text{e.} \quad \text{c.} \quad \text{d} \quad \text{e.} \\
\text{f.} \quad \text{f.} \quad \text{g.} \quad \text{d} \quad \text{d} \quad \text{e.} \\
\text{f.} \quad \text{g.} \quad \text{d} \quad \text{d} \quad \text{e.} \\
\text{g.} \quad \text{g.} \quad \text{g.} \quad \text{d} \quad \text{g.} \quad \text{f.} \quad \text{g.} \quad \text{g.}
$$

່າ ເງິ່ນ 2 ໃນອັດຄອງ 2000 ຄຽງ ແລະ ເມືອງ 2000 ຄົນ 2000 ຄົນ 2000 ຄົນ 2000 ຄົນ 2000 ຄົນ 2000 ຄົນ 2000 ຄົ  $E'(\Delta) = -\frac{1}{2} f''(\xi)$  and  $\Delta = -\frac{\Delta^2}{4} f^{*}(\xi)$ para algum  $\xi \in [\mathbb{X}_{\alpha}, \mathbb{X}_1]$ 

Após nova integração temos de presentação de la constitución

$$
E(\Delta) = E(0) + \int_{0}^{\Delta} E'(h) \times dh = \int_{0}^{\Delta} - \frac{h^2}{4} F''(E(h)) \, dh
$$

novamente pelo argumento do TVMI

$$
\lambda \in I \mid E(\Delta) = -\frac{1}{4} \mathbf{f}''(\xi(\lambda)) \int_{\alpha}^{\Delta} h^2 \, dh = -\frac{\Delta^3}{12} \mathbf{f}''(\mu), \text{ para } \text{algum}
$$
  

$$
\mu \in [K_0, K_1]
$$

Sendo, em geral, difícil determinar u será mais util a fórmula with the state ware well that the  $E(\Delta) \leq \frac{\Delta^3}{12} \max_{\mu \in \mathbb{I}} |f''(\mu)|$  $\label{eq:2.1} s\qquad \eta\qquad \infty \qquad \qquad s\qquad \qquad s\qquad \qquad s\qquad \qquad \frac{\eta}{\sqrt{2\pi}\,q}\quad \text{Re}\quad ,$ 

rin af alleger<br>Bala

 $\mathbf{x} = \mathbf{y} \mathbf{y} = \begin{bmatrix} \mathbf{x} & \mathbf{y} & \mathbf{y} \\ \mathbf{y} & \mathbf{y} & \mathbf{y} \end{bmatrix}^T \mathbf{y} = \begin{bmatrix} \mathbf{x} & \mathbf{y} & \mathbf{y} & \mathbf{y} \\ \mathbf{y} & \mathbf{y} & \mathbf{y} & \mathbf{y} \end{bmatrix}$ 

v-2

stra Grandis

exemplo 1

Mostre que o resultado obtido no ex IV-1 está dentro da preci são esperada

res:  $\max_{\mu \in [0,1]} |e^{\mu}| = e/12 = 0.23$ neste caso E(1)  $\leq \frac{1^3}{12}$ Realmente  $\int_{0}^{a} e^{x} dx - 1$ , 859141 = - 0, 14  $\leq 0$ , 23

Como  $f''(\tilde{x})$   $f \in e^{\tilde{x}}$ ,  $> 0$ . The contraction is in in the class of the contract  $\tilde{x}$ .<br>Sail d'électric landistication  $X \in I$ , temos 

 $(\Delta)$  < 0, como ilustra a d

rit i rauxer fe

 $-13101......$ 

**CONTRACTOR** 

 $k_1$  (A)  $p_1 + (r_1 - r_1 - r_2)$  (H)2

 $1d.51 - 8$ 

rtuðibur milj<sub>y: (</sub>x;, randing); (ha

 $\mathbf{X} = \mathbf{X} \qquad \qquad \mathbf{X} = \mathbf{X} \qquad \qquad \mathbf{X} = \mathbf{X} \qquad \qquad \mathbf{X} = \mathbf{X} \qquad \qquad \mathbf{X} = \mathbf{X} \qquad \qquad \mathbf{X} = \mathbf{X} \qquad \qquad \mathbf{X} = \mathbf{X} \qquad \qquad \mathbf{X} = \mathbf{X} \qquad \qquad \mathbf{X} = \mathbf{X} \qquad \qquad \mathbf{X} = \mathbf{X} \qquad \qquad \mathbf{X} = \mathbf{X} \qquad \qquad \mathbf{X} = \mathbf{$ 

くっすー

figura

Uma maneira prática de reduzir o erro do cálculo de uma integral com a regra do trapézio é sub-dividir o intervalo em n-sub-intervalos

Aplicando a cada subintervalo  $\mathbf{[}\mathbf{X}_{i},\mathbf{X}_{i+1}\mathbf{]}$ a regra do

trapézio temos,

$$
I = \int_{x_0}^{x_1} f(x) dx = \frac{1}{2} (x_1 - x_0) (f(x_0) + f(x_1)) + \cdots
$$
  
\n
$$
= + \frac{1}{2} (x_n - x_{n-1}) (f(x_{n+1}) + f(x_n)) = \sum_{i=1}^{n} \Delta_i \frac{1}{2} (f(x_i) - f(x_{i-1}))
$$
  
\n
$$
I = \frac{\Delta}{2} (f(x_0) + 2 \sum_{i=1}^{n+1} f(x_i) + \mathcal{L}(x_n)) + \mathcal{L}(x_n)
$$

a ser<br>Abrah

新时 長

 $V - 3$ 

 $\approx$  applies

exemplo 2

Cálculo 
$$
I = \int_{0}^{1} e^{H dH}
$$
 usando todos os pontos tabelados no

 $ex-I-2$ 

res:

$$
I = \frac{\Delta}{2} \left( f(x_0) + 2_f f(x_1) + f(x_2) \right), = \frac{\Delta}{2} \left( 1 + 2 \times 1, 648721 + 2, 718282 \right) = 1,753931
$$

Estudemos em detalhe o erro cometido com a aproximação da in tegral pelo processo de sub-divisão do intervalo e posterior aplica ção da regra do trapézio, no caso de pontos igualmente espaçador,  $X_i - X_{i-1} = \Delta$ 

$$
\text{Seja } E_{i} = \int_{K_{i}}^{K_{i+1}} f(k) \, dK - \frac{1}{2} \, \Delta \left( f(K_{i})^{-1} + f(K_{i+1}) \right)
$$
\n
$$
E_{+} = \int_{K_{0}}^{K_{n}} f(k) \, dK - \frac{\Delta}{2} \left( f(K_{0}) + 2 \sum_{i=1}^{n-1} f(K_{i}) + f(K_{n}) \right)
$$
\ntemos que  $E_{+} = \sum_{i=0}^{n-1} E_{i} \le \sum_{i} |E_{i}| \le$ \n
$$
\le \sum_{i} \frac{\Delta^{3}}{12} \max_{\mu_{i} \in [K_{i}, K_{i+1}]} |f''(\mu)| \le \sum_{i} \frac{\Delta^{3}}{12} \max_{\mu \in I} |f''(\mu)| =
$$
\n
$$
\therefore \sum_{i} \frac{n\Delta^{3}}{12} \max_{\mu_{i}} |f''(\mu)| = \frac{(K_{n} - K_{0})^{3}}{12 \pi^{2} \max_{\mu \in I} |f''(\mu)|
$$

exemplo 3

Compare o erro cometido no ex.2 com o máximo esperado  $E_{+} = \int_{0}^{+} e^{x} dx - 1,753931 = -0,036,$ 

Konstantin (1989)

i iliya wa kuni umash que esta dentro do limite

 $|E_{+}| \leq \frac{(1-0)^3}{12 \times 2^2}$   $\max_{\mu \in [0,1]} |e^{\mu}| = \frac{e}{48} \leq 0,057$ 

 $exemp1c$  4

Calcule em quantos sub-intervalos deveremos dividir [0,1] pa para calcular  $\int_{0}^{1} e^{x} dx$  com uma precisão de 10<sup>-2</sup>. a da milang lola ni ritang mami katirik ni shiddak goving in a strategie in the second of the problem of the company of the second second second second second se , i la pintro strandono, la avvoso de la pri**răqand**ista **prin**itori riga

 $V - 4$ 

 $1.5333$ 

41.75

# VI - INTEGRAÇÃO, ERRO NA REGRA DE SIMPSON.

Determinaremos agora o erro cometido ao aproximar uma integral pela regra de Simpson.

Analogamente ao que foi feito para a regra do trapézio, seja [a,b]= I, f,  $c^4$  em I,  $x_0$ = a,  $x_2$ = b,  $x_1$ = (a+b)/2. 0 erro cometido  $\ddot{\mathbf{e}}$ 

$$
E(\Delta) = \int_{x_0}^{x_2} f(x) dt - \frac{\Delta}{3} (f(x_0) + 4f(x_1) + f(x_2)) = \Delta
$$
  

$$
= \int_{x_1}^{x_1 + \Delta} f(x) dx - \frac{\Delta}{3} (f(x_1 - \Delta) + 4f(x_1) + f(x_1 + \Delta))
$$
  

$$
= \Delta
$$
  

$$
= \Delta
$$
  

$$
(3)
$$

Derivando sucessivamente  $E(\Delta)$  temos y stall this of

$$
E'(A) = [f(x_1-\Delta) + f(x_1+\Delta)] - \frac{1}{3} [f(x_1-\Delta)^{6} + 4f(x_1) + f(x_1+\Delta)]
$$
  
\n
$$
-\frac{\Delta}{3} [f(x_1-\Delta) + f(x_1+\Delta)] + \frac{\Delta}{3} [f(x_1-\Delta) - f(x_1+\Delta)] + \frac{\Delta}{3} [f(x_1)]
$$
  
\n
$$
E''(\Delta) = \frac{2}{3} [f(x_1-\Delta) + f(x_1-\Delta) + f(x_1+\Delta)] + \frac{1}{3} [f(x_1-\Delta) - f(x_1+\Delta)] + \frac{\Delta}{3} [f(x_1)]
$$
  
\n
$$
E'''(\Delta) = \frac{2}{3} [f(x_1-\Delta) + f(x_1-\Delta) + f(x_1+\Delta)] + \frac{1}{3} [f(x_1-\Delta) - f(x_1+\Delta)] + \frac{\Delta}{3} [f(x_1-\Delta) - f(x_1+\Delta)] + \frac{\Delta}{3} [f(x_1-\Delta) - f(x_1+\Delta)] + \frac{\Delta}{3} [f(x_1-\Delta) + f(x_1+\Delta)]
$$
  
\n
$$
= \frac{1}{3} [f(x_1-\Delta) + f(x_1+\Delta)] - \frac{\Delta}{3} [f(x_1-\Delta) + f(x_1+\Delta)]
$$
  
\n
$$
E'''(\Delta) = \frac{1}{3} [f(x_1-\Delta) + f(x_1+\Delta)] + \frac{-1}{3} [f(x_1-\Delta) + f(x_1+\Delta)] - \frac{\Delta}{3} [f(x_1-\Delta) + f(x_1+\Delta)] - \frac{\Delta}{3} [f(x_1-\Delta) + f(x_1+\Delta)] - \frac{\Delta}{3} [f(x_1-\Delta) + f(x_1+\Delta)] - \frac{\Delta}{3} [f(x_1-\Delta) + f(x_1+\Delta)] - \frac{\Delta}{3} [f(x_1-\Delta) + f(x_1+\Delta)] - \frac{\Delta}{3} [f(x_1-\Delta) + f(x_1+\Delta)] - \frac{\Delta}{3} [f(x_1-\Delta) + f(x_1+\Delta)] - \frac{\Delta}{3} [f(x_1-\Delta) + f(x_1+\Delta)] - \frac{\Delta}{3} [f(x_1-\Delta) + f(x_1+\Delta)] - \frac{\Delta}{3} [f(x_1-\Delta) + f(x_1+\Delta)] - \frac{\Delta}{3} [f(x_1-\Delta) + f(x_1+\Delta)] - \frac{\Delta}{3} [
$$

the budde education

$$
\mathbf{E}^{\mathbf{m}}(\Delta) = -\frac{\Delta}{3} \mathbf{f}^{\mathbf{IV}}(\xi) \qquad \mathbf{f}(\mathbf{x}_1 + \Delta) = (\mathbf{x}_1 - \Delta) \mathbf{J} = -\frac{2\Delta^2}{3} \mathbf{f}^{\mathbf{IV}}(\xi)
$$

 $VI-1$ 

Integrando a última equação vem que Orato i Al

$$
E^{n}(\Delta) = E^{n}(0) \qquad \qquad \frac{1}{\sqrt{2}} E^{n}(\Delta) \, d\Delta = \frac{1}{\sqrt{2}} \frac{-2}{3} \, \mathbf{f}^{IV}(\mathbf{f}(\Delta)) \, \mathbf{h}^{2} \, d\Delta
$$
\n
$$
E^{n}(\Delta) = \frac{-2}{3} \, \mathbf{f}^{IV}(\mathbf{f}(\Delta)) \, \mathbf{h}^{2} \, d\Delta = \frac{1}{3} \, \mathbf{h} \cdot \mathbf{c} \cdot \mathbf{I} + \mathbf{c} \cdot \mathbf{I} + \mathbf{c} \cdot \mathbf{I}
$$

Continuando a analogia com o tratamento que damos a regra do Trapézio procuraremos escrever a regra de Simpson para o intervalo [a, b] convenientemente sub-dividido.

 $VI - 2$ 

Seja  $I = [a, b]$ ,

 $x_i = a+i \cdot \Delta$ , i  $\epsilon\{0,\ldots,2n\}$ , onde  $\Delta = \frac{b-a}{2n}$ 

Para cada intervalo  $[x_{2i}^-, x_{2i+2}^-]$ , a regra de Simpson nos dá  $x$   $f$   $f(x) dx = \frac{\Delta}{3}$   $f(x)$   $4f(x_{2i}) + 4f(x_{2i+1}) + f(x_{2i+2}) + E_i$  onde  $E_i = \frac{-\Delta^5}{\omega_0} f(\theta_i), \quad \theta_i \in [x_{2i}, x_{2x+2}]$ Somando sobre i temos n  $x_{2i+2}$  t n<br>  $\sum_{i=0}^{n} f(x) dx = \int_{a}^{b} f(x) dx = \sum_{i=0}^{n} \frac{4}{3} [f(x_{2i}) + 4f(x_{2i+1}) +$ +  $f(x_{2i+2})$  +  $\sum_{i=0}$   $E_i$ Vemcs porém que o erro total,  $\mathbb{E}_{\mathbf{E}_{\mathbf{L}}}$  =  $\left| \sum_{i=0}^{n} \mathbf{E}_{\mathbf{L}} \right| \leq \sum_{i=0}^{n} |\mathbf{E}_{\mathbf{L}}|$  =  $= \sum_{i=0}^n \frac{\Delta^5}{9} \cdot \max_{\theta_i \in [x_{2i}, x_{2i+2}]} |f^{IV}(\theta_i)| \le$  $\leq \sum_{\ell=0}^{n} \frac{\Delta^5}{90}$   $\max_{\theta \in I}$   $\left| f^{IV}(\theta) \right| = \frac{n\Delta^5}{90}$   $\max_{\theta \in I}$   $\left| f^{IV}(\theta) \right| \leq$ Como  $\Delta = (\text{b-a})/2n$ , temos também  $|E_t| \le \frac{n(b-a)^5}{2880 n^5}$  max  $|f^{IV}(0)| = \frac{(b-a)^5}{2880 n^5}$  max  $|f^{IV}(0)|$ x,  $ex<sub>2</sub>$ 

Dada a tabela ao aldo calcule  $\int e^{x} dx$  pela regra de Simpson, subdividindo o intervalo  $Pm$ duas partes.

Calcule o erro máximo cometido

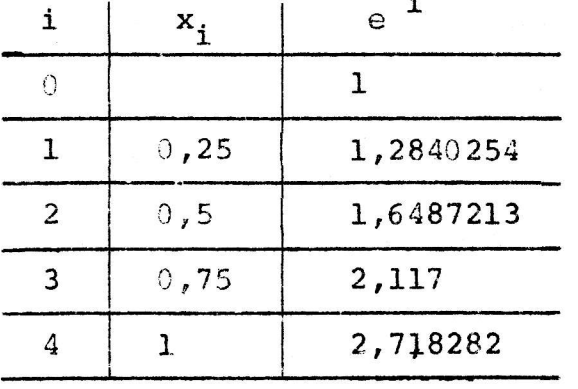

**ISBN 1-1-MINDS**  $\frac{res:}{x_{2n}}$ sain bank let a substant dress,  $I = \int_{\mathbf{x}_0} f(x) dx = \frac{2}{3}$   $\int_{0}^{1} f(x) dx = \frac{1}{3}$   $\int_{0}^{1} f(x) dx + 4f(x) dx + 2f(x) dx + 4f(x) dx + 4f(x) dx$ + ... +  $2f(x_{2n-2}) + 4f(x_{2n-1}) + f(x_{2n})$ ]  $\sim$  el terminal  $\sim$ no caso presente  $\mathcal{A} \subset \mathbb{R}^n$  ,  $\mathbb{R}^n$  ,  $\mathbb{R}^n$  ,  $\mathbb{R}^n$  ,  $\mathbb{R}^n$  $I = \frac{0.25}{3}$  [1+4×1,284025 + 2×1,648721 + 4×2,117 + 2,718282] = 1,7183187 O erro máximo esperado é  $\frac{(1-0)^5}{2880}$  e =  $6 \times 10^{-5}$ , e E = 3,6 × 10<sup>-5</sup>  $\mathcal{L} = \left\{ \begin{array}{ll} \mathcal{L}_{\text{max}} & \mathcal{L}_{\text{max}} \\ \mathcal{L}_{\text{max}} & \mathcal{L}_{\text{max}} \end{array} \right. \quad \text{and} \quad \mathcal{L}_{\text{max}}$  $\gamma=1.35\pm0.01$  .  $\begin{array}{lll} \alpha & \alpha & \beta & \beta & \beta \\ \gamma & \delta & \gamma & \gamma & \gamma \\ \delta & \delta & \gamma & \gamma \end{array} \quad \begin{array}{lll} \mathbb{E}[\mathbf{1}_{\mathbf{1}_{\mathbf{1}_{\mathbf{1}_{\mathbf{2}}}}\mathbf{1}_{\mathbf{1}_{\mathbf{2}}}}(\mathbf{1}_{\mathbf{1}_{\mathbf{1}_{\mathbf{2}}}}\mathbf{1}_{\mathbf{1}_{\mathbf{1}_{\mathbf{2}}}}(\mathbf{1}_{\mathbf{1}_{\mathbf{1}_{\mathbf{2}}}}\mathbf{1}_{\mathbf{1}_{\mathbf{1}_{\mathbf{2}}}}$ , is active that a sample space  $\mathcal{A}$ ian tow'tesyk as the ry in a following why is the sea  $\leq$   $\geq$  $\sum_{\substack{1\leq i_1\leq \cdots \leq i_{\ell-1} \leq \cdots \leq i_{\ell-1} \leq \cdots \leq i_{\ell-1} \leq \cdots \leq i_{\ell-1} \leq \cdots \leq i_{\ell-1} \leq \cdots \leq i_{\ell-1} \leq \cdots \leq i_{\ell-1} \leq \cdots \leq i_{\ell-1} \leq \cdots \leq i_{\ell-1} \leq \cdots \leq i_{\ell-1} \leq \cdots \leq i_{\ell-1} \leq \cdots \leq i_{\ell-1} \leq \cdots \leq i_{\ell$ where we have the state  $\tau$ was and  $\mathbb{R}^2$  . Then we have the set  $\mathcal{R}^{\mathcal{L}}_{\mathcal{R}}$  . i stara.  $\mathbf{r}^{\text{max}}$  $\sim 10\, \rm{m\,s}^{-3}$  $\mathbb{R}^{n+1}$  , it is a set  $\mathbb{R}^{n}$  $\mathcal{L} \otimes \mathcal{L} \otimes \mathcal{C} \otimes \mathcal{C} \otimes \mathcal{C}$ PIASE PROTECTION

### VII - EXTRAPOLACÃO DE RICHARDSON

Frequentemente deparamo-nos com o problema de obter uma aproxi mação de um limite da forma

$$
\lim_{\Delta \to 0} \mathbf{F}(\Delta) = \alpha
$$

A extrapolação de Richardson é um procedimento genérico para o cálculo aproXimado de a quando F(A) puder ser colocado na forma

$$
F(\Delta) = \alpha + \alpha_1 \Delta + \alpha_2 \Delta^2 + \ldots + \alpha_n \Delta^{n} + O(\Delta^{n+1})
$$

Isto é, existe uma constante K tal que, sendo o erro '

$$
E(\Delta) = F(\Delta) - (\alpha + \alpha_1 \Delta + \ldots + \alpha_n \Delta^n),
$$

temcs

$$
\lim_{\Delta \to 0} \left| \frac{E(\Delta)}{\Delta^{n+\Omega}} \right| \leq K
$$

Para tanto basta que, por exemplo,  $F(\Delta)$ , seja  $\sigma^{n+1}$  em I, pois existirá então a série de Taylor ment of all constants and

 $\label{eq:2.1} \frac{1}{\sqrt{2}}\,e^{i\phi}\xi^{\mu}_{\ \mu\nu}=-\xi^{\mu}_{\ \nu}\xi^{\mu}_{\ \mu\nu}=-e^{i\phi}e^{-i\phi}\,\Gamma(\vec{k}-\vec{k})$ 

$$
F(\Delta) = F(0) + \frac{F'(0)}{1!} \Delta + \dots + \frac{F^{(n)}(0)}{n!} \Delta^{n} + R(\Delta^{n+1})
$$
  
onde (n+1)

onde

$$
R(\Delta^{n+1}) = \frac{F^{(n+1)}(\xi)}{(n+1)!} \Delta^{n+1}, \text{ para algun } \xi \in I
$$

Se for possivel, para um dado  $A_k$  calcular  $F(\Delta)$  e  $F(\Delta/\lambda)$ ,  $\lambda > 1$ , tere-**TRIPLE**  $mcs$ 

radio di San

$$
F(\frac{\Delta}{\lambda}) = \alpha + \lambda^{-1} \alpha \bigoplus_{n=1}^{\infty} \frac{1}{n} + \lambda^{-2} \alpha \frac{1}{2} \alpha \alpha + \lambda^{-1} \alpha \alpha \alpha^{n+1}
$$

e podemos eliminar o termo linear em pela subtração

$$
\lambda F\left(\frac{\Delta}{\lambda}\right) - F\left(\Delta\right) = \alpha + \left(\lambda^{-1} - 1\right) \alpha_2 \Delta^2 + \ldots + \left(\lambda^{n-1} - 1\right) \alpha_n \Delta^n + O\left(\Delta^{n+1}\right)
$$

definamos pois

$$
F_1(\Delta) = \lambda F(\Delta A_i) - F(\Delta) = \alpha + \beta_2 \Delta^2 + \beta_3 \Delta^3 + \ldots + \beta_n \Delta^n + O(\Delta^{n+1})
$$

visañdo eliminar o termo quadratico em A, notamos que  $F_1(\Delta \Lambda) = \alpha + \lambda^{-2} \beta_2 \Delta^2 + \dots + \lambda^{2} n \beta_n \Delta^n + O(\Delta^{n+1})$ de modo que, definindo en alterna espera, pue alternado y

$$
\mathbf{F}_2(\Delta) = [\lambda^2 \mathbf{F}_1(\Delta \mathbf{A}) - \mathbf{F}_1(\Delta)] \quad / (\lambda^2 - 1)^{-(\lambda + 1)^2}
$$

感应的。 temos que

$$
F_2(\Delta) = \alpha + \gamma_3 \Delta^3 + \gamma_4 \Delta^4 + \cdots + \gamma_n \Delta^n + O(\Delta^{n+1})
$$

Analogamente, definiremos

$$
F_k(\Delta) = \lambda^{K} F_{k-1}(\Delta \Delta) - F_{k-1}(\Delta) \qquad / (\lambda^{K-1})^{\text{max}}
$$

Verifica-se que

 $F_k(\Delta) = \alpha + \zeta_{k+1} \Delta^{k+1} + \zeta_{k+2} \Delta^{k+2} + \cdots + \zeta_n \Delta^{n} + O(\Delta^{n+q})$ 

natualmente esperamos que, se k > j,  $F_k(\Delta)$  converja mais rapidamente para a que  $F_1(\Delta)$ para  $\alpha$  que  $F_i(\Delta)$ 

 $\label{eq:12} \mathbf{y} = -\mathbf{y}^{-1}\mathbf{y}, \quad \mathbf{y} = \mathbf{y}^{-1}\mathbf{y}, \quad \mathbf{y} = \mathbf{y}$ 

a at says a math you

exemplo 1

Usemos a ideia da extrapolação de Richardson para calcular e, sabendo que, por definição  $e = 1im (1+A)^{-\Delta T^2}$ and are for the

Escolhendo  $\lambda = 2$  e tomando inicialmente  $\Delta = 1$ , construimos a tabela

 $\mathbf{1}$ 

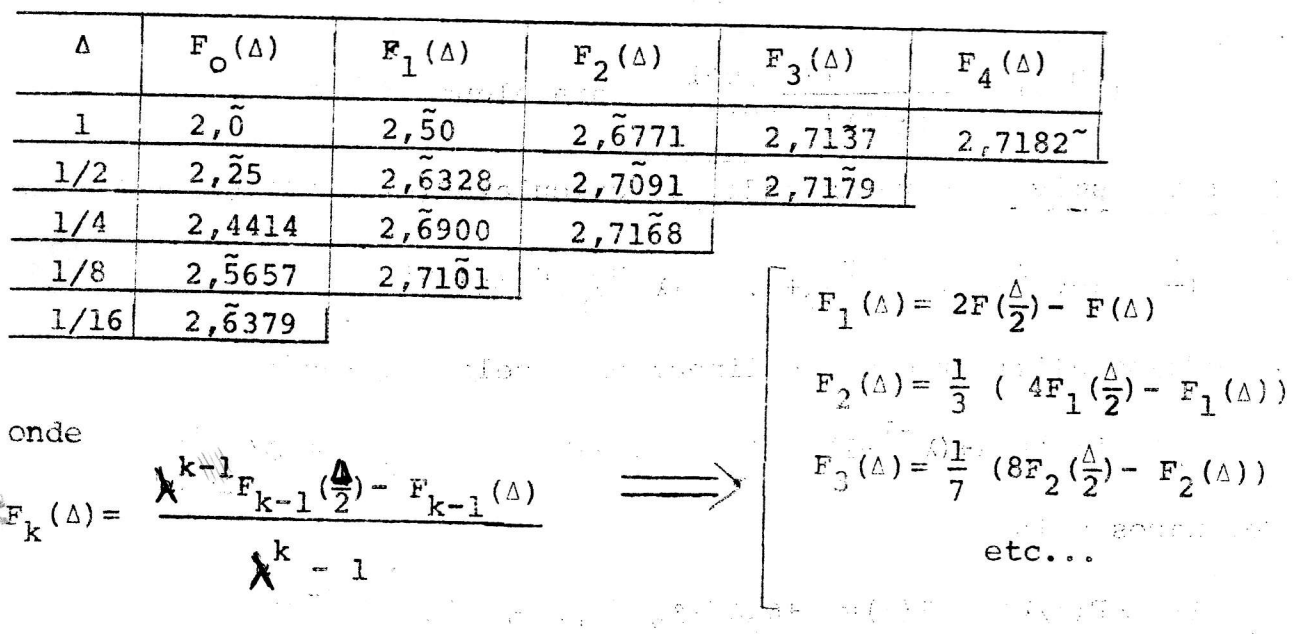

exemplo 2 we were aliminary or referring an assistant of the word of the

Calculamos um valor aproximado de 21 pelo algoritmo de Arquime des, melhorando os resultados obtidos pela extrapolação de Richardson. O algoritmo de Arquimedes consiste de obter 21 pelo limite

 $\label{eq:3.1} \begin{array}{cccccccccc} \mathbb{C}^{\times} \mathbb{S}_k & \cdots & \mathbb{S}_k & \mathbb{C}^{\times} & \mathbb{C}^{\times} & \cdots & \mathbb{S}_k^{\times} \end{array}$ 

$$
2\mathbb{I} = \lim_{n \to \infty} \qquad \text{Per}(n)
$$

Per(n) é o perimetro do polígono regular de n lados inscrito onde no circulo unitário

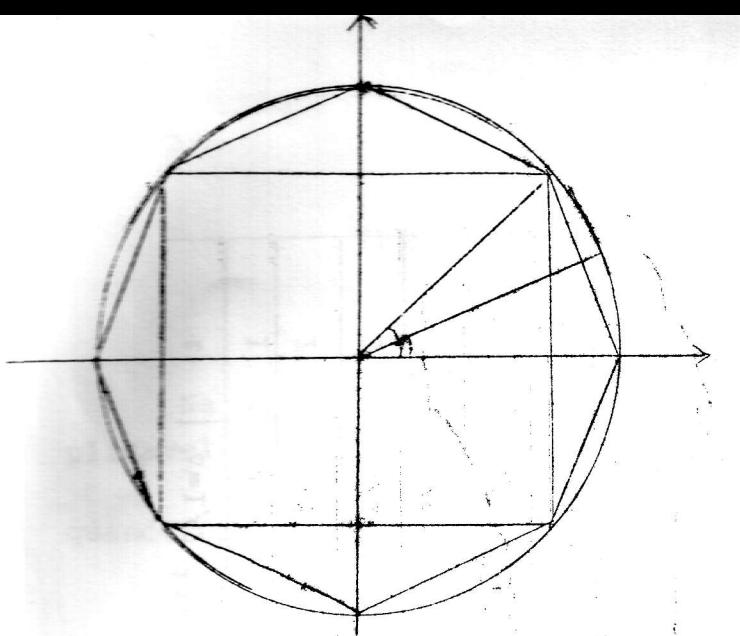

Iniciemos com  $n = 4$ , o quadrado e a seguir duplicaremos sucessivamente o número de lados do poligono inscrito

Se definirmos  $\Delta = 1/n$  $F(\Delta) = Per(n)$ 

teremos  $F(\Delta) = 2n$  sen $(T/n) = \frac{2}{\Delta}$  sen $(\Delta T)$ Lembrando a fórmula do arco-metade

temos que  
\n
$$
F(\frac{\Delta}{2}) = \frac{4}{\Delta} \sqrt{\frac{1}{2} - \sqrt{1 - \sin^2(\Delta \ln)}} / 2
$$
\n
$$
cos(θ+φ) = cosθ cosφ - sinθ sinφ = 2
$$
\n
$$
cos(2θ) = cos2θ - sin2θ = 1 - 2sin2θ = 5
$$
\n
$$
sin2θ = (1 - cos2θ) / 2 = (1 - \sqrt{1 - sin22}θ) / 2 = 5
$$
\n
$$
sin \frac{θ}{2} = \sqrt{(1 - \sqrt{1 - sin2θ)}/2} = 2
$$
\n
$$
= \sqrt{\frac{1}{2} - \sqrt{1 - sin2θ/2}}
$$

A tabela II ilustra o processo, que foi interrompido quando o número de algarismos significativos montados assim o exigiu

### exemplo 3

Mostre que se F(A) puder ser escrito como uma série de potencias pa $res de$ 

ié, 
$$
\mathbf{F}(\Delta) = \alpha + \alpha_2 \Delta^2 + \alpha_4 \Delta^4 + \dots + \alpha_{2n} \Delta^{2n} + \mathbf{O}(\Delta^{2n+1}),
$$

e definindo

$$
F_k(\Delta) = \frac{\lambda^{2k} F_{k-1}(\frac{\Delta}{2}) - F_{k-1}(\Delta)}{\lambda^{2k} - 1}, \text{ temos}
$$

$$
F_k^{(\Delta)} = \alpha + \zeta_2 (k+1) \Delta^2 (k+1) + \zeta (k+2) \Delta^2 (k+2) + \cdots + \zeta_{2n} \Delta^{2n} + o(\Delta^{2n+2})
$$

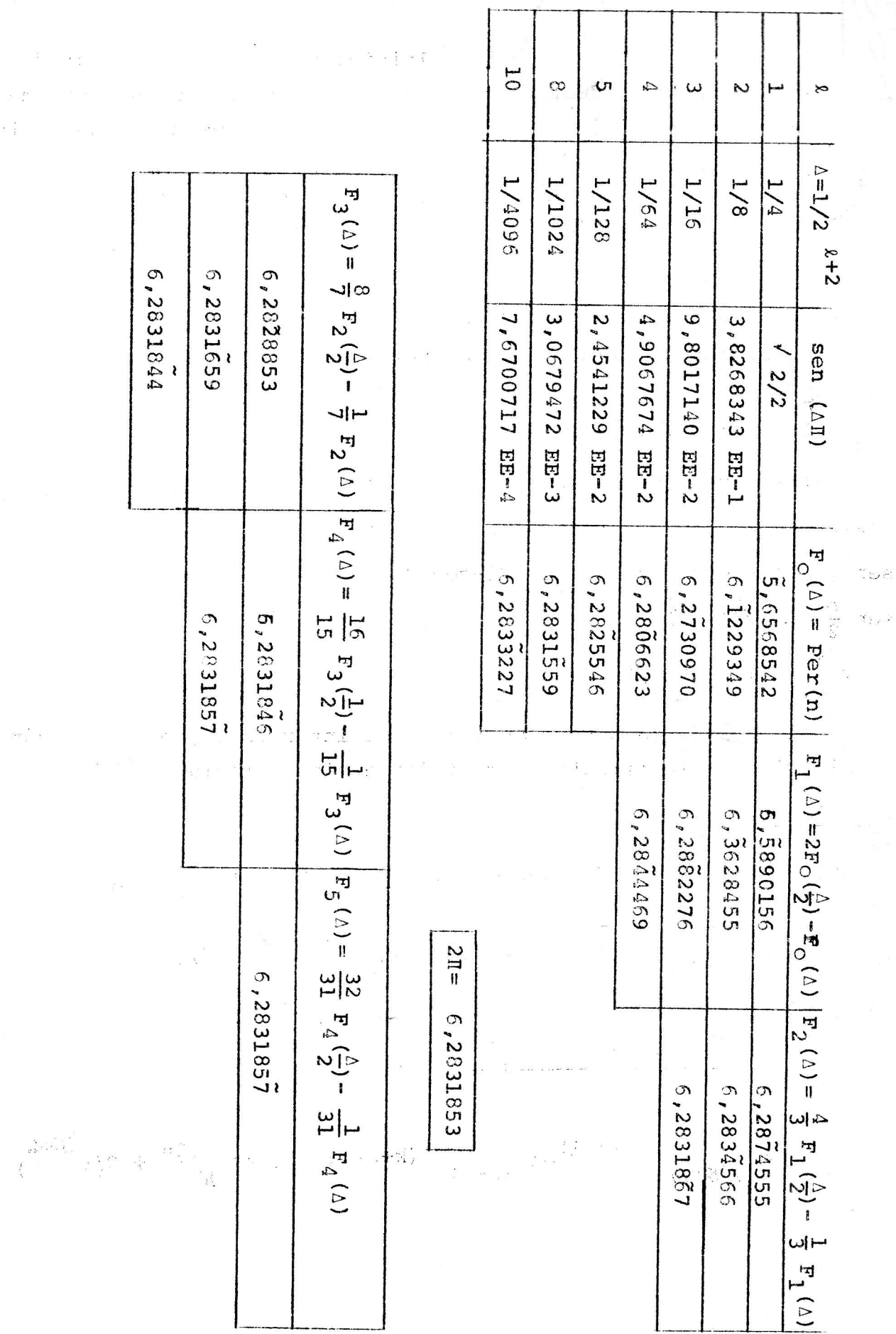

 $\gamma_{1x}$  :

i<br>W

 $\label{eq:2.1} \tilde{\delta} = -\frac{1}{2}\frac{m}{a}$  $\label{eq:1.1} \begin{array}{llll} \displaystyle \frac{\partial \phi}{\partial t} & & \displaystyle \frac{\partial \phi}{\partial t} & & \displaystyle \phi = \frac{\partial \phi}{\partial x} \, , \\ \displaystyle \frac{\partial}{\partial t} & & \displaystyle \frac{\partial \phi}{\partial x} & & \displaystyle \phi = \frac{\partial \phi}{\partial x} \, . \end{array}$  $\begin{array}{ccccc} \alpha & \underline{p} & \underline{p} & & & & \\ & \underline{p} & \underline{p} & & & & & \\ & & \underline{p} & \underline{p} & & & & \\ \end{array}$ 

 $\lesssim 10^{10} \rm{M}_\odot^{-1}$ 

 $\left( -\frac{1}{2} \right)^2 \left( 1 - \frac{1}{2} \right)$  ,  $\left( 1 - \frac{1}{2} \right)$ 

dje i st

ತೆ ತನ್ನ ಬಿಡಿದ್ದರು. ತಿ

### VIII - INTEGRAÇÃO PELO MÉTODO DE

are cransque the softwi**romBERG** ap other instituted to the

Na aula VII estudamos a extrapolação de Richardson, processo am  $\lim$ plicavel ao cálculo de um número I=  $T(\Delta)$ ,

 $\text{quando}$   $\mathbf{r}(\mathbf{v}) = \mathbf{r} + \sum_{i=1}^{m} \alpha_i \mathbf{r}(\mathbf{v}) + \sum_{i=1}^{m} \alpha_i \mathbf{r}(\mathbf{v})$ Far near offic. Insp

Seja agora

AL TITU

$$
I = \int_{a}^{a} f(x) dx , e
$$
  

$$
T(\Delta) = \left[ \frac{1}{2} f(x_0) + \sum_{i=1}^{n-1} f(x_i) + \frac{1}{2} f(x_n) \right] \Delta ,
$$

o cálculo de I pela regra do trapézio.

 $\mathbf{b}$ 

Mostraremos que se f é  $c^{2m}$  em [a,b],  $\Delta = (b-a)/n$ ,  $x_0 = a$ ,  $x_i = x_0 + i \Delta$ , então

$$
\mathbf{T}(\Delta) = \mathbf{I} + \sum_{j=1}^{m} \alpha_{2j} \Delta^{2j} + \mathcal{A}^{\Delta^{2m+2}}
$$

Assim poderemos usar o resultado obtido no ex VII-3 para usar a extrapolação de Richardson com maior eficiência.

A este procedimento denominamos "Integração pelo método de Romberg"

Teorema: (Fórmula de Euler-maclaurin)

 $\frac{\Delta}{2}$   $e^{\frac{\Delta}{\Delta}-1} = 1 + \sum_{j=1}^{\infty} C_{2j} \Delta$ 

Sendo I e T( $\triangle$ ) como anteriormente definidos para  $f(x)$ ,  $c_1^{2m}$ em [a,b], temos  $\begin{array}{ccccc} \mathbb{P}^1 & \mathbb{P}^1 & \mathbb{P$ 

 $T(\Delta) = I + \sum_{i=1}^{2m-2} C_{2j} \Delta^{2j} \left[ f^{(2j-1)}(x) \right]_{1}^{b} + O(\Delta^{2m})$ 

onde os coeficientes  $c_{2i}$  tem por função geratriz <sub>n</sub>s Pressing in Norace and

 $2j$ 

GO OCCEAN ONER BACKSONVALL LITTY

Provemos inicialmente que T(%) admite uma expansão na forma

 $(tomand  $k = 2m$ )$ (condition  $h = \sum_{k=2}^{k=2} c_{j+1} \delta^{j+1}$   $\left[ \frac{f(1)}{f}(\mathbf{x}) \right]_a^b$  +  $O(\delta^k)$ Para tanto usaremos um conjunto de funções auxiliares,  $\phi_{J}$   $\mathcal{C}^k$ em [0,1] e  $\neg \{g_i\}$ , i  $\epsilon$  N, uma família definida pelas relações a)  $g_0(\mu) = 1$  $\begin{array}{ccc} & d \cr \alpha & \gamma \upharpoonright (\chi) \; 1 \; : \; & \circ \cr \end{array}$  $\mathcal{M}(\mathbb{C}^{\mathcal{P}_\mathbb{C}^n},\ldots,\mathcal{P}_\mathbb{C}^n)\otimes\mathbb{C}^n)$ b)  $g'_{i+1}(\mu) = -g_i(\mu)$ c)  $\int_{0}^{1} g_{1}(\mu) = 0$ ,  $i > 0$  $\langle . \rangle \otimes$ de a) temos que  $\int_{0}^{1} \phi(\mu) d\mu = \int_{0}^{1/\sqrt{2} - \sin(\mu/2)} \phi(\mu) d\mu =$ 

integrando por partes  
\nintegrando por partes  
\n
$$
= \left[ \phi(u) g_1(u) \right]_0^1 - \int_0^1 \phi'(u) g_1(u) du =
$$
\n
$$
= \left[ \phi(u) g_1(u) \right]_0^1 - \int_0^1 \phi'(u) g_1(u) du =
$$
\n
$$
= \left[ \phi(u) g_1(u) \right]_0^1 + \int_0^1 \phi'(u) g_2(u) \Big|_0^1 + \int_0^1 \phi''(u) g_2(u) du + \int_0^1 \phi''(u) g_1(u) du + \int_0^1 \phi''(u) g_2(u) du + \int_0^1 \phi''(u) g_1(u) \Big|_0^1
$$
\n
$$
= \left[ \sum_{i=0}^{k-1} (-1)^i \phi(i) \left( u \right) g_{i+1}(u) \right]_0^1 + \left( -1 \right)^k \int_0^1 (k) \phi''(u) g_k(u) du + \int_0^1 \phi''(u) g_k(u) du + \int_0^1 \phi''(u) g_k(u) g_k(u) du + \int_0^1 \phi''(u) g_k(u) g_k(u) du + \int_0^1 \phi
$$

VIII-lA

$$
= \oint_{0}^{(1)} (0) (-1)^{1+1}C_{j+1} \int_{0}^{1} + (-1)^{k} \int_{0}^{1} \oint_{0}^{(k)} (\mu) d\mu d\mu =
$$
\n
$$
= \frac{1}{2} (\oint_{0}^{j} (\rho) \frac{1}{r} \phi_{1}(1)) - \sum_{i=1}^{k-1} \bigg[ C_{j+1}^{2} \left( \oint_{0}^{(1)} \frac{1}{r} \right]_{i}^{2} - \oint_{0}^{(1)} (0) \bigg) + ...
$$
\n
$$
+ (-1)^{k} \int_{0}^{1} \oint_{0}^{(k)} (\mu) d\mu d\mu =
$$
\n
$$
= f(x), \text{ onde } x = x_{i-1} \int_{0}^{2} \oint_{0}^{(k)} (\mu) d\mu =
$$
\n
$$
= \oint_{0}^{x_{i}} f(x) dx = \oint_{0}^{1} \oint_{0} (\mu) d\mu = \oint_{0}^{2} (f(0) + \oint_{0}^{(1)}) \bigg( \frac{k-1}{r} \bigg)_{i}^{2} - \oint_{1}^{2} \oint_{1}^{2} \bigg[ f(1) \bigg( x \bigg) \bigg]_{i}^{2} \bigg]_{i}^{2} + ...
$$
\n
$$
x_{i-1} = \int_{x_{i-1}}^{x_{i-1}} \bigg[ f(x) dx = \int_{0}^{1} \oint_{0}^{(k)} \frac{1}{k} dx \bigg]_{i}^{2} = \int_{0}^{2} (f(0) + \oint_{0}^{(1)}) + \bigg[ -\oint_{0}^{2} \bigg]_{i}^{2} \bigg[ f(1) \bigg( x \bigg) \bigg]_{i}^{2} \bigg]_{i}^{2} + ...
$$
\n
$$
x_{i-1} = \int_{0}^{2} \left[ C_{j+1} \bigg( x \bigg) \bigg( x \bigg) \bigg]_{i}^{2} \bigg]_{i}^{2} + ... + \int_{0}^{2} \left[ f(1) \bigg( x \bigg) \bigg]_{i}^{2} \bigg]_{i}^{2} + ...
$$
\n
$$
x_{i-1} = \int_{0}^{2} \left[ C_{k-1} \bigg( x \bigg) \bigg]
$$

+  $O(\Delta^{k+1})$ 

and the least of most<br>Note of the complete of the state<br>Referred to the complete of the complete of the complete of the complete of the complete of the complete of th Somando a última iqualdade para i= 1...n temos finalmente<br>  $\hat{C}$   $\hat{C}$   $\hat{C}$   $\hat{C}$   $\hat{C}$   $\hat{C}$   $\hat{C}$   $\hat{C}$   $\hat{C}$   $\hat{C}$   $\hat{C}$   $\hat{C}$  $\frac{1}{6}$  .  $\label{eq:2.1} \hat{\mathcal{P}}_{\text{max}} = \frac{1}{2} \hat{\mathcal{P}}_{\text{max}} = \frac{1}{2} \hat{\mathcal{P}}_{\text{max}}$ i >ar i  $\sim 18$ **ROMG** 

 $\mathcal{N}^{\ell_{\text{max}}}$  and

i.<br>G

VIII-3  
\n
$$
\int_{a}^{b} f(x) dx = \sum_{i=1}^{n} \int_{x_{i-1}}^{x_{i}} f(x) dx = \int_{x_{i-1}}^{x_{i}} f(x) dx = \int_{x_{i-1}}^{x_{i}} f(x) dx = \int_{x_{i-1}}^{x_{i}} f(x) dx = \int_{x_{i-1}}^{x_{i}} f(x) dx
$$
\n
$$
= \sum_{i=1}^{n} \frac{\Delta}{2} (f(x_{i-1}) + f(x_{i})) - \sum_{i=1}^{n} \sum_{j=1}^{k=2} c_{j+1} \Delta^{j+1} [f^{(j)}(x)] \Big|_{x_{i-1}}^{x_{i}} + \int_{x_{i-1}}^{x_{i}} f(x) dx = \int_{x_{i-1}}^{x_{i}} f(x) dx + \int_{x_{i-1}}^{x_{i}} f(x) dx + \int_{x_{i-1}}^{x_{i}} f(x) dx + \int_{x_{i-1}}^{x_{i}} f(x) dx + \int_{x_{i-1}}^{x_{i}} f(x) dx + \int_{x_{i-1}}^{x_{i}} f(x) dx + \int_{x_{i-1}}^{x_{i}} f(x) dx + \int_{x_{i-1}}^{x_{i}} f(x) dx + \int_{x_{i-1}}^{x_{i}} f(x) dx + \int_{x_{i-1}}^{x_{i}} f(x) dx + \int_{x_{i-1}}^{x_{i}} f(x) dx + \int_{x_{i-1}}^{x_{i}} f(x) dx + \int_{x_{i-1}}^{x_{i}} f(x) dx + \int_{x_{i}}^{x_{i}} f(x) dx + \int_{x_{i}}^{x_{i}}
$$

Provemos agora que as constantes C<sub>j</sub>, são nulos para j impar, e que tem a função geratriz do enunciado do teorema.  $\left(\begin{array}{ccc} 1 & -1 \\ 1 & -1 \end{array}\right) \begin{array}{l} \Delta \end{array}$ 

Para tanto basta tomar  $f(x) = e^x$ , a=0 e b=1. Na ultima igualdade  $S_{\frac{1}{2}}$ 

$$
T(\Delta) = (e-1) + \sum_{j=1}^{K-2} C_{j+1} \Delta^{j+1} \left( e^{-\Delta} \right)^{1/2} + O(\Delta^{k})
$$

por outro lado T(A) é, por definição

$$
T(\Delta) = \Delta \left[ \frac{1}{2} e^{O} + \sum_{i=1}^{n-1} e^{iA} + \frac{1}{2} e^{I} \right] + \Delta \left[ -\frac{1}{2} + \sum_{i=0}^{n-1} e^{iA} + \frac{1}{2} e^{I} \right] = \Delta \left( e^{\Delta A} - 1 + \frac{e - 1}{2} \right) = \frac{\Delta}{2} \frac{(e - 1) (e^{\Delta} + 1)}{(e^{\Delta} - 1)}
$$

igualando as duas expressões de T(A), temos and the service of the service of the

$$
\frac{1}{2} \frac{(e^{4}+1)}{(e^{4}-1)} \quad (e-1) = (e-1) + \sum_{j=1}^{k-2} C_{j+1} \Delta^{j+1} \quad (e-1) + O(\Delta^{k})
$$
\n
$$
\Rightarrow \frac{\Delta}{2} \frac{e^{4}+1}{e^{4}-1} = 1 + \sum_{j=1}^{k-2} C_{j+1} \Delta^{j+1} + O(\Delta^{k})
$$

$$
\Rightarrow \frac{\Delta}{2} \frac{e^{2}+1}{e^{\Delta}-1} = 1 + \sum_{j=1}^{K-2} C_{j+1} \Delta^{j+1} + O(\Delta^{k} \Delta^{j})
$$
  
notando que  $\frac{\Delta}{2} \frac{e^{\Delta}+1}{e^{\Delta}+1} = \frac{\Delta}{2} \frac{e^{2}+e^{-2}}{e^{2}+e^{-2}+2}$  é

uma função par, concluimos que os coeficientes C<sub>jep</sub>/jimpar, que não coeficientes de funções impares, não nulos.

 $\frac{\Delta}{2}$ 

No limite de  $k \rightarrow \infty$  temos então

$$
\frac{e^{\Delta}+1}{e^{\Delta}-1} = 1 + \sum_{j=1}^{\infty} C_{2j} \Delta^{2j}
$$
Q.E.D.

 $i = i^{\mathbf{X}}$ 

 $\mathcal{L} = \frac{1}{\ln n}$ 

a fara

## Exemplo 1:

 $C-TITT$ 

Encontre a espressão analítica da integração de Ramberg de uma função f(x) integrada em x<sub>o</sub>, x<sub>2</sub> dada em

$$
f(x_0) = f_0
$$
,  $f(x_1) = f_1$ ,  $f(x_2) = f_2$ ,  $x_1 = \frac{x_0 + x_2}{2}$ 

res:

Fazendo  $\[\mathbf{x}_2 - \mathbf{x}_0\]$  conhecemos

$$
T(\Delta) = \Delta \left(\frac{1}{2} f_0 + \frac{1}{2} f_2\right) = \frac{\Delta}{2} \left(f_0 + f_2\right)
$$
  

$$
T\left(\frac{\Delta}{2}\right) = \frac{\Delta}{2} \left(\frac{1}{2} f_0 + f_1 + \frac{1}{2} f_2\right) = \frac{\Delta}{4} \left(f_0 + 2f_1 + f_2\right)
$$

do ex VII-3 sabemos que definindo

 $\frac{1}{2}$  , as

$$
T_{q}(\Delta) = \begin{bmatrix} \lambda^{2q} & T_{q-1} & (\frac{\Delta}{\lambda}) - T_{q-1}(\Delta) \\ T_{q}(\Delta) & T_{q} & (2\Delta)^{2q+2} \end{bmatrix} / (\lambda^{2q} - 1)
$$

Fazendo  $\lambda = 2$  temos

 $-31 -$ 

$$
\mathbf{T}_{\mathbf{q}}(\Delta) = \begin{bmatrix} 4^{\mathbf{q}} & \mathbf{T}_{\mathbf{q}-1} & (\frac{\Delta}{2}) - \mathbf{T}_{\mathbf{q}-1}(\Delta) \end{bmatrix} / (4^{\mathbf{q}} - 1)
$$

e podemos calcular  $\mathbb{R}$ 

 $\bar{\Omega}$ 

**Mani** 

$$
T_1(\Delta) = \frac{\Delta}{3} \left[ 4 \frac{\Delta}{4} (f_0 + 2f_1 + f_2) - \frac{\Delta}{2} (f_0 + f_2) \right] \implies
$$
  

$$
T_1(\Delta) = \frac{\Delta/2}{3} \left[ f_0 + 4f_1 + f_2 \right] + O(\Delta^4)
$$

Reconhecemos  $T_1(\Delta)$  como a regra de Simpson!!

 $\zeta_{\rm c}(t)$ 

a pal f

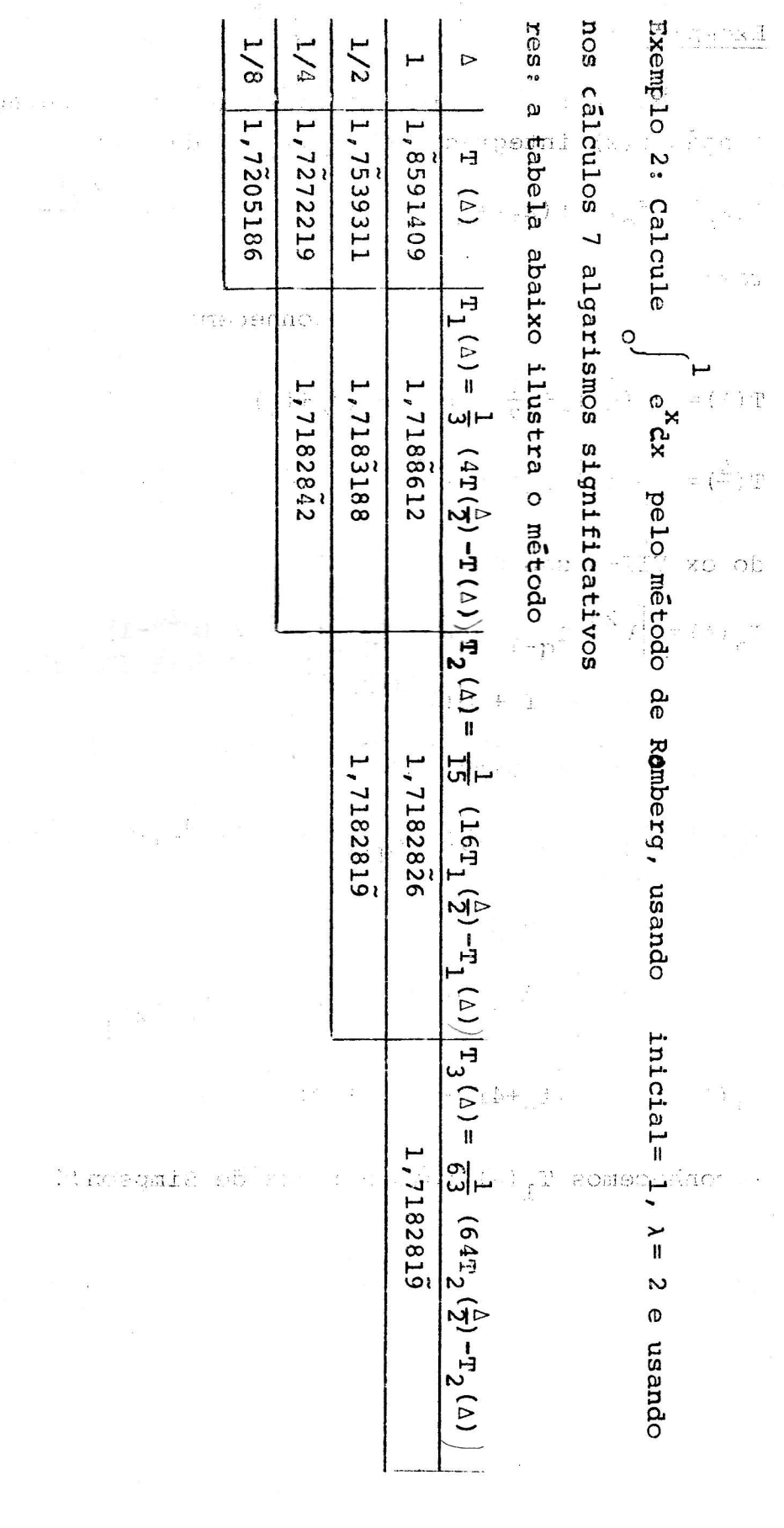

ราย มีการเกินของให้เขา

 $\overline{\mathcal{F}}_{\text{max}}$  and  $\overline{\mathcal{F}}$ 

 $\sim$   $\mu$ 

 $\begin{aligned} \frac{1}{2} \sum_{i=1}^{n} \mathbf{w}_i \mathbf{e}_i^{(i)} \mathbf{e}_i^{(i)} \\ \text{and} \quad \text{if} \quad \text{if} \quad$ 

 $\gamma = \frac{1}{2}$ 

 $\begin{array}{c} \begin{array}{c} \vdots\\ \mathbf{S}\end{array} & \mathbf{w}_{\mathbf{g}}\\ \mathbf{w}_{\mathbf{g}}\\ \mathbf{w}_{\mathbf{g}} \end{array} \qquad \qquad \begin{array}{c} \mathbf{w}_{\mathbf{g}}\\ \mathbf{w}_{\mathbf{g}} \end{array} \qquad \qquad \begin{array}{c} \mathbf{w}_{\mathbf{g}}\\ \mathbf{w}_{\mathbf{g}} \end{array}$ 

 $\sum_{i=1}^N \frac{1}{i} \sum_{j=1}^N \frac{1}{j}$ 

 $\frac{u_{\rm{p}}}{2}$ 

 $\bar{z}$ 

新

 $VIII-5$ 

 $\vec{\phi}$ 

 $\label{eq:G} \begin{split} \mathcal{O}^{\mathcal{A}}_{\mathcal{B}} &\stackrel{\mathcal{O}}{\longrightarrow} \mathcal{H}^{(0)}_{\mathcal{B}} \rightarrow \mathcal{H}^{(0)}_{\mathcal{B}} \end{split}$ 

IX Os números de Bernoulli e outras aplicações da fórmula de maclsurin.

Definimos os números de Bernoulli,  $B_n$  n  $\epsilon$  N, pela função geratriz de la constitución de la constitución de la constitución de la constitución de la constitución de

$$
\frac{\mathbf{x}}{\mathbf{e}^{\mathbf{x}-1}} = \sum_{i=0}^{\infty} \left( \mathbf{B}_{i} \cdot \mathbf{x}^{i} / i \right)
$$

Lembrando que l'altres la company de la company de la company de la company de la company de la company de la

MISY S Ser

 $\mathcal{A}^{\pm}$ 

 $\ddot{.}$ 

Assim

$$
e^{X} = 1 + \sum_{i=1}^{n} (x^{i}/i!) , \text{ temos}
$$

$$
\frac{e^{X}-1}{x} = \frac{1 + \sum_{i=1}^{n} (x^{i}/i!) - 1}{x} = \sum_{i=1}^{n} \frac{x^{(i-1)}}{i!}
$$

multiplicando a ultima e a penultima igualdade temos que

$$
1 = \sum_{i=0}^{\infty} \frac{B_i x^i}{i!} \sum_{i=0}^{\infty} \frac{x^i}{(i+1)!} = B_0 +
$$
  
+  $x^1 \left( \frac{B_0}{0!} \frac{1}{2!} + \frac{B_1}{1!} \frac{1}{-1!} \right) + x^2 \left( \frac{B_0}{0!} \frac{1}{3!} + \frac{B_1}{1!} \frac{1}{2!} + \frac{B_2}{2!} \frac{1}{1!} \right) +$   
...+  $x^n \left( \frac{B_0}{0!} \frac{1}{(n+1)!} + \frac{B_1}{1!} \frac{1}{n!} + \dots + \frac{B_{n-1}}{(n-1)!} \frac{1}{2!} + \frac{B_n}{n!} \frac{1}{1!} \right) + \dots$ 

devemos ter B<sub>o</sub>=1 e todos os coeficientes das potências não nulos i artista (j. 140 The detx iguals a zero. **SALE OF STRA** 

$$
B_0 = 1 \quad e \int_{1}^{n} \sum_{i=0}^{B_1} \frac{1}{i! \cdot (n-i+1)!} = 0
$$

multiplicando a ultima igualdade por (n+1)! temos

$$
0 = \sum_{i=0}^{n} \frac{(n+1)!}{(n+1-i)!i!} B_i = \begin{bmatrix} n \\ \sum_{i=1}^{n} {n+1 \choose i} B_i \\ \end{bmatrix} + \frac{1}{2} \sum_{j=0}^{n} \frac{1}{j!} B_j
$$

donde podemos determinar os números  $B_1$ . Por exemplo

$$
B_0 = 1
$$
\n
$$
1 + {2 \choose 1} B_1 = 1 + 2 B_1 = 0 \implies B_1 = -1/2
$$
\n
$$
1 + {3 \choose 1} B_1 + {3 \choose 2} B_2 = 1 + 3 \frac{-1}{2} + 3 B_2 = 0 \implies B_2 = 1/6
$$

e assim, sucessivamente obtemos

 $\label{eq:2.1} \mathcal{L} = \mathcal{L} \mathcal{L} \frac{\partial \mathcal{L} \mathcal{L}}{\partial \mathcal{L}} = \mathcal{L} \mathcal{L}$ 

 $\mathcal{H}^{\text{in}}_{\text{R}}(\mathcal{A})$ 

$$
B_3=0
$$
,  $B_4 = -1/30$ ,  $B_5 = 0$ ,  $B_6 = 1/42$  ...  
 $B_8 = -1/30$ ,  $B_{10} = 5/66$ ,  $B_{12} = -691/2730$ ,...

Provemos que de modo geral  $B_{2i+1}$ , i  $\epsilon$  N\* é igual a zero. Por expressão da função geratriz

$$
\frac{x}{e^{x}-1} = \sum_{i=0}^{\infty} \frac{x^{i}}{i!} B_{i} = 1 + (-\frac{1}{2}) + \sum_{i=2}^{\infty} \frac{x^{i}}{i!} B_{i'}
$$
  

$$
\frac{x}{e^{x}-1} + \frac{x}{2} = \frac{x}{2} \frac{e^{x}+1}{e^{x}-1} = 1 + \sum_{i=2}^{\infty} \frac{B_{i}}{i!} \frac{x^{i}}{x^{i}} = 1 + \sum_{i=2}^{\infty} C_{i} \frac{x^{i}}{x^{i}}
$$

 $\mathbb{R}^{n-1}$  . Sense is a static respectively and  $\mathbb{R}^{n-1}$  . An  $\mathbb{R}^{n-1}$ 

na pagina VIII-6 provamos que as constantes  $C_i = B_i / I$ : se anulam para i > 1 e impar

Podemos também expressar agora a fórmula de maclaurin em termos dos números de Bernoulli.

d (2 m (gr

$$
\int_{a}^{b} f(x) dx = T(\Delta) - \sum_{i=1}^{k-2} \frac{B_{2i}}{(2i)!} \Delta^{2i} \left( f^{(2i-1)}(x) \right)_{a}^{b} + O(\Delta^{2k}).
$$

Este resultado pode ser usado para melhorar um cálculo de uma integral se conhecermos o valor das derivadas do integrando nos extremos de integração.  $\mathbb{R}$  ,  $\mathbb{R}$  and  $\mathbb{R}$ 

exemplo 1

Se um valor aproximado para  $\overline{f} = \int f(x) dx$  para  $f(x)$  conforme

 $\mathcal{H}_{\mathcal{A}}$ 

Mass (1 an Aris an Euro Colorador ing a tabela do ex.II-1  $T(\Delta) = \pi \left( \frac{1}{20} + \frac{1}{20} \right) = 0$   $\frac{1}{20}$   $\frac{1}{20} + \frac{1}{20}$   $\frac{1}{20} + \frac{1}{20} + \frac{1}{20} + \frac{1}{20} + \frac{1}{20} + \frac{1}{20} + \frac{1}{20} + \frac{1}{20} + \frac{1}{20} + \frac{1}{20} + \frac{1}{20} + \frac{1}{20} + \frac{1}{20} + \frac{1}{20} + \frac{1}{20} + \frac{1}{20} + \frac{1}{20} +$ I  $\sim$  T( $\triangle$ )  $+\frac{B_2}{2I}$   $\pi^2$  (1-(-1))):  $\approx$  1,65: include express the s  $\mathcal{L}(\mathcal{A},\mathcal{C},\mathcal{C})=\mathcal{L}(\mathcal{A},\mathcal{C})$ 

exemplo 2

Deduza a fórmula de Stirling

2n (M!)  $\sim \frac{1}{2}$  2n  $2\pi + \frac{1}{2}$  (M+ $\frac{1}{2}$ )  $2n$  N  $\frac{1}{2}$   $\frac{1}{2}$   $\frac{k}{2}$   $\frac{E}{21(2i-1)}$  M<sup>-2i+1</sup>  $\mathbb{R}^{N_{\text{max}}^{(2)}} \times \mathbb{C}^{N_{\text{max}}}$  and  $\mathbb{R}^{N_{\text{max}}}$  and  $\mathbb{C}^{N_{\text{max}}}$  and  $\mathbb{C}^{N_{\text{max}}}$  and  $\mathbb{C}^{N_{\text{max}}}$  and  $\mathbb{C}^{N_{\text{max}}}$ 

Deduziremos a fórmula de Stirling aplicando a fórmula de maclaurin ao cálculo de 

$$
\int_{m}^{n} \ln x \, dx, \quad m, n \in N^*, \ n > m
$$
\ne tomando  $\Delta = 1$ \n
$$
\int_{m}^{\Omega} \ln x \, dx = \left[ x \ln x - x \right]_{m}^{\Omega} = n \ln n + n + -m \ln m + m
$$
\n(a)\n
$$
T(1) = 1 \left( \frac{1}{2} \ln m + \sum_{i=m+1}^{n-1} \ln i + \ln n \right) =
$$
\n
$$
= \frac{n}{2} \ln n + \frac{1}{2} \left( \ln m - \ln n \right) \text{ mass}
$$
\n
$$
= \frac{n}{m+1}
$$
\n
$$
\int_{\frac{1}{2}m+1}^{\Omega} \ln 1 \, dx = \ln \frac{n}{m} \ln \frac{1}{2} = \ln \left( \frac{n!}{m!} \right) = \ln \left( \frac{n!}{m!} \right)
$$
\n
$$
= \frac{n}{m} \left( \ln 1 \right) - \ln \left( \frac{n!}{m!} \right) = \ln \left( \frac{n!}{m!} \right)
$$
\n
$$
= \frac{n}{m} \left( \ln 1 \right) - \ln \left( \frac{n!}{m!} \right) + \frac{1}{2} \left( \ln m - \ln n \right) \quad (b)
$$
\n
$$
= \frac{n}{m} \left( \frac{1}{2} \ln \frac{1}{m} \right) - \frac{1}{2} \left( \ln \frac{1}{m} \right) = \frac{n}{m} \left( \frac{1}{2} \ln \frac{1}{m} \right) = \frac{n}{m} \left( \frac{1}{2} \ln \frac{1}{m} \right) = \frac{n}{m} \left( \frac{1}{2} \ln \frac{1}{m} \right) = \frac{n}{m} \left( \frac{1}{2} \ln \frac{1}{m} \right) = \frac{n}{m} \left( \frac{1}{2} \ln \frac{1}{m} \right) = \frac{n}{m} \left( \frac{1}{2} \ln \frac{1}{m} \right) = \frac{n}{m} \left( \frac{1}{2} \ln \frac{1}{m} \right) = \frac{n}{m} \left( \frac{1}{2} \ln \frac{1}{m} \right) = \frac{n}{m} \left( \frac{1}{2} \ln \frac{1}{m} \right)
$$

 $mas$ 

 $\sim 100$ 

 $\sim$   $10^{-10}$ 

$$
\ln^{(j)}(x) = (j-1) \cdot x^{-j}, \quad j \geq 1
$$

ou

$$
\ln^{(2i-1)}(x) = (2i-2)! x^{(-2i+1)}, \quad \text{donde}
$$
\n
$$
\sum_{i=1}^{k} \frac{B_{2i}}{(2i)!} \left[ \ln^{(2i-1)}(x) \right]_{m}^{n} \sum_{i=1}^{k} \frac{B_{2i}}{2i(2i-1)} \left[ x^{-2i+1} \right]_{m}^{n} \qquad (d)
$$

 $\mathbf{I}$ 

Substituindo (a), (b) e (d) em (c) vem  $\ln (m!) = {\ln(n!) - (n + \frac{1}{2}) \ln (n) + n + O(n^{-1})} +$ +  $(\frac{1}{2} + m)$  in (m) - m +  $\sum_{i=1}^{k} \frac{B_{2i}}{2i(2i-1)}$  m<sup>-2i+1</sup> +  $o(m^{-2k-1})$ .
st the the **Para chegar a forma final da formula de Stirling basta to** mar o limite  $n \rightarrow \infty$  e usar que  $\sim$   $\sim$   $\sim$   $^{-3}$   $^{-3}$  $\sim 12.42$ 

$$
\lim_{n \to \infty} \{ \ln(n!) - (n + \frac{1}{2}) \mid \ln n + n \} = \frac{1}{2} \quad \text{in } 2\pi
$$

Assim

$$
\begin{array}{lll}\n\text{sn} & (\text{m}!) & \frac{1}{2} \text{ in } 2\pi + (\text{m}+\frac{1}{2}) \text{ in } \text{m} - \text{m} + (1/12) \text{ m}^{\perp 1} + \\
& - (1/360) \text{ m}^{-3} + (1/1260) \text{ m}^{-5} - (1/1680) \text{ m}^{-7} + \dots \\
\text{exemplo 3}\n\end{array}
$$

exemplo 3

 $V = V L$ 

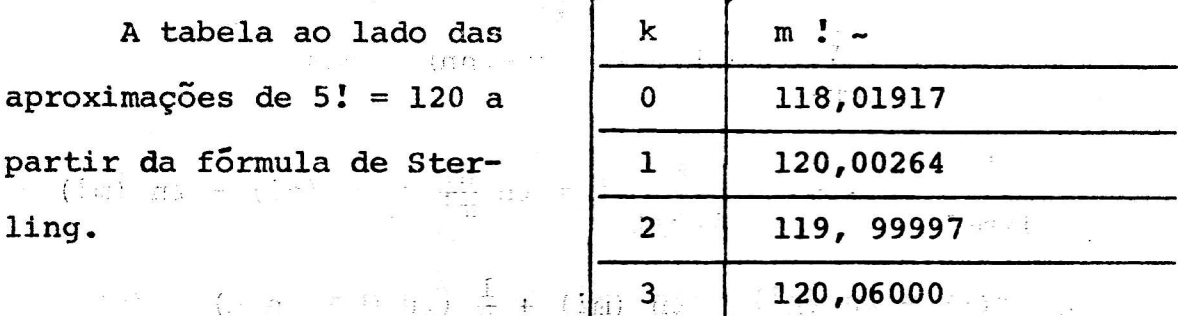

ses di ach riderios: sinoni a

Subsection (b)  $\left( \left( \mathbf{d} \right) \right)$  (c) and  $\left( \mathbf{d} \right)$ 

 $\lim_{x \to 0} \lim_{x \to 0} \left( \lim_{x \to 0} F(x) \right) = \lim_{x \to 0} \lim_{x \to 0} \lim_{$ 

 $+ \quad (\frac{1}{2} + \cdot) \quad \text{in} \quad \text{(in)} \quad - \quad n \quad + \quad \frac{1}{2} \quad \frac{1}{2} \frac{1}{1} \frac{1}{2} \frac{1}{2} \frac{1}{2} \frac{1}{2} \frac{1}{2} \frac{1}{2} \frac{1}{2} \frac{1}{2} \frac{1}{2} \frac{1}{2} \quad \text{in} \quad \text{(in2)} \quad \text{in} \quad \text{in}$ 

**Phone Strategy** (1995)

 $\mathbf{u}^{\mathcal{A}}_{\mathcal{A}}=\mathbf{u}^{\mathcal{A}}_{\mathcal{A}}\mathbf{u}^{\mathcal{A}}_{\mathcal{A}}=\mathbf{u}^{\mathcal{A}}_{\mathcal{A}}\mathbf{u}^{\mathcal{A}}_{\mathcal{A}}$ 

 $\frac{1}{\sqrt{2}}$  ,  $\frac{1}{2}$  ,  $\frac{1}{2}$  ,  $\frac{1}{2}$ Estudaremos nesta aula como obter numericamente a derivada de uma função, f(x), tabelada por pontos  $x_i$  (i  $\epsilon$  {0,...,n}).

Uma abordagem possível para o problema e aproximarmos  $\circ$ valor da derivada de  $f(x)$ ,  $f'(x)$ , pela derivada de  $P(x)$ ,  $P'(x)$ , onde P(K) é o polinômio interpolador de Lagrange para os pontos  $\{x_k, \ldots, x_n\}$ .

Da aula I sabemos que, sendo f $c^{n+2}$ em  $[x_{0},x_{n}]$ 

$$
f(x) = P(x) + E(x), \text{ onde}
$$
  

$$
P(x) = \sum_{i=0}^{n} f_i L_i
$$
  

$$
x = \sum_{i=0}^{n} f_i L_i
$$

 $\sim$   $\sim$ 

$$
E(x) = (\frac{n}{j^{2}}(x-x_{j})) f^{(n+1)}(\xi(x)) / (n+1)!
$$

$$
\xi: [x_0, x_n] \rightarrow [x_0, x_n]
$$

Podemos pois escrever

$$
f'(x) = P'(x) + \epsilon (x) \text{ onde}
$$
  
\n
$$
\epsilon (x) = \mathbf{E}(\mathbf{x}) = \begin{cases} \frac{n}{\epsilon} & \text{if } (x - x_j) = f^{(n+1)}(\epsilon(x)) + f^{(n+1)}(\epsilon(x)) \\ \frac{1}{\epsilon} & \text{if } (x - x_j) = f^{(n+2)}(\epsilon(x)) & \epsilon'(x) \end{cases}
$$

É especial interesse o cálculo da derivada de f em um dos pontos x<sub>i</sub> neste caso, na última igualdade, os termos da somatoria se anulam se  $2 \neq j$  e o termo fora da somatória também se anula (desde que existe  $\xi'(x)$ ).

Nestas condições

$$
f'(x_1) = P'(x_1) + \begin{pmatrix} n & (x_1 - x_1) \\ j = 0 \end{pmatrix} f^{(n+1)}(x_1) / n + 1}
$$

the second part of the strength and considering  $\Omega$  . The second second second second second second second second second second second second second second second second second second second second second second second se

Restringindo-nos ao caso de pontos igualmente espaçados, isto é, tais que are propose a station of the six laws

 $\label{eq:1} \begin{array}{ll} \mathcal{C} & \mathcal{C} & \mathcal{C} \\ \mathcal{C} & \mathcal{C} & \mathcal{C} \end{array}$ 

n anys

$$
x_{j} = x_{0} + jh, \text{ terms}
$$
\n
$$
f'(x_{i}) = P'(x_{i}) + \begin{bmatrix} h^{n} & (-1)^{n-i} \ f^{(n+1)}(\xi(x_{i})) & (\frac{n+1}{n-1}) \ f^{(n+1)}(x_{i}) & \frac{n+1}{n-1} \end{bmatrix}
$$
\n
$$
= \begin{bmatrix} f(x_{i}) & f(x_{i}) & f(x_{i})
$$

Determine as aproximações  $f'(x_i)$  onde  $x_i$  é ponto se  $[x_{\circ}, x_{n}]$  para n=1  $e$   $n=2$ .

Considere os pontos igualmente espaçados e a função f(x) suficientemente diferenciavel.

Para n=1 temos and the state of the state  $P(x) = \sum_{\ell=0}^{1} f_{\ell} \frac{1}{h} \frac{(-1)^{1-\ell}}{\ell!(1-\ell)!} \frac{1}{j-\ell} \sqrt{(x-x_j)^{2}} \xrightarrow{\ell}$ =  $\frac{1}{h}$  (-f<sub>o</sub>(x-x<sub>1</sub>) + f<sub>1</sub>(x-x<sub>6</sub>)), portanto = 0  $P' (x) = \frac{1}{h} (-f_0 + f_1) = (f_1 - f_0) / h$  $P' (x_0) = P' (x_1^2)^{\frac{1}{2} - \frac{1}{2}} (f_1 - f_0^2) / h$ .

Para  $p=2$  temps  $\mathcal{L}_{\text{FLO}}$  and  $\mathcal{L}_{\text{FLO}}$  and  $\mathcal{L}_{\text{FLO}}$  $\frac{2}{\pi}$   $\frac{1}{2}$   $\frac{(-1)^{2+\ell}e^{-\pi t}}{2!}$   $\frac{n}{2}$   $(x-x_1)\sqrt{\pi}$  and the state of  $\frac{2}{\pi}$   $\frac{1}{2}$   $\frac{(-1)^{2+\ell}e^{-\pi t}}{2!}$   $\frac{n}{2}$   $(x-x_1)\sqrt{\pi}$  and the state  $\frac{1}{2}$   $\frac{n}{2}$   $\frac{n}{2}$   $\frac{n}{2}$   $\frac{n}{2}$   $\frac{n}{2}$   $\frac$ 

$$
= \frac{1}{h^{2}} \left( \frac{1}{2} f_{0} (x - x_{1}) (x - x_{2}) + - f_{1} (x - x_{0}) (x - x_{2}) + \frac{1}{2} (x - x_{0}) (x - x_{1}) \right)
$$
\n
$$
= \frac{1}{h^{2}} \left( \frac{1}{2} f_{0} (x - x_{1}) (x - x_{2}) + \frac{1}{2} \left( \frac{1}{2} f_{0} (x - x_{2}) \right) + \frac{1}{2} \left( \frac{1}{2} f_{0} (x - x_{2}) \right) \right)
$$
\n
$$
= \frac{1}{2h^{2}} \left( f_{0} (x - x_{2}) + (x - x_{1}) \right) - \frac{1}{2f_{1}} (x - x_{2}) (x - x_{0}) + f_{2} (x - x_{1}) + f_{3} (x - x_{0}) \right).
$$
\n
$$
= \frac{1}{2h^{2}} \left( f_{0} (x - x_{2}) + (x - x_{1}) \right) - \frac{1}{2f_{1}} (x - x_{2}) (x - x_{0}) + f_{2} (x - x_{1}) + f_{3} (x - x_{0}) \right).
$$
\n
$$
= \frac{1}{2h^{2}} \left( f_{0} (x - x_{2}) + (x - x_{1}) \right) - \frac{1}{2f_{1}} (x - x_{2}) (x - x_{0}) + f_{2} (x - x_{1}) + f_{3} (x - x_{0}) \right).
$$
\n
$$
= \frac{1}{2h^{2}} \left( f_{0} (x - x_{2}) + (x - x_{1}) \right) - \frac{1}{2f_{1}} (x - x_{2}) (x - x_{0}) + f_{2} (x - x_{1}) + f_{3} (x - x_{0}) \right).
$$

$$
P'(x_0) = \frac{1}{2h^2} (f_0(-2h-h)-2 f_1(-2h+0) + f_2(-h+0)) =
$$

$$
= \frac{1}{2h^2} (-3f_0 + 4f_1 - f_2)
$$

$$
P'(x_1) = \frac{1}{2h^2} (f_0(-h+0) - 2f_1(h-h) + f_2(o+h)) = \frac{1}{2h} (f_2 - f_0)
$$

$$
P'(x_2) = \frac{1}{2h^2} (f_0 - 4f_1 + 3f_2)
$$

exemplo 2

Determine limites de erro para o uso das fórmulas obtidas no exemplo 1 como aproximações das derivadas de f(x) no caso n=1 temos,

$$
\text{fazendo} \quad K = \max_{\gamma \in [x_0, x_2]} \left| f^{(2)}(\gamma) \right|
$$

$$
\epsilon(x) \leq h^2K / \frac{2!}{1!!} = h K/2
$$

no caso  $n=2$  temos,

fazendo  $M = \max_{\gamma \in [x_0, x_2]} |f^{\text{min}}(\gamma)|$ para  $i=0$  ou 2

$$
\epsilon(x)
$$
  $\leq h^2 M / \frac{3!}{0!2!} = h^2 M / 3$ 

e para i=1

$$
\epsilon(x)
$$
  $\leq h^2 M / \frac{3!}{1!1!} = h^2 M / 6$ 

Uma outra abordagem possivel para obter formulas de derivação é o de combinar expansão em série de Taylor em torno de um ponto  $x_i$ .

Assim

a) 
$$
f(x_1 + h) = f(x_1) + f'(x_1) h + \frac{1}{2} f''(x_1) h^2 +
$$
  
\t $+ \frac{1}{6} f''(x_1) h^3 + \frac{1}{24} f^{w}(x_1) h^4 + ...$   
\nb)  $f(x_1 - h) = f(x_1) - f'(x_1) h + \frac{1}{2} f''(x_1) h^2 +$   
\t $- \frac{1}{6} f''(x_1) h^3 + \frac{1}{24} f^{IV}(x_1) h^4 + ...$ 

 $u \mathcal{A}$ .  $d$  ,  $\sim$   $\sim$ 

 $\epsilon(x) \leq \frac{h^{n} \cdot K}{(n+1)!} x^{n+1}$ <br>(n+1)  $x^{n+1}$ 

de  $(a+b)/2h$  temos

$$
\frac{f(x_1+h)-f(x_1-h)}{2h} = f'(x_1) + \frac{f''(x_1)}{6}h^3 + \dots
$$

 $\alpha$ 

 $\frac{1}{2}$   $\frac{1}{2}$   $\frac{1}{2}$   $\frac{1}{2}$ 

$$
f'_1
$$
 ~  $(f_{i+1}-f_{i+1}-f_{i-1})/2h$  e  $\epsilon - \frac{1}{6}h^3 f'''(\gamma)$ 

. O que ja haviamos obtidos por interpolação de tomarmos agora que et i diversitasi et el segundare i

c) 
$$
f_{i+2} = f_i + 2f_i h + 2f_i h^2 + \frac{4}{3} f_i h^1 h_{i+1}^3 +
$$
  
  $+ \frac{2}{3} f_i^{\text{IV}} h^4 + ...$   
d)  $f_{i+3} = f_i + 3f_i h + \frac{a}{2} f_i h^2 + \frac{a}{2} f_i h^1 h^3 +$   
  $+ \frac{27}{9} f_i^{\text{IV}} h^4 + ...$ 

obtemos:

 $\sim$   $^{-1}$ 

 $\frac{1}{2} \frac{1}{\alpha}$ 

 $\cos\left(\prod_{i=1}^n\left|\overline{X}_i\right|^2\right)=\mu\quad\text{as}\quad\mu\rightarrow\infty.$ 

\* \*

de 18a - 9 c + 2 d - 6 6 f<sub>j</sub>

$$
f'_{i} = \frac{1}{6h} (-11 f_{i} + 18 f_{i+1} - 9 f_{i+2} + 2 f_{i+3}) +
$$
  
- h<sup>3</sup> f<sub>i</sub><sup>IV</sup>/4 +...

de  $6a + -2b - c - 36f_1$ 

$$
f_i = \frac{1}{6h} (-2f_{i-1} - 3f_i + 6f_{i-1} - f_{i+2}) + h^3 f_i^{\text{IV}} (6/12 + ...
$$

 $\mathbb{R}^{d-1-\alpha}$  is  $\mathbb{R}^{d-\alpha}$ in a sport  $\epsilon \in \mathbb{R}^N \subset \mathbb{R}^3$  if  $\mathbb{C} N_{\mathbb{R}^N}$  , i.e.

$$
\mathcal{L}_{\mathcal{A}}=\mathcal{L}_{\mathcal{A}}\left(\mathcal{L}_{\mathcal{A}}\right)
$$

ನ್ ಮಾಡಿದ್ದಾರೆ.<br>ಸಂಪೂರ್ಣ ಸಂಸ್ಥೆಯ ಮಾಡಿದ್ದಾರೆ.

$$
e^{-2} + \frac{1}{2} \pi \sum_{i=1}^{n} \frac{1}{2} \pi \sum_{i=1}^{n} \frac{1}{2} \pi \sum_{i
$$

 $\gamma \iff \left( \mathbf{a} \right) \gamma_{1} \gamma_{2} \rightarrow \left( \frac{1}{2} \sum_{i=1}^{n} \mathbf{f}^{(1)} \gamma_{1} \gamma_{2} \gamma_{1} \right)$ 

 $\mathcal{D}_{\text{pol}}$  , and

 $\mathbb{R}^n$  if

i (più gi<sup>22</sup>) profine di stato

A tabela abaixo lista este tipo de fórmula de n=1 ate n=4

| n            | $f'(x_i) = f'_i$ .                                                                                                    | $E(x_i)$ ~                                         |
|--------------|----------------------------------------------------------------------------------------------------|----------------------------------------------------|
| $\mathbf{1}$ | $(f_{i+1}-f_i)/h$<br>$(f_i - f_{i-1})/h$                                                                                              | $\frac{h}{2}$ f" ( $\gamma$ )                      |
| $\mathbf{2}$ | $(-3f_i + 4f_{i+1} - f_{i+2})/2h$<br>$(3f_i - 4f_{i-1} + f_{i-2})/2h$                                                                 | $\frac{h^2}{3}$ f <sup>n</sup> ( $\gamma$ )        |
|              | $(f_{i+1}-f_{i-1}/2h)$                                                                                                    | $\frac{h^2}{\epsilon}$ f <sup>n</sup> ( $\gamma$ ) |
| $\mathbf{3}$ | $(-11f_i + 18f_{i+1} - 9f_{i+2} + 2f_{i+3})/6h$<br>$(+11f_i-18f_{i-1}+9f_{i-2}-2f_{i-3})/{6h}$                                        | $\frac{h^3}{4} f^{IV}(\gamma)$                     |
|              | $(-2f_{i-1}-3f_i+6f_{i+1}-f_{i+2})/6h$                                                                                                | $\frac{h^3}{12} F^{IV}(\gamma)$                    |
|              | $(2f_{i+1}+3f_i-6f_{i-1}+f_{i-2})/6h$                                                                                                 |                                                    |
| 4            | $(-25f_i + 48f_{i+1} - 36f_{i+2} + 16f_{i+3} - 3f_{i+4})/12h$<br>( $25f_i - 48f_{i+1} + 36f_{i-2} - 16f_{i-3} + 3f_{i-4}$ )/12h       | $\frac{\hbar^4}{5}$ f <sup>V</sup> ( $\gamma$ )    |
|              | $\label{eq:3f_1-1} \xrightarrow{(-3f_{i-1}-10f_i+18f_{i+1}-6f_{i+2}+f_{i+3})/12h}$                                                    | $\frac{h^4}{20} f^V(\gamma)$                       |
|              | $(-3f_{i-1}+10f_i-18f_{i+1}+6f_{i+2}+f_{i+3})/12h$<br>(f <sub>i-2</sub> -8f <sub>i-1</sub> +8f <sub>i+1</sub> -f <sub>i+2</sub> )/12h | $\frac{14}{30}$ f <sup>V</sup> ( $\gamma$ )        |

 $x-5$ 

## XI - O MÉTODO DE EULER

Uma equação que nos forneça o valor da k-ésima derivada de uma função y(x), y<sup>(k)</sup>(x), em função do seu argumento, x, e do va lor da função e de sua l<sup>a</sup> até (k-l)-ésima derivadas no ponto x será dita uma equação diferencial ordenaria (EDO) de ordem k

$$
Y_{(x)}^{(k)} = f(x,y(x),y'(x),...,y_{(x)}^{(k-1)})
$$

definida num certo intervalo [a,b]. Uma função y(x) der-se-á solução da E.D.O. se esta for obedecida para V x e[a,b].

A E.D.O. der-se-a linear sse a função f for linear em  $y_{i}y_{i}$ ,... $y^{k-1}$ 

Uma E.D.O. da forma

uma e uma única solução.

$$
y^{(k)} + \alpha_{k-1} y^{(k-1)} + \dots + \alpha_1 y' + \alpha_0 y = g(x)
$$

é obviamente linear e é denominada equação o coeficientes constantes. Se, em particular  $g(x) = 0$  e EDO será dita homogênea e, caso contrário, inhomogenea.

Em geral a solução de uma E.D.O. não é única de modo que para especificar a solução de interesse devemos impor algumas condições adicionais sobre y(x).

 $\mathbb Z$  se estas condições forem dadas como o valor de y de suas derivadas no extremo a, i.é.

$$
y(a) = \beta_0, \quad y'(a) = \beta_1, \quad \gamma''(a) = \beta_k,
$$

a solução da E.D.O. é um "Problema de condições iniciais: caso contrário teremos um "Problema de Condições de Contrário".

Estudemos primeiramente o problema de condições iniciais para uma EDO de l<sup>a</sup> ordem, i.é.

 $y' (x) = f(x,y(x))$ ,  $x \in [a,b]$ ,  $y(a) = (5 - 1)$ 

Supondo que a solução\* é suficientemente derivavel podemos escrever:

\* Teorema: Se f(x,y) este definida no dominio D =  $[a,b]$  x R e  $e^{-t}$ continua e Lipschitziana em y, i.e.  $\mathcal{L} = \mathcal{L} \left( \mathcal{L} \mathcal{L} \right) \mathcal{L} \left( \mathcal{L} \right) = \mathcal{L} \left( \mathcal{L} \right) \mathcal{L}$  $\exists$  Ke R |  $|f(x,y) - f(x,z)| \le K |y-z|$ ,  $\Psi$  x  $\varepsilon$  [a,b],  $\Psi$ <sup>{</sup> $\gamma$   $\gamma$   $\varepsilon$  R então a E.D.O. y' =  $f(x,y)$  e a condição inicial y(a) =  $\zeta$  definem

 $\label{eq:Riccati} \mathcal{B} = \mathcal{J} = \mathcal{B} = -\frac{1}{R} = -\mathcal{J}_0 \mathcal{B}_0 \mathcal{B}_0.$ 

aler and

and the state of the state of the state of the state of the state of the state of the state of the state of the

$$
y(x+h) = y(x) + h y'(x) + \frac{h^{2}}{2!} y''(x) + ...
$$
  

$$
x + \frac{h^{k}}{k!} y^{(k)}(x) + o(h^{k+1})
$$

mas  $y' (x) = f(x, y(x))$  e, admitindo ser  $f(x, y)$  suficientemente derival  $ve1$ a mando de Miller

t al

$$
y''(x) = \frac{d}{dx} f(x, y), \quad y^{j}(x) = \frac{d^{j-1}f}{dx^{j-1}}(x, y)
$$

donde

 $\mathcal{F}(\mathcal{X})$ 

$$
y(x+h) = y(x) + hf(x, y(x)) + \frac{1}{2}h^{2} \frac{df}{dx} (x, y(x)) +
$$
  
\n
$$
\cdots + \frac{1}{k!} h^{k} \frac{d^{k-1}f}{dx^{k-1}} (x, y(x)) + O(h^{k+1}) =
$$
  
\n
$$
= y(x) + h \left[ \sum_{j=1}^{k} \frac{1}{j!} h^{j-1} \frac{d^{j-1}f}{dx^{j-1}} (x, y(x)) \right] + O(h^{k+1})
$$

tomando

18. - 인

$$
\mathbf{T}_{\mathbf{k}} \quad (\mathbf{x}_{\mathbf{y}} \mathbf{y}) = \sum_{j=1}^{\mathcal{J}(\mathbf{x}_{\mathbf{y}} \mathbf{y})} \mathbf{h}^{j+1} \quad \frac{d^{j-1} \mathbf{f}}{dx^{j-1}} \quad (\mathbf{x}_{\mathbf{y}} \mathbf{y})^{\mathcal{D}} \quad \text{where } \quad \mathbf{h} \in \mathbb{R}^{d \times d}
$$

านั่งตั้นอีก อี. 1 สามแกรม ร้านตาย ( 1510) เป็ temos

and the second schuge a solution of the same day and the  $\mathbf{y}(\mathbf{x}+\mathbf{h}) = \mathbf{y}(\mathbf{x}) + \mathbf{h} \mathbf{T}_k (\mathbf{x}, \mathbf{y}(\mathbf{x})) + \Theta(\mathbf{h}^k \mathbf{T}_k)$  aind so the subset of

 $\sim 12$ Definimos pois os métodos de Taylor de ordem k como sen It allutises are criterial and sta ing and do, fazendo

$$
\mathbf{x}_i = \mathbf{x}_0 + (\mathbf{i} \ \mathbf{k}, \ \mathbf{0} \sin \ \mathbf{k}) = \mathbf{a} + \mathbf{k} \mathbf{a} + \mathbf{k} \mathbf{0}
$$

a aproximação de la distante de sa donse mais voltado e finada o ab w.loftwrd of paidders" but t  $\mathbb{E}_{\mathbf{z}}[x_1, x_2, \dots, x_{i+1}] = \left| Y_1 + h \cdot T_k \left( \left( x_{i'} y_1 \right) \right) - \left( x_{i+1} y_{i'} \right) \right|$ العبر بودر بعد.<br>الجبر بودر الأقلية المتحدة المتحدة المتحدة المتحدة المتحدة المتحدة المتحدة المتحدة المتحدة المتحدة المتحدة ال  $^*$  onde

$$
\mathbf{y}_{\mathbf{O}} = \mathbf{y}(\mathbf{x}_{\mathbf{O}}) \stackrel{\text{def}}{=} \mathbf{y}(\mathbf{x}) \quad \text{for} \quad \mathbf{y} = \mathbf{y}(\mathbf{x}) \mathbf{y} \quad \text{for} \quad \mathbf{y} = \mathbf{y}(\mathbf{x}) \mathbf{y}.
$$

Se em particular tomamos o método de ordem l

 $\cdot$  e

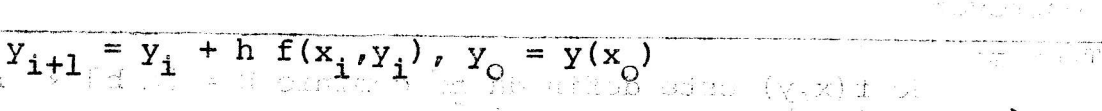

a que damos o nome de método de Euler. Enero disapli a social  $\mathbb{E}\left\{ \left\| \mathbf{Z}^{\mathcal{M}}\mathbf{Y}_{\mathbf{z}}^{\mathcal{M}}\right\| \mathcal{H} \right\} \leq \mathbb{E}\left\{ \left\| \mathbf{Y}_{\mathbf{z}}\mathbf{X}_{\mathbf{z}} \right\| \mathcal{H} \right\} \leq \mathbb{E}\left\{ \left\| \mathbf{Y}_{\mathbf{z}}\mathbf{X}_{\mathbf{z}} \right\| \mathcal{H} \right\} \leq \mathbb{E}\left\{ \left\| \mathbf{Y}_{\mathbf{z}}\mathbf{X}_{\mathbf{z}} \right\| \mathcal{H} \right\$ exemplo 1:  $\label{eq:V} \begin{array}{cccccccccc} \mathcal{U} & \mathcal{Q} & \mathcal{Q} & \$ 

su a single (Achela/solução analitica e os algoritmos de Taylor de . Toul a relations in whi ordem l e 2 para a solução da EDO

 $y' = \gamma y$ , definida em [0,1]

 $y_0 (1 + h_y)^i = y_i$ 

com a condição inicial  $y(0) = M$ .

Estude humericamente os resultados dos métodos para M=1 e  $\gamma = 1/2$ , 1 e 2 e h = 1, 1/2 e 1/4 resolução vê-se que  $y = e^{\gamma x + \ell \eta M}$ é a solução procurada.

Tem-se  $f(x,y) = \gamma y e$ 

$$
\frac{df}{dx} = \frac{\partial f}{x} + \frac{\partial f}{\partial y} \frac{dy}{dx} = \frac{\partial f}{\partial x} + \frac{\partial f}{\partial y} f = 0 + \gamma \gamma y = \gamma^2 y
$$

Os algoritmos são pois

 $Y_{O} = Y(0)$  e

para h=1

$$
y_{i+1} = y_i + h \gamma y_i = (1 + h \gamma) y_i = (1 + h \gamma)^{1 + 1} y_c
$$

para k=2

 $Y_{i+1} = Y_i + h\gamma Y_i + \frac{1}{2}h^2 \gamma^2 Y_i = (1 + h\gamma + \frac{1}{2}h^2 \gamma^2)^{i+1} Y_0$ 

a tabela ilustra os resultados numéricos para  $\frac{1}{\sqrt{2}}\frac{1}{2}$  and  $\frac{1}{2}\frac{1}{2}$ 

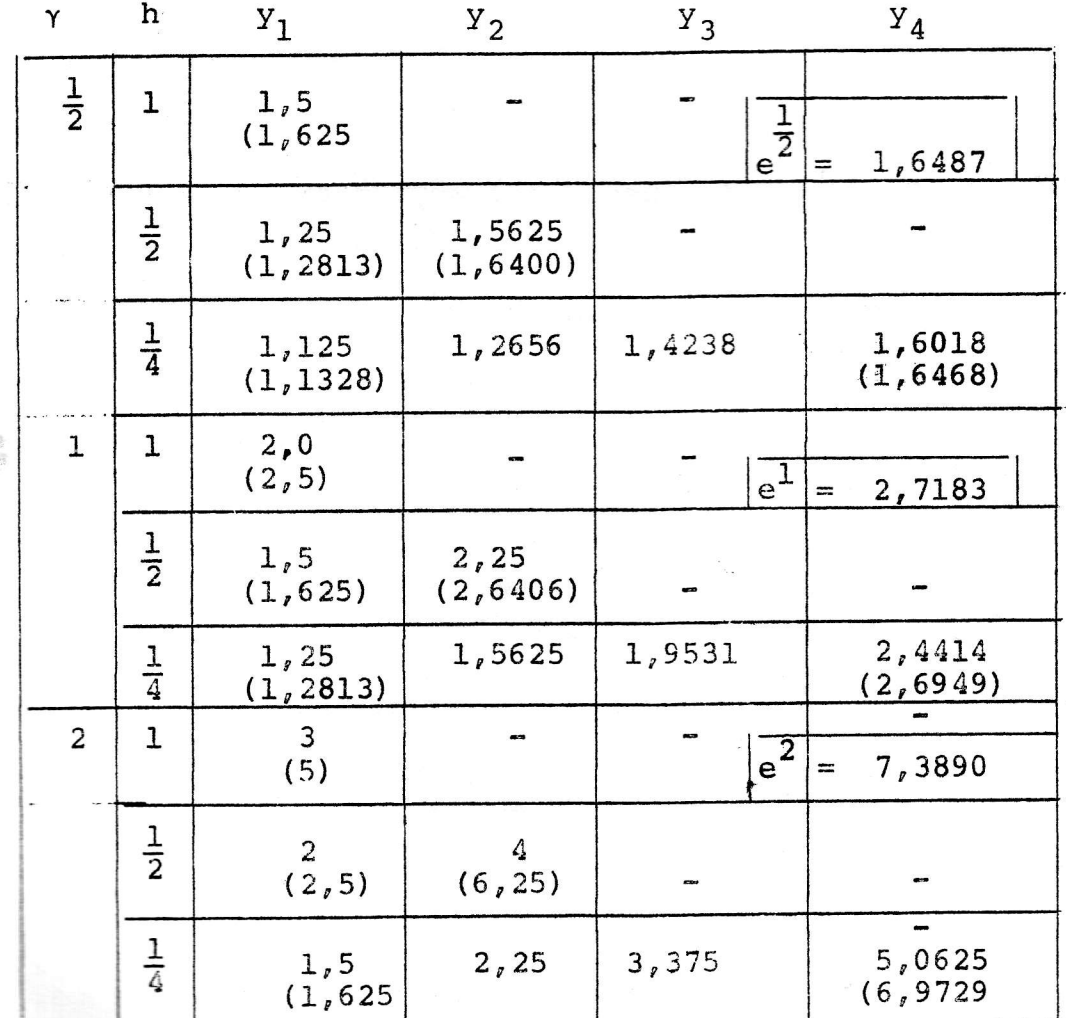

# EDF<br>Details and the sense of the staff

A teoria de EDF é um largo campo dentro da matemática. Assim como fizemos com as E D O, faremos aqui uma rápida reunião de nomenclatura e de alguns fatos essênciais.

Definimos os seguintes operadores

- (1) O operador de translação E, por  $Ef(x) = f(x+h)$
- (2) O operador de diferênça de la constitución de la constitución de la constitución de la constitución de la constitución de la constitución de la constitución de la constitución de la constitución de la constitución de l  $\Delta f(x) = f(x+h) - f(x) = [E-1]f(x)$

a agir sobre uma função f(x) dados um "passo"h.

O operador de diferênça está intimamente ligado ao operador de derivação, D, pela relação

 $Df(x) = \lim_{\Delta f(x)}$ 

 $\mathcal{N}=\mathcal{N}$  .

 $h\rightarrow 0$  of the section

Definimos recursivamente

$$
E^{k}f(x) = E(E^{k-1}f(x)) = f(x+kh)
$$
  
\n
$$
\Delta^{k}f(x) = [E-1]^{k}f(x)
$$

assim, por exemplo

e

 $\Delta x = h$ 

 $\Delta^2 f(x) = [E^2 - 2E + 1] f(x) = f(x+2h) - 2f(x+h) + f(x)$ 

Para a função identidade,  $f(x) = x$ , temos  $E^{k}$ x= x+kh  $Ex= x+h$  $\Delta^{k}$ x= 0 p/ k≥2  $\mathbf{A} = \mathbf{A} + \mathbf{A} + \mathbf$ 

-nom observe .Podemos ver qué valem as relações 120 % a ser

unerland at obsit  $D^{k}f(x) = \lim_{\Delta^{k} f(x)} \frac{1}{h^{k}}$ au) litro : Euron Ritou

**MAGNETIAN** Definimos ainda o operador diferênçial is the manusing of arrange.  $df(x) = hDf(x)$ , de modo que

$$
\frac{df}{dx} = \frac{hDf(x)}{h} = Df(x)
$$

analogamente

$$
\frac{d^k f}{(dx)^k} = D^k f(x)
$$
 (1) (1)

ala od az crsu adneminter

 $\mathbb{E}[a_k = \frac{K}{\sqrt{1}}] \leq -a_k \mathbb{E}[Y_k = 0]$ 

 $\cdots$   $\cdots$   $\cdots$ 

ਵਾਨ ਘੰਟ ਦਿੱਤਾ ਵਾਲੀ ਸਮੇਂ ਅਤੇ ਵਾਲੀ ਕਿ

forested to the state of the state of

 $\mathbb{E}\left[\mathbb{E}_{\mathbb{E}}\left[\mathbb{E}_{\mathbb{E}}\left(\mathbb{E}_{\mathbb{E}}\right)\right]\right]_{\mathbb{E}}\right]_{\mathbb{E}}=\mathbb{E}\left[\mathbb{E}_{\mathbb{E}}\left[\mathbb{E}_{\mathbb{E}}\left[\mathbb{E}_{\mathbb{E}}\left(\mathbb{E}_{\mathbb{E}}\right)\right]\right]\right)_{\mathbb{E}}\right]_{\mathbb{E}}\mathbb{E}\left[\mathbb{E}_{\mathbb{E}}\left[\mathbb{E}_{\mathbb{E}}\left[\mathbb{E}_{\mathbb{E}}\left(\mathbb{E}_{\mathbb{E}}\$ 

n is the state state

 $\mathcal{C}_{\mathcal{C}_{\mathcal{C}}}^{\mathcal{C}}$ 

| Valem as seguintes propriedades,                                                                                                    |                                                   |                         |
|----------------------------------------------------------------------------------------------------|---------------------------------------------------|-------------------------|
| a)                                                                                                    | a')                                               | a'                      |
| b)                                                                                                    | a(xf+fg) = aDf+BDg...                             | a(xf+fg) = aAf+BAg...   |
| b)                                                                                                    | b'                                                | a(f,g) = fag+gAf+ABg... |
| a, $BE$ R, $f gC^1$ em R                                                                                                    |                                                   |                         |
| b)                                                                                                    | b'                                                | a(f,g) = fag+gAf+ABg    |
| a, $BE$ R, $f gC^1$ em R                                                                                                    |                                                   |                         |
| b)                                                                                                    | Denominamos EDF de ordem k a uma equação da forma |                         |
| $\frac{A^k y}{(\Delta x)^k} = G(x_{r}) y(x) \frac{AY}{\Delta x} \frac{X-1}{\Delta x} \frac{X-1}{\Delta x} \frac{Y-1}{\Delta x} \frac{Y-1$ |                                                   |                         |

$$
A_{k}Y_{i+h} + A_{k}Y_{i+k-1} + \cdots + A_{i}Y_{i} = 0, \qquad (3)
$$

Podemos reescrever (3) como  $\frac{k}{\sqrt{1-(E-z_{\ell})} y_i} = 0$  $\mathfrak{l}_{\mathbb{A}_k}$  $x=1$ 

 $XV-2$ 

onde z<sub>2</sub> são as raizes do polinômio

$$
P(z) = \sum_{j=0}^{k} A_j z^{j} = A_k \prod_{\ell=1}^{k} (z - z_{\ell})
$$

Denominamos P(z) o polinômio característico da EDF (3) Não é difícil ver que, se z<sub>0</sub> é uma raiz real

 $y_i = z_i^i$ é uma solução

Se z<sub>g</sub> tem multiplicidade m são também soluções

 $y_i = iz_k^i$ ,  $y_i = i^2 z_k^i$ , ...  $i^m z_k^i$ 

Se z, é uma raiz complexa

$$
z_{\ell}
$$
 = (a+b i),  $\overline{z_{\ell}}$  = (a-b i) é th raiz de p(z)

Escrevendo  $\overline{z_{\ell}}$  e  $z_{\ell}$  na forma polar

$$
a \pm b \mathbf{i} = \rho (\cos \theta \pm \mathbf{i} \ \text{sen} \theta)
$$

e lembrando da fórmula de

$$
(a \pm b \ i)^m = \rho(\cos m \theta \pm i \text{ seen } m\theta)
$$

vemos que

$$
y_i = (\cos i\theta) \rho^i \quad e \ y_i = (\sin i\theta) \rho^i
$$

são soluções da E.D.F.

Um conjunto de soluções  $y_i^1$ , ...,  $y_i^k$  se diz linearmente independente, L I, se

\*  $\sum_{i=1}^{K} \alpha_i y_i^j = 0$ , Vi  $\epsilon$  N  $\rightarrow \alpha_j = 0$ ,  $0 \le j \le k$ 

Caso contrário as soluções se dizem linearmente dependentes L.D.

Teorema 1 Se y<sub>i</sub><sup>j</sup>, 1<j<k são soluções L I de uma EDF linear homogênea de grau k, então qualquer solução y<sub>i</sub> da EDF se escreve na forma

$$
y_{i} = \sum_{j=1}^{R} \alpha_{j} y_{i}^{j} = y_{i}^{G} (\alpha_{1}, \dots, \alpha_{k}), \alpha_{j} \in R
$$

Teorema 2 Para uma EDF linear, que tenha por EDF homogênea associada uma EDF nas condições do teorema 1, uma resolução qualquer se escreve como

 $y_i = y_i^G + y_i^P$  onde  $y_i^P$  é uma solução qq da EDF inhomogênea.

 $\mathbb{R}^{N}\backslash\mathbb{R}$ 

a Sirika Ma Exemplo 1: Resolva os EDF ware to the second control of the second second second second second second second second second second second a)  $3y_{1+2}-12y_{1+1}$   $9y_1 = 0$ ATTER STATES SE b)  $3y_{i+2} - 12y_{i+1} + 15y_i = 0$ c)  $4y_{1+2} - 4y_1 + 4y_1 = 0$ Os polinômios característicos respectivos são til s≸læss ‱ o' år ∄s hæs a)  $P(z) = 3z^2-12z+9= 3(z-3)(z-1)$ 中国 人名英格兰 b)  $P(z) = 3z^2-12z+15= 3(z-2-i)(z-2+i)$ c)  $P(z) = 4z^2-4z+1 = 4(z-\frac{1}{2})(z-\frac{1}{2})$ E as soluções gerais  $>$  adds: a)  $y_i = \alpha_1 3^{i} + \alpha_2 1^{i} = \alpha_1 3^{i} + \alpha_2$ eb slomot b)  $y_i = (\sqrt{5})^i \left[ \alpha_i \cos i\theta + \alpha_i \sin i\theta \right]$ , onde SUID-ROSE :  $\theta$  = orcsen(1/ $\sqrt{5}$ ) = orccos(2/ $\sqrt{5}$ )

er (1997) والمستقومات المستقول المستقول المستقول المستقول المستقول المستقول المستقول المستقول المستقول المستقول المستقول المستقول المستقول المستقول المستقول المستقول المستقول المستقول المستقول المستقول المستقول المستقول ا

ంగా మండలానికి ప్రాంతం ప్రైవేట్ కారు చేస్తున్నా ఉంది.

กรีบ (1) นับคุณสุด วิธีอุประชิกา 2480 (มี กลุ่ม (เชี่ยที่ เชี่ยทั้งให้เราการยัก 2011 บัฒนา เรื่อ

The prophension is not to produce the second in the set of  $\mathcal{R}^{\mathcal{S}}$  , and the set of  $\mathcal{S}$ 

sus remove we was readed as an interest to an and a more than an

.<br>ಸೆಲ್ ಮಾಡಿದ ಪ್ರಾಮಾನ್ಯ ಮಾತ್ರ ಅವರು ಪ್ರಾರಂಭ ಮಾತ್ರ ವಿಶೇಷವಾಗಿ ನಾಡಿದೆ

a de la companya de la companya de la companya de la companya de la companya de la companya de la companya de<br>La companya de la companya de la companya de la companya de la companya de la companya de la companya de la co

rish lish masalan as dud

( All of The Way the Mary

 $XV-4$ 

c)  $y_i = (a_1 + ia_2)$   $(1/2)^{1}$ 

 $\mathcal{I}^{\times}_{\Lambda}$ 

# XII - ANALIZE DO ERRO PARA A FÓRUMULA

#### DE EULER

Seja 7 -a. -e danistar zutupione Na ultima aula vimos que a E.D.O.

$$
y' = f(x, y(\varepsilon)), \quad x \in [a, b], \quad y(a) = \zeta
$$

podia ser aproximada, fazendo

$$
x_i = x_0 + ih, x_0 = a, x_n = b, \text{ por}
$$
  
 $y_{i+1} = |y_i + h \cdot f(x_i, y_i)|$   $\sim y(x_i)$   
 $y_0 = v$ 

Queremos agora encontrar um limite para o i-ésimo passo da resolução,

 $\sim 3.44 - 7.4 + 3$ 

 $\label{eq:1.1} \begin{array}{lll} \mathbb{E}[\mathbb{E}[\mathbb{E$ 

 $\label{eq:3.1} \lim_{\varepsilon\to 0}\frac{1}{\varepsilon}=\frac{1}{\varepsilon},\qquad \qquad \mathbb{E}^{\varepsilon}=\frac{1}{\varepsilon},\qquad \lim_{\varepsilon\to 0}\frac{1}{\varepsilon}=\frac{1}{\varepsilon},\qquad \mathcal{F}^{\varepsilon}=\frac{1}{\varepsilon},$ 

$$
E_i = y(x_i) - y_i
$$

Lembrando que esta constituidade en la constituidade de la constituidade de la constituidade de la constituida

 $\sim$  p  $\sim$ 

$$
y(x_{i+1}) = y(x_i + h) = y(x_i) + hf(x_i, y(x_i)) + h^2y''(\xi)/2!
$$
  
para  $\xi_i \in [x_i, x_{i+1}]$ ,  $\xi_i$ 

$$
E_{i+1} = y(x_{i+1}) - y_i = y(x_i) - y_i + hIf(x_i, y(x_i)) + f(x_i, y_i') + \frac{1}{2}h^2y''(\xi_i)
$$
  
usando que  $\frac{1}{2}\lambda_i \in [y_i, y(x_i)] \mid f(x_i, y(x_i)) - f(x_i, y_i') \mid E$   

$$
= \left| \frac{2f}{2y} \left( x_i \lambda_i \right) \right| \quad (y(x_i) - y_i) \text{, podemos escrever}
$$
  

$$
E_{i+1} = E_i + h \frac{2f}{2y_i} (x_i, \lambda_i) E_i + \frac{1}{2} h^2y''(\xi_i)
$$

Assumindo a existência de limites

$$
|y''(x)| \le K \qquad e \left| \frac{2f}{2y}(x,y) \right| \le L, \text{ para } x \in [a,b] \quad e \ y \in [e,d].
$$
  

$$
c = min\{y_i, y(x_i)\} \qquad d = max\{y_i, y(x_i)\} \qquad \text{or} \qquad x = 1, 2, 3, ...
$$

escrevemos

$$
|E_{i+1}| \leq |E_i| + hL|E_i| + \frac{1}{2}h^2K = (1+hL) |E_i| + \frac{1}{2}h^2K
$$
  
como E<sub>0</sub>=0, M= (1+hL) ≥ 1 e N=  $\frac{1}{2}h^2K \ge 0$ ,  
fazendo  $\epsilon_{i+1} = M\epsilon_i + N$ , (a)  
 $\epsilon_i \geq |\epsilon_i|$  para  $\epsilon_0 = 0$ 

Uma sequência  $\{\epsilon_{\hat{i}}\}$ , i  $\epsilon \leq 1$ , diz-se solução de (a) se a equação (a) for satisfeita Vi « N

 $\frac{1}{2}$ 

# $\mathcal{C}^{\infty}:=\bigcup_{\alpha\in\mathbb{Z}}\bigcup_{\alpha\in\mathbb{Z}}\mathcal{C}^{\infty}_{\alpha,\alpha}=\bigcup_{\alpha\in\mathbb{Z}}\mathcal{C}^{\infty}$

 $\sim$  3  $\,$  e  $^2$   $\,$ 

国家

Seja 
$$
\vec{e}_1
$$
 uma particular solução de  
\n $\vec{e}_{1+1}-M\vec{e}_1 = N^{-r}(\vec{a})^{-1} = N^{-r}(\vec{a})^{-1} = N^{-r}(\vec{a})$ 

 $XII-2$ 

# Exemplo 1:

Verifique que os erros do exemplo XI-1 em x= 1 estão dentro do do pre visto pela fórmula de erro pasa o método de Euler Examinando a tabela e a solução analítica

 $y(x)$  = Me<sup> $\overline{Y}^x$ </sup> venis que temos as limites  $K = \gamma^2 e^{\gamma}$   $I = \gamma$ ,

onde tomamos

$$
y''(x) = \gamma^2 e^{\gamma x} e
$$
  

$$
\frac{\partial f}{\partial y} = \gamma
$$

A tabela abaixo lista os erros previstos e cometidos em cada caso

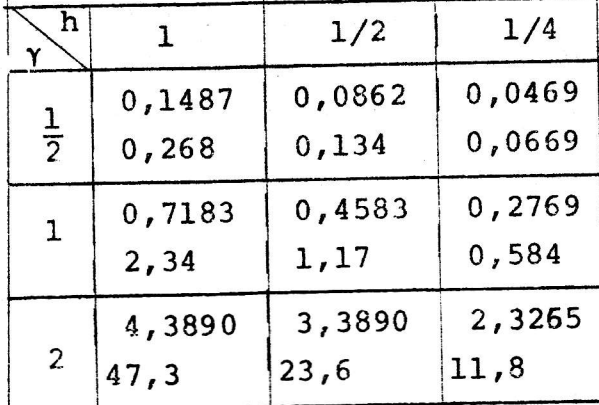

$$
E_n = y(x_n) - y_n = e^{\gamma} - y_n
$$
  
\n
$$
\rightarrow h(\frac{1}{2}K/L) \quad (e^{1L} - 1) = h(\frac{1}{2} \gamma e^{\gamma} (e^{\gamma} - 1))
$$

ixa beli kilomên ku

and Bord

几 子宫

XIII O método de Runge-Kutta para EDO de primeira ordem

Vimos pelo ex. XII-1 que do método de Euler, não podemos esperar grande precisão, a não ser que, tenhamos um passo "h" extremamente pequeno.

Por outro lado o uso de método de Taylor, de ordem maior que um, implicaria no conhecimento das derivadas de ordem pois altas da função incognita  $y(x)$ , o que geralmente não temos.

O método de Runge-Kutta de ordem k, RKO(k), será um mé todo pelo qual aproximaremos a solução, y(x), da EDO

$$
\begin{cases}\n\gamma^{\dagger}(x) = f(x, y(x)), & x \in [a, b] \\
y(a) = \zeta\n\end{cases}
$$

por uma sequência recursiva de la constitución de la constitución de la constitución de la constitución de la constitución de la constitución de la constitución de la constitución de la constitución de la constitución de l

 $\tilde{\Sigma} = \tilde{U}$ 

$$
y_{i+1} = y_i + h \phi(x_i, y_i, h) = y_i + h \phi_i
$$
  

$$
y_o = \zeta
$$

que concorda com o método de Taylor de ordem k,

$$
y_{i+1} = y_i + h y'(x_i) \frac{h^2}{2} y''(x_i) + ...
$$
  
... + (1/k!) h<sup>k</sup> y<sup>(k)</sup> (x<sub>i</sub>)  

$$
y_0 = \zeta
$$

a menos de termos da ordem O(h<sup>k+1</sup>)

present para tanto devenos ter la para sur la

$$
0(x_i, y_i, h) = \begin{pmatrix} k \\ j=1 \end{pmatrix} (1/j!) h^{j-1} y^{(j)}(x_i) + O(h^k) =
$$
  
\n
$$
\phi_i = \begin{bmatrix} k \\ j=1 \end{bmatrix} (1/j!) h^{j-1} \left[ \frac{1}{dx^{j-1}} \right] f(x_i, y_i) + O(h^k)
$$
  
\n
$$
\phi_i = \begin{bmatrix} k \\ j=1 \end{bmatrix} (1/j!) h^{j-1} \left[ \frac{1}{dx^{j-1}} \right] f(x_i, y_i) + O(h^k)
$$
  
\n
$$
\phi_i = \begin{bmatrix} \alpha & f(x_1, y_1) + \alpha_1 & f(x_1 + \beta_1 h, y_1 + h y_1) \\ \vdots & \vdots & \vdots \\ \alpha & \alpha_1 & f(x_1 + \beta_1 h, y_1 + h y_1) \end{bmatrix} + O(h^k)
$$

com  $0 \leq \beta_{\frac{1}{2}} \leq h_{\ell}$ ,  $1 \leq j \leq n$  experimental contact the set Para o problema assim colocado, mesmo tomando n mínimo haverá geralmente mais de uma solução para as constantes  $a_{r}$   $a_{j}$ ,  $B_{j}$ ,  $Y_{j}$ .

 $\mathbb{P} \mathbb{P}^1$  .

 $\label{eq:2.1} \mathbf{c} \qquad \mathbf{c} \qquad \mathbf{c} \qquad \mathbf{c} \qquad \frac{\partial \mathbf{c}}{\partial \mathbf{c}} \mathbf{P} \qquad \mathbf{c} \qquad \qquad \mathbf{c} \qquad \qquad \frac{\partial}{\partial \mathbf{c}} \qquad \mathbf{c} \qquad \qquad \frac{\partial}{\partial \mathbf{c}} \qquad \mathbf{c} \qquad \qquad \frac{\partial}{\partial \mathbf{c}} \qquad \mathbf{c} \qquad \mathbf{c} \qquad \qquad \frac{\partial}{\partial \mathbf{c}} \qquad \mathbf{c} \qquad \mathbf{c}$ 

 $\mathbf{C}^{1,1,1,1}$  ,  $\mathbf{C}^{1,1,1,1}$  ,  $\mathbf{D}$ 

\n
$$
\text{Illustrations of process of parts } k = 2
$$
\n

\n\n $\Phi_i = f(x_i, y_i) + \frac{h}{2} \left( f(x_i, y_i) + f_y(x_i, y_i) \right) f(x_i, y_i) + o(h^2)$ \n

\n\n to the mean of  $n = 1$  terms for out to  $l$  and  $l$ .\n

\n\n $\text{c}(\phi_i) = \left( \alpha \cdot f(x_i, y_i) + \alpha_1 \cdot f(x_i + h\beta_1, y_i + h\gamma_1) \right) = \alpha_1 \cdot f(x_i + h\beta_1, y_i + h\gamma_1)$ \n

igualando as duas expressões de  $\phi_i$  vem,

$$
f(x_{i'1}y_{i}) + \frac{h}{2} f_{x}(x_{i'1}y_{i}) + \frac{h}{2} f(x_{i'1}y_{i}) f_{y}(x_{i'1}y_{i}) =
$$
  
\n
$$
= \alpha f(x_{i'1}y_{i}) + \alpha_{1} f(x_{i'1}y_{i}) + \alpha_{1} \beta_{1} f_{x}(x_{i'1}y_{i}) +
$$
  
\n
$$
+ h \alpha_{1} \gamma_{1} f_{y}(x_{i'1}y_{i}) + O(h^{2}),
$$

And South In Direction and Books And Do igualdade que será satisfeito se satisfeito o sistema

$$
\alpha + \alpha_1 = 1
$$
  
\n
$$
\alpha_1 \beta_1 = 1/2
$$
  
\n
$$
\alpha_1 \gamma_1 = f(x_i, y_i)/2
$$

Dar soluções possíveis são mais comunmente usadas:

ಿಲ್ಲ ಸಂಬಂಧವನ್ನು ≅ರ್ಗಾಂಟಿ ಭಟನೆ ಒಂದೂ ಒಂದು ಅರೆಗೂರು ದಾರಿ

 $\mathbb{R}^3$  , and  $\mathbb{R}^3$  , and  $\mathbb{R}^3$ 

 $\frac{1}{2}$  ,  $\frac{1}{2}$  ,  $\frac{1}{2}$  ,  $\frac{1}{2}$ 

a) 
$$
\alpha = \alpha_1 := \frac{1}{2}, \beta_1 = 1, \gamma_1 = f(x_1, y_1)
$$
  
\nb)  $\alpha = 0, \alpha_1 = 1, \beta_1 = \frac{1}{2}, \gamma_1 = \frac{1}{2} f(x_1, y_1)$   
\nnos dão, respectivamente,

a) 
$$
\phi_{i} = \frac{1}{2} \left[ f(x_{i}, y_{i}) + f(x_{i} + h_{i}y_{i} + h f(x_{i}, y_{i})) \right]
$$
  
b) 
$$
\phi_{i} = (f(x_{i} + \frac{1}{2} h, y_{i} + \frac{1}{2} h f(x_{i}, y_{i}))
$$
  
respectivas relações de recorrência

Family well as a strong and contact the second state of

e as respectivas relações de recorrência

que

a) 
$$
y_{i+1} = y_i + \frac{n}{2} [f(x_i, y_i) + f(x_i + h, y_i + h f(x_i, y_i))]
$$
  
 $y_o = r$  (método de Heun)  
 $y_e = y + h f(x + \frac{h}{2} + y + (h/2) f(x_i, y_i))$ 

b) 
$$
{}^{1}i+1
$$
  ${}^{1}i$   ${}^{1}i$   ${}^{1}i$   ${}^{2}i$   ${}^{1}i$   ${}^{1}i$  

Listamos a seguir alguns RK O(h) para ED0 de  $1^{\underline{a}}$  ordem, escrita de uma maneira computacionalmente mais conveniente

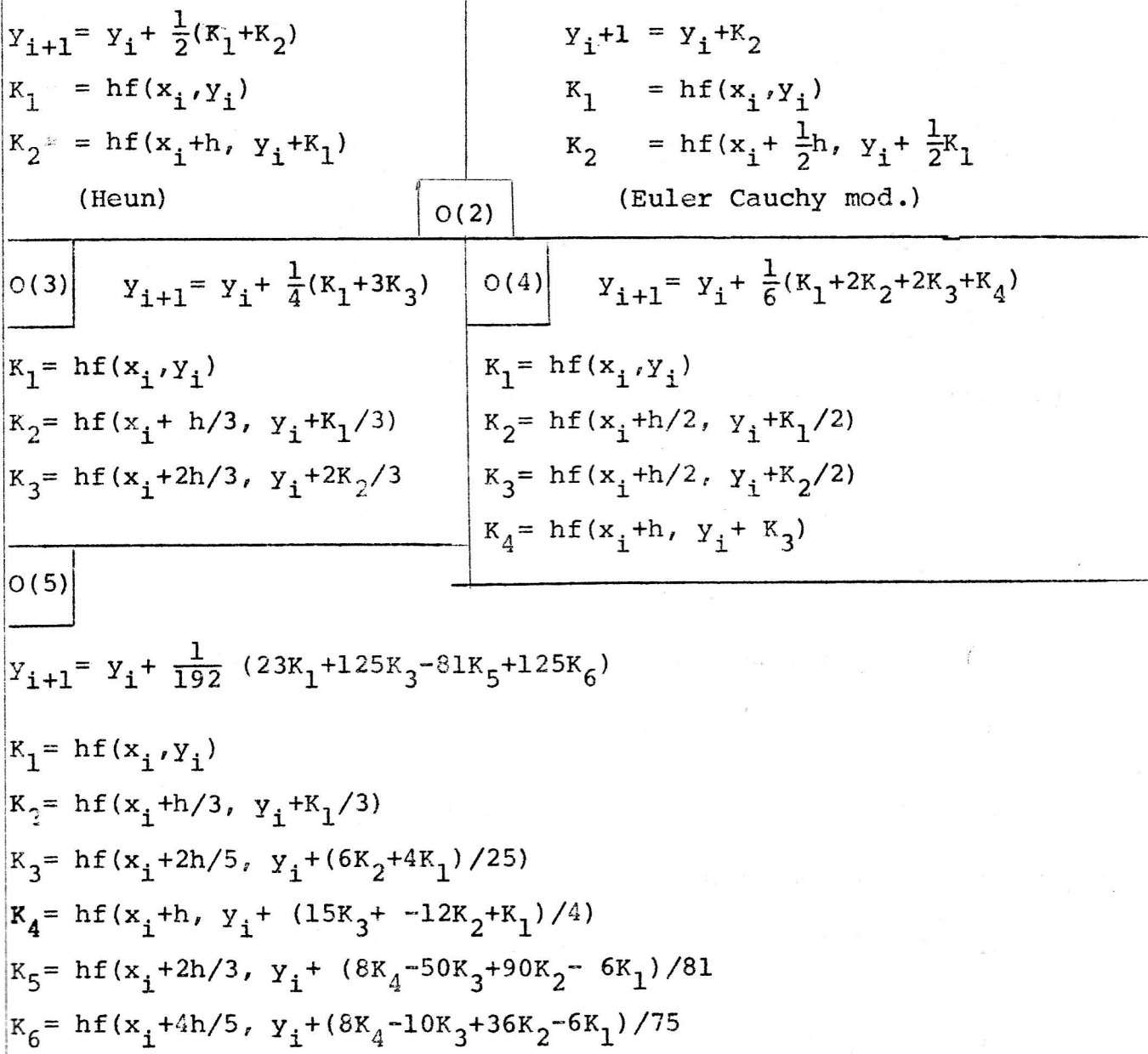

Embora menos frequêntemente usados, estão tabelados na literatura métodos de RK de ordem 6,7,8 e 9.

## XIV - O MÉTODO DE ADAMS-BASHFORTH

 $\mathbf{I}$ 

- 91 O

 $\sim 10$ 

a Magarata

 $1 \leq C$ Estamos interessado em resolver a E D O

. Y. J. 17  $x \in [x_0, b]$ <br>and the set of  $b$  $y' = f(x,y(x))$  $\lambda(x^0) = \Lambda_0^{\text{S}}$  and  $\Lambda_0^{\text{S}}$  and  $\Lambda_0^{\text{S}}$ 

Podemos sempre escrever production and the semi-

 $y(x+h) = y(x) + \int_{x}^{x+h} y'(p) dp$ , ou tomando  $x_i = x_0 + ih$   $x_n = b$  $y(x_{i+1}) = y(x_i) + \int_{y'}^{x_{i-1}} y(\rho) d\rho$ 

 $\cdot$   $\cdot$   $\tau$ 

odni i kao se ob d

Supondo conhecida a função  $y(x_j)$  nos pontos  $x_j$ ,  $0 \le j \le k$ , usaremos a aproximação

$$
\overline{y}_{i+1} = y(x_i) + \int_{x_i}^{1+1} P(x) dx \text{ , onde } P(x) \text{ é o polinômio interpretador de}
$$
\nLagrange de y'.(x) nos pontos x<sub>0</sub> ...x<sub>k</sub>, i é gr(P)= k e  
\n
$$
P(x_j) = y' (x_j) = f(x_j, y(x_j)) = f(x_j)
$$
\n
$$
\text{Das aulas } I = IV \text{ sabemos que}
$$
\nk\n
$$
P(x) = \int_{0}^{1} f(x_j) L_j(x) = \int_{0}^{k} f(x_j) \frac{k}{k} \frac{x - x_e}{x - x_e}
$$
\n
$$
\text{tomando } z = (x - x_0) / h \text{ teremos pois}
$$
\nk\n
$$
\overline{y}_{k+1} = y(x_k) + \int_{k}^{k} P(z) h dz = y(x_k) + h \int_{k}^{k+1} \int_{1}^{k} \int_{0}^{k} f(x_j) \frac{k}{k} \frac{z - z}{z - z_e} dz =
$$
\n
$$
= y(x_k) + h \int_{1}^{k} f(x_j) \left[1 + \int_{1}^{k} (y - z_i) \frac{k}{z - z_e} + \int_{1}^{k} (z - z_i) dz\right]
$$
\n
$$
= y(x_k) + h \int_{1}^{k} f(x_j) \frac{f(x_j) - f(x_j)}{f(x_j)} \frac{f(x_j) - f(x_j)}{f(x_j)} \frac{f(x_j) - f(x_j)}{f(x_j)} dx
$$
\n
$$
= y(x_k) + h \int_{0}^{k} f(x_j) \frac{f(x_j) - f(x_j)}{f(x_j)} dx
$$
\n
$$
= y(x_k) + h \int_{1}^{k} x_k f(x_j), \text{ onde } \begin{cases} x + y & \text{if } z = 0 \\ 0 & \text{if } z = 0 \end{cases}
$$
\n
$$
\text{ge} x_{k+1} + \int_{1}^{k} \int_{1}^{k} f(x_j) \frac{f(x_j) - f(x_j)}{f(x_j) - f(x_j)} dx
$$
\n
$$
\text{ge} y_{k+1} + \int_{1}^{k} f(x_j) \frac{k}{f(x_j) - f(x_j)} dx
$$
\n
$$
y_{i+1} = y(x_i) + h \int_{1}^{k} x_k f(x_j)
$$

articles what is the starter of the street

O método de Adams Bashforth de ordem k consiste em tomar re cursivamente

$$
y_{i+1} = \hat{y}_i + \bar{h} \sum_{j=0}^{K} A_j + \bar{f}_{i-k+j} \quad \text{onde} \quad f_m = f(x_m, y_m)
$$

Obviamente para iniciar o processo necessitamos de valores para f<sub>o</sub>, f<sub>1</sub>,... f<sub>k</sub> e para tanto teremos de, por meio de algum outro mé todo, obter estimativas para  $y_1, y_2, \ldots, y_k$  and  $\log_{10}$ 

 $\label{eq:1} \mathbf{y}\left(\mathbf{x}\right) = \mathbf{y}\left(\mathbf{x}\right)$ 

Preman

Exemplo 1:

的过去分词 人名

ik,

Obtehha as constants A<sub>j</sub> p/h= 1 e<sup>2</sup>  
\n
$$
A_0^1 = \frac{(-1)^1}{0!1!} \int_{1}^{2} (z-1) dz = -1 \left[ \frac{z^2}{2} - z \right]_1^2 = -\frac{1}{2}
$$
\n
$$
A_1^1 = \frac{(-1)^0}{0!2!} \int_{1}^{2} (z-0) dz = 1 \left[ \frac{z^2}{2} \right]_1^2 = \frac{3}{2}
$$

$$
A_0^2 = \frac{(-1)^2}{0!2!} \int_2^3 (z-1) (z-2) dz = \frac{1}{2} \int_2^3 (z^2-3z+2) dz = \frac{5}{12} \int_{1+1}^1 (z^2-3z+2) dz = \frac{5}{12} \int_{1+1}^1 (z^2-3z+2) dz = \
$$

$$
A_1^2 = \frac{(-1)^1}{1! \cdot 1!} \int_{2}^{3} \left(\frac{1}{z-0}\right) (z-2) dz = -\int_{2}^{3} (z^2-2z) = -\frac{4}{3}
$$

$$
A_2^2 = \frac{(-1)^0}{2!0!} \int_2^3 (z-0) (z-1) dz = \frac{1}{2} \int_2^3 (z^2-z) dz = \frac{23}{12}
$$

temos assim as fórmulas de recorrência

 $\mathbf{x} \in [0,1]$ 

 $y' = 2y$ 

 $y_{i+1} = y_i + h(\frac{3}{2}f_i + -\frac{1}{2}f_{i-1})$  $\mathcal{L}\sim\mathbb{X}$  ) - FAIO J  $\begin{aligned} \mathcal{L}^{\mathcal{L}}(\mathcal{I}_{\mathbf{w}}^{\mathbf{w}} \mathbf{Y}^{\mathbf{L}} \mathbf{X}_{\mathbf{w}}^{\mathbf{w}})^{+} &\hspace{0.2cm}\overset{\mathcal{L}}{\mathcal{L}}\mathcal{L}^{\mathcal{L}}(\mathcal{I}_{\mathbf{w}}^{\mathbf{w}})^{+} \end{aligned}$  $y_{i+1} = y_i + h(\frac{23}{12}f_i - \frac{4}{3}f_{i-1} + \frac{5}{12}f_{i-2})$  $Y_{i+1} = Y_i + h \left(\frac{55}{24}f_i - \frac{59}{24}f_{i-1} + \frac{37}{24}f_{i-2} - \frac{3}{8}f_{i-3}\right)$ Exemplo 2:

Resolva pelo método de Adams-Bashforth a E.D.O

As formulas, de recorrência para as ordens l e<sup>1</sup>2 são, respectivamente  
\n
$$
y_{1+1} = y_1 + h \frac{1}{2}(3(2y_1) - (2y_{1-1})) = \frac{1}{8}(3y_1 - y_{1-1})
$$
 ee sineses  
\n $y_{1+1} = y_1 + h \frac{1}{12}(23(2y_1) - 16(2y_{1-1})) + 5(2y_{1-2}) = \frac{1}{48}(23y_1 - 16y_{1-1} + 5y_{1-2})$ 

usando  $h = \frac{1}{8}$  of  $f(x)$   $\frac{1}{8}$  of  $f(x)$ .

A tabela abaixo lista os passos intermediários dos processos de  $1^{\frac{a}{2}}$  e  $2^{\frac{a}{2}}$  ordem. Os valores sublinhados foram tomados como da $d$ os

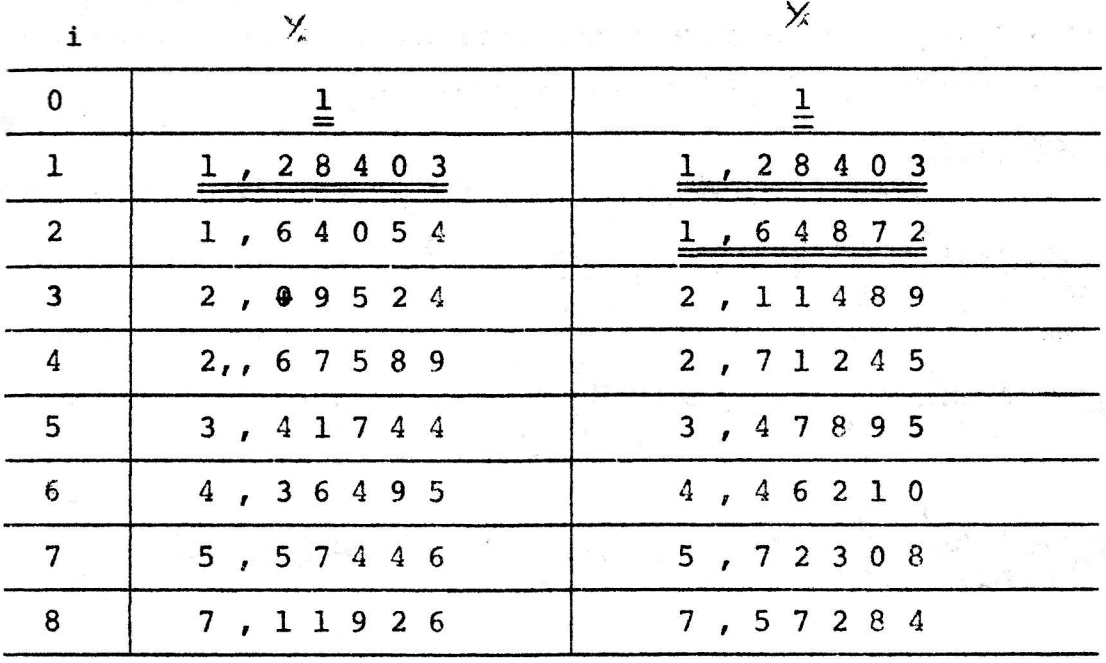

Resolva analitica e  $x^{2x}$ , que daria  $y(x_j)=y(1)=7,38906$ 

# XVI - ERRO PARA O MÉTODO DE ADAMS BASHFORTH

a) Erro local:

Na aula I sabemos que se P(x) é o polinômio interpolador na forma de Lagrange de f(x) em  $x_0, x_1, \ldots, x_k$ 

$$
E(x) = f(x) - P(x) = \left[ f^{(k+1)}(\xi) \prod_{j=0}^{k} (x-x_j) \right] / (k+1)!
$$

para algum  $\xi \in I \supset \{x_0, x_k, x\}$ 

na aula XIV tomamos a aproximação

$$
y(x_k + h) = y(x_k) + \int_{x_k}^{x_k + 1} y'(x) dx - \overline{y}_{k+1} = y(x_k) + \int_{x_k}^{x_{k+1}} P(x) dx,
$$

onde P(x) interpola  $f(x_j, y(x_j))$  em  $0 \le j \le k$ 

Podemos assim escrever

$$
y(x_{k+1}) = \tilde{y}_{k+1} + R_{k}, \text{ one } R_{k} = \int_{x_{k+1}}^{x_{k+1}} (1/k+1)!)^{(k+1)} (\xi(x)) \prod_{j=0}^{k} (x-x_{j}) dx =
$$
  
pelo TVMI

$$
= \frac{y^{(k+2)}(z)}{(k+1)!} \int_{x_k}^{x_{k+1}} \frac{k}{j=0} (x-x_j) dx = \frac{1}{\text{tan} a} (x-x_0)/h
$$

$$
= \frac{y^{(k+1)}(z)}{(k+1)!} \int_{k}^{k+1} \frac{k}{\pi} h(z-j) \, h \, dz = h^{k+2} \, y^{(k+2)}(z) \, C_{k+1}^{-}
$$
  
onde  $C_{k+1} = \begin{cases} \int_{k}^{k+1} \frac{k}{\pi} (z-j) \, dz \\ k \end{cases} / (k+1)!$ 

b) Erro global

O método de AB consistia em tomar interativamente

$$
y_{i+1} = y_i + h \int_{j=0}^{k} \mathbb{P}_{A}^{k} f_{i-k+j}
$$

Consideremos o erro de (i+1) ésimo passo

$$
\mathbf{E}_{i+1} = \mathbf{y}_{i+1} - \mathbf{y}(\mathbf{x}_{i+1})
$$

Suporemos que os valores usados para iniciar a aplicação do método,

 $y(x_0) = y_0$ ,  $y(x_1) = y_1$ ... $y(x_k) = y_k$ , tem a precisão tal que

HTMOTHEAS EMANA DO CO . TH ) And Olive - IVE

$$
|E_{j}| < 6
$$
 0 sjsk, 6 e R<sub>+</sub>  
\n
$$
y(x_{i+1}) = y(x_{i}) + h \sum_{j=0}^{k} \frac{k}{2^{j}} y^{j} (x_{i-k+j}) + c_{k+1} h^{k+2} y^{(k+2)} (x_{i})
$$
\n
$$
y(x_{i+1}) = y(x_{i}) + h \sum_{j=0}^{k} \frac{k}{2^{j}} y^{j} (x_{i-k+j}) + c_{k+1} h^{k+2} y^{(k+2)} (x_{i})
$$
\n
$$
M = \max_{\xi \in \mathbb{I}} |y^{(k+2)}(\xi)| = 1 = [x_{0},b]
$$
\n
$$
L = \max_{\xi \in \mathbb{I}} \frac{2f}{2y} (t,0) + \frac{\pi}{2} [y^{(k+1)}(t,0) + \frac{\pi}{2} [y^{(k+1)}(t,0) + \frac{\pi}{2}]
$$
\n
$$
= f(x_{m}y(x_{m})| \leq L |y_{m}y(x_{m})| = L |E_{m}|
$$
\n
$$
= f(x_{m}y(x_{m})| \leq L |y_{m}y(x_{m})| = L |E_{m}|
$$
\n
$$
= \sum_{i=1}^{k} [x_{i} \mod p_{i} + \frac{\pi}{2} [y^{(k+1)}(t,0) + \frac{\pi}{2} [y^{(k+1)}(t,0) + \frac{\pi}{2}]
$$
\n
$$
= f(x_{m}y(x_{m})| \leq L |y_{m}y(x_{m})| = L |E_{m}|
$$
\n
$$
= \sum_{i=1}^{k} [x_{i} \mod p_{i} + \frac{\pi}{2} [y^{(k+1)}(t,0) + \frac{\pi}{2} [y^{(k+1)}(t,0) + \frac{\pi}{2} [y^{(k+1)}(t,0) + \frac{\pi}{2}]
$$
\n
$$
= f(x_{m}y(x_{m})| \leq E_{1} + h L \sum_{j=0}^{k} \left[\frac{k^{k}}{2} [y^{(k+1)}(t,0) + \frac{\pi}{2} [y^{(k+2)}(t,0) + \frac{\pi}{2} [y^{(k+1)}(t,0) + \frac{\pi}{2} [y^{(k+1
$$

 $P(1) \le 0$ , e

$$
P(1+hLB_{k}) = (1+hLB_{k})^{k+1} - (1+hLB_{k})^{k} - \sum_{j=0}^{k} h \sum_{j=0}^{k} \left[\frac{a_{j}^{k}}{j}\right] (1+hLB_{k})^{k-j} =
$$
\n
$$
= (1+hLB_{k})^{k} \left( (1+hLB_{k}) - 1 - h \sum_{j=0}^{k} \left[\frac{a_{j}^{k}}{j}\right] (1+hLB_{k})^{-j} \right)
$$
\n
$$
\geq (1+hLB_{k})^{k} \left( h \sum B_{k} - h \sum_{j=0}^{k} \left[\frac{a_{j}^{k}}{j}\right] \right) = 0,
$$
\n
$$
P(1) \leq 0 \geq P(1+hLB_{k})
$$
\n
$$
= 0
$$
\n
$$
P(2) \leq 0
$$
\n
$$
= P(2) \text{ from a one from a rate}
$$
\n
$$
= 0
$$
\n
$$
= 0
$$
\n
$$
= 0
$$
\n
$$
= 0
$$
\n
$$
= 0
$$
\n
$$
= 0
$$
\n
$$
= 0
$$
\n
$$
= 0
$$
\n
$$
= 0
$$
\n
$$
= 0
$$
\n
$$
= 0
$$
\n
$$
= 0
$$
\n
$$
= 0
$$
\n
$$
= 0
$$
\n
$$
= 0
$$
\n
$$
= 0
$$
\n
$$
= 0
$$
\n
$$
= 0
$$
\n
$$
= 0
$$
\n
$$
= 0
$$
\n
$$
= 0
$$
\n
$$
= 0
$$
\n
$$
= 0
$$
\n
$$
= 0
$$
\n
$$
= 0
$$
\n
$$
= 0
$$
\n
$$
= 0
$$
\n
$$
= 0
$$
\n
$$
= 0
$$
\n
$$
= 0
$$
\n
$$
= 0
$$
\n
$$
= 0
$$
\n
$$
= 0
$$
\n
$$
=
$$

 $-11X$ 

 $\label{eq:2} \begin{aligned} \mathcal{F}_{\text{eff}} & = \frac{1}{2} \mathcal{M}^2 \mathcal{F}^2 \mathcal{F}^2 \mathcal{$ 

$$
C_{3+1} = \frac{1}{4!} \int_{3}^{4} z(z-1) (z-2) (z-3) dz = \frac{1}{4!} \int_{3}^{4} z(z-1) (z-2) (z-3) dz = \frac{1}{4!} \int_{3}^{4} z(z-1) (z-2) (z-3) dz = \frac{1}{4!} \int_{3}^{4} z(z-1) (z-2) (z-3) dz = \frac{1}{4!} \int_{3}^{4} z(z-1) (z-1) dz = \frac{1}{4!} \int_{3}^{4} z(z-1) dz = \frac{1}{4!} \int_{3}^{4} z
$$

 $E_{\frac{1}{2}+1} \sim \frac{1}{\frac{1}{2}}$   $E_{\frac{1}{2}+1} \frac{2}{\sigma_{\frac{1}{2}}} = \frac{1}{\frac{2}{3}} \left[ \frac{2}{3} - \frac{2}{3} \right]^{2} = \frac{1}{3}$  $\frac{1}{2} \left[ \frac{1}{2} + \frac{1}{2} \right] = \frac{1}{2} \left[ \frac{1}{2} + \frac{1}{2} \right] = \frac{1}{2} \left[ \frac{1}{2} + \frac{1}{2} \right] = \frac{1}{2} \left[ \frac{1}{2} + \frac{1}{2} \right] = \frac{1}{2}$ 

#### XVII - O MÉTODO DE ADAMS MOULTON

gas aprobe a  $\mathbf{A}$  erailer of the posses  $\mathbf{g}$ 

**Contract Description** 

Dada a EDO  $\begin{array}{c} \mathbb{E} \left[ \begin{array}{c} \mathbb{E} \left[ \begin{array}{c} \mathbb{E} \left[ \begin{array}{c} \mathbb{E} \left[ \begin{array}{c} \mathbb{E} \left[ \mathbb{E} \right] \end{array} \right] \right] \\ \mathbb{E} \left[ \begin{array}{c} \mathbb{E} \left[ \begin{array}{c} \mathbb{E} \left[ \begin{array}{c} \mathbb{E} \left[ \begin{array}{c} \mathbb{E} \left[ \end{array} \right] \end{array} \right] \right] \end{array} \right] \end{array} \end{array} \end{array} \end{array$  $x \in [x_0, b]$  $y' = f(x,y(x))$  $x_1 = x_0 + ih$   $h | x_n = b$  $y(x_0) = y_0$ 

viramos na aula XIV que podemos escrever

$$
y(x_{k+1}) = y(x_k) + \int_{x_k}^{x_{k+1}} y'(x) dx
$$

 $0 \le j \le k+1$  e f(x<sub>j</sub>)= f(x<sub>j</sub>,y(x<sub>j</sub>)) supondo conhecidas  $y(x_j)$ 

Tomemos  $P(x)$ , o polinômio interpolador de Lagrange de f(x) em x<sub>j</sub>, 0 j k+1, e a aproximação

$$
\mathbf{y}_{k+1} = \mathbf{y}(\mathbf{x}_k) + \int_{\mathbb{R}^k} \mathbf{x}_{k+1} \mathbf{P}(\mathbf{x}) \, \mathrm{d}\mathbf{x}
$$

 $m$ a

$$
F(x) = \sum_{j=0}^{k+1} f(x_j) L_j(x) = \sum_{j=0}^{k+1} f(x_j) \prod_{\substack{i=0 \ i \neq j}}^{k+1} \frac{x - x_e}{x_j - x_e}
$$

tomando  $z = (x-x_0)/h$ 

Bearings and

$$
\tilde{Y}_{k+1} = Y(x_k) + \int_{k}^{k+1} \sum_{j=0}^{k+1} f(x_j) \frac{k+1}{j} \frac{z - \ell}{j - \ell} h dz =
$$

$$
= y(x_k) + h \sum_{j=0}^{k+1} f(x_j) [1]/ \prod_{\substack{\ell=0 \\ \ell \neq j}}^{k+1} (j-\ell) J \int_{k}^{k+1} \prod_{\substack{\ell=0 \\ \ell \neq j}}^{k+1} (z-\ell) dz
$$

ou

$$
\tilde{Y}_{k+1} = \mathbf{y}(x_k) + h \sum_{j=0}^{k+1} \hat{A}_j^k f(x_j)
$$

onde

$$
A_{j}^{k} = \frac{(-1)^{k-j+1}}{j!(k-j+1)!} \sum_{k=0}^{k+1} \frac{k+1}{2}
$$
 (z-k) dz

genericamente temos

conericamente temos

\n
$$
\tilde{Y} = Y(x_i) + h \sum_{j=0}^{k+1} \hat{A}_j^k f(x_{i-k+j})
$$

 $m \geq 1$   $\geq 0$ 

高力特 急的

#### TOP UP I PRESS A GOOD TO LATER

 $\frac{1}{6}$  ,  $\frac{1}{2}$  ,  $\frac{1}{2}$ 

 $\mathbb{R}^n \times \mathbb{R}^n \to \mathbb{R}^n$ 

O método de AM consiste em tomar recursivamente, sobre  $0 \leq \ell \leq m$  e sobre k+l isn as a sant

- 1 -

$$
\begin{aligned}\n\oint_{i+1}^{\ell} &= y_i^{[m]} + h \int_{j=0}^{k} \hat{A}_j^{k} f_{i-k+j}^{[m](i)} + h \hat{A}_k^{k} f_{i+1}^{[k-1]}, \\
&\text{onde} \\
f_j^{[l]} &= f(x_j, y_j) \end{aligned}
$$

Para iniciar o processo recursivo necessitamos de aproxima $y_0^m$ , $y_1^m$ , ..., $y_k^m$  e  $y_{k+1}^o$  , e de uma aproximação ções para  $Y_{i+1}$ para cada novo indice i+1. E a strana i, alv habitando sa

i i **Uma maneira eficiente de obter estas aproximações seria,** por exemplo, a de obter  $y_0^m$ , ...,  $y_k^m$  por Runge Kutta e  $y^0$  i+1 por Adorns Bashforth de ordem k.

> Definimos  $y^{\infty}$ como o ponto fixo  $1+1$

$$
y_{1+1}^{*} = y_1^{*} + h \sum_{j=0}^{k} \hat{A}_{j}^{k} f_{i-k+j}^{*} + h \hat{A}_{k+1}^{k} f_{i+1}^{*} = \beta_{i} + h \hat{A}_{k+1}^{k} f(x_{i+1}, y_{i+1}^{*})
$$

Sabe-se que se uma função F(y) tem um ponto fixo y e é Lipchitgrano com constante  $L < 1$ , ie

 $\exists L < 1$  |  $|F(y)-F(z)| = 4 L |y-z|$ então o processo  $y^{l+1} = F(y)$  converge p/  $y^{m} = y$ no método de AM temos

$$
y_{i+1}^{k+1} = h \left[ \hat{A}_{k+1}^k \cdot f(x_{i+1}, y_{i+1}^{k}) \right] \quad \text{and} \quad y_{i+1}^{k+1} \cdot y_{i+1}^{k+1} = h \left[ \sum_{j=0}^{i+1} \hat{A}_{j}^{k+1} \cdot f(x_{i+1}, y_{i+1}^{k}) \right]
$$

Tornando L= max  $|d f/d y|$ , basta tornar h]

h 
$$
A^{k}
$$
 L < 1 para assegurar a convergènci $k+1$ 

$$
\hat{A}_0 = \frac{(-1)^{1-0+1}}{0!(1-0+1)!} \int_{1}^{2} (z-1)(z-2) dz = \frac{1}{3} \left[ \frac{z^3}{3} - \frac{3z^2}{2} + \frac{2z}{2} \right]_{1}^{2} = \frac{1}{12}
$$

$$
\hat{A}_1 = \frac{(-1)^{1-1+1}}{1!(1-1+1)!} \int_{1}^{2} (z-0)(z-2) dz = \frac{2}{3}
$$

$$
\hat{A}_{0}^{2} = \frac{(-1)^{2-0+1}}{0! \ 3!} \int_{2}^{3} (z-1) (z-2) (z-3) dz = \frac{1}{24}
$$
\n
$$
\hat{A}_{1}^{2} = \frac{(-1)^{2}}{1! \ 2!} \int_{2}^{3} (z-0) (z-2) (z-3) dz = \frac{1}{24}
$$
\n
$$
\hat{A}_{2}^{2} = 19/24 \ , \quad \hat{A}_{3}^{2} = 3/8
$$
\ntemos assim as relações de recorrência do método de AM\n
$$
y_{i+1} = y_{i}^{m} + \frac{h}{12} (5f_{i+1}^{-1} + 8f_{i}^{m} - f_{i-1}^{m})
$$
\n
$$
y_{i+1} = y_{i}^{m} + \frac{h}{24} (9f_{i+1}^{-1} + 19f_{i}^{m} - 5f_{i-1}^{-m} + f_{i-2}^{-m})
$$
\nEx.: 2 Resolva numéricamente a EDO\n
$$
y' = 2y, x \quad 0, 1, y(0) = 1 \text{ pelo método de AM de orden 2 e passo}
$$
\n
$$
h = 1/8
$$
\nPara iniciar o processo use a condição inicial e\n
$$
y(1/8) = 1,284025417. \text{ Tome } y^{0}_{i+1} \text{ o valor obtido pelo método de AB de}
$$

ordem 1. Tome m= 2

res.:

AB

 $y^{\circ}_{i+1} = y_{i}^{m} + \frac{h}{2} (3f_{i-1}^{m}) = y_{i}^{m} + \frac{1}{8} (3y_{i}^{m} - y_{i-1}^{m})$ 

 $Y_{i+1} = Y_{i}^{m} + \frac{h}{12} (5f_{i+1}^{m} + 8f_i^{m} - f_{i-1}^{m}) = Y_i^{m} +$  $AM$ 

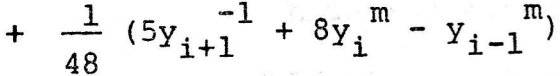

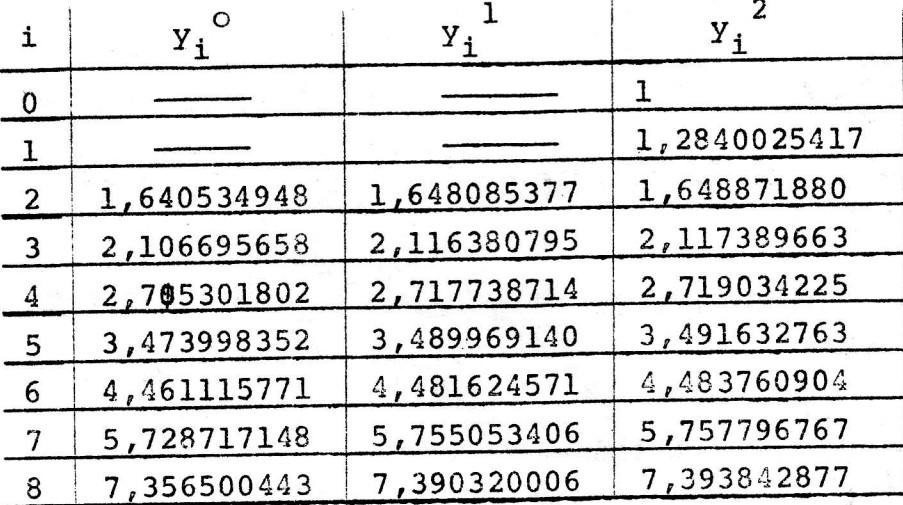

O erro cometido em x=  $1(i=8)$  e <0,06%

# XVIII - SISTEMAS DE E.D.O. E O "METODO DA CHUTE" para problemas de volume de contorno

 $\mathbb{E}_{\mathcal{A}} = \mathbb{E}_{\mathcal{A}} \mathbb{E}_{\mathcal{A}} \left[ \mathbb{E}_{\mathcal{A}} \mathbb{E}_{\mathcal{A}}$ Ocupamo-nos até o momento apenas de E.D.O de l<sup>a</sup> ordem. Ocorre que uma E.D.O de ordem arbitrária, k, ី ស្រ

$$
y^{(k)}(t) = f(t, y(t), y'(t), \ldots, y^{(k-1)}(t)),
$$

pode ser escrito como o sistema de k EDO de  $1^{\underline{a}}$  ordem. Tomando  $y(t) = \frac{1}{f}$ 

$$
J_Y^{\text{tot}} = J + 1_Y, \qquad \qquad I \le j \le k - 1
$$

 $\mathbf{k}_{\mathbf{y}^{\prime}} = \mathbf{f(t, \frac{1}{2}, \frac{2}{2}, \dots, \frac{k-1}{2})}$  , which is the set of  $\mathbf{k}_{\mathbf{y}^{\prime}} = \mathbf{f(t, \frac{1}{2}, \frac{2}{2}, \dots, \frac{k-1}{2})}$ 

 $\mathbf{u}^T\mathbf{v}^T$  and  $\mathbf{v}^T$ 

Os métodos já estudados, (EU, RK, AB, AM) podem ser facilmente adpatados à solução de sistemas de EDO de 1<sup>2</sup> Ordem

$$
y' = f_j(t, y, \dots, y) \qquad \text{is } j \le k
$$

ou equivalentemente, em notação vetorial,

 $Y' = F(t, Y)$ 

 $Ex.: 1$ 

Escreva as formas de aplicação dos métodos de RK e AB de ordem 2 para o sistema

 $\label{eq:3.1} \begin{array}{ccccccccc} \mathbb{R}^n & \partial \mathbf{Y}_1 & & \mathbb{R}^n & \partial \mathbf{X}_1 & & \mathbb{R}^n & & \mathbb{R}^n \end{array}$ 

$$
1_{y} = 1_{f(t_{1}, y_{1}, y_{1})} \t n_{\text{max}} \t n_{\text{max}} \t n_{\text{max
$$

 $XVIII-2$ 

O. T. a O método de AB se escreve

$$
1_{y_{i+1} = 1_{y_i + h(\frac{3}{2} - 1_{f(t_i, 1_{y_i}, 2_{y_i})} - \frac{1}{2} - 1_{f(t_{i-1}, 1_{y_{i-1}}, 2_{y_{i-1}}))}} \text{ such that } 0.018 \text{ if } 0 \leq x_i + h(\frac{3}{2} - 2_{f(t_i, 1_{y_i}, 2_{y_i})} - \frac{1}{2} - 2_{f(t_{i-1}, 1_{y_{i-1}}, 2_{y_{i-1}}))} \text{ for } 0.018 \text{ if } 0 \leq x_i + h(\frac{3}{2} - 2_{f(t_i, 1_{y_i}, 2_{y_i})} - \frac{1}{2} - 2_{f(t_{i-1}, 1_{y_{i-1}}, 2_{y_{i-1}}))} \text{ for } 0.018 \text{ if } 0 \leq x_i + h(\frac{3}{2} - 2_{f(t_i, 1_{y_i}, 2_{y_i})} - \frac{1}{2} - 2_{f(t_{i-1}, 1_{y_{i-1}}, 2_{y_{i-1}})} \text{ for } 0.018 \text{ if } 0 \leq x_i + h(\frac{3}{2} - 2_{f(t_i, 1_{y_i}, 2_{y_i})} - \frac{1}{2} - 2_{f(t_{i-1}, 1_{y_{i-1}}, 2_{y_{i-1}})} \text{ for } 0.018 \text{ if } 0 \leq x_i + h(\frac{3}{2} - 2_{f(t_i, 1_{y_i}, 2_{y_i})} - \frac{1}{2} - 2_{f(t_{i-1}, 1_{y_{i-1}}, 2_{y_{i-1}})} \text{ for } 0.018 \text{ if } 0 \leq x_i + h(\frac{3}{2} - 2_{f(t_{i-1}, 1_{y_i}, 2_{y_i})} - \frac{1}{2} - 2_{f(t_{i-1}, 1_{y_{i-1}}, 2_{y_{i-1}})} \text{ for } 0.018 \text{ if } 0 \leq x_i + h(\frac{3}{2} - 2_{f(t_{i-1}, 1_{y_i}, 2_{y_i})} - \frac{1}{2} - 2_{f(t_{i-1}, 1_{y_i}, 2_{y_{i-1}})} \text{ for } 0.018 \text{ if } 0 \leq x_i + h(\frac{3}{2} -
$$

No caso de uma E.D.O de l<sup>a</sup> ordem havia apenas uma "condição auxiliar"e, portanto estavamos sempre num problema de valor inicial.

Para um sistema de E.D.O. temos tanto problema de valores iniciais como problemas de valores de conterno.  $y - 1$  ,  $y + 3y + 3y + 3y = 0$ 

Class **tfpicos seriam**, **respectivamente**, **strain** 
$$
y_0
$$
 **trivial**  $y_1 = 2$ 

\n $y_1 = 2$ 

\n $y_2 = 2$ 

\n $y_3 = 2$ 

\n $y_4 = 2$ 

\n $y_5 = 2$ 

\n $y_5 = 2$ 

\n $y_6 = 2$ 

\n $y_7 = 2$ 

\n $y_8 = 2$ 

\n $y_9 = 2$ 

\n $y_9 = 2$ 

\n $y_1 = 2$ 

\n $y_1 = 2$ 

\n $y_2 = f(t, y, y)$ 

\n $y_3 = 2$ 

\n $y_4 = 2$ 

\n $y_5 = 2$ 

\n $y_6 = 2$ 

\n $y_7 = 2$ 

\n $y_7 = 2$ 

\n $y_7 = 2$ 

\n $y_7 = 2$ 

\n $y_7 = 2$ 

\n $y_7 = 2$ 

\n $y_7 = 2$ 

\n $y_7 = 2$ 

\n $y_7 = 2$ 

\n $y_7 = 2$ 

\n $y_7 = 2$ 

\n $y_7 = 2$ 

\n $y_7 = 2$ 

\n $y_7 = 2$ 

\n $y_7 = 2$ 

\n $y_7 = 2$ 

\n $y_7 = 2$ 

\n $y_7 = 2$ 

\n

buse of the contention of a aplicates de FF A at the

No primeiro caso, tomando a fixo, a cada escolha de 8 corresponderá um valor de  $\frac{1}{Y}$  em T,  $\frac{1}{Y}(\mathbb{T},\beta)$  and  $\frac{1}{Y}$  in  $\frac{1}{Y}$ 

Procuremos uma sequência  $\beta_0, \beta_1, \ldots, \beta_m$  tal que  $\lim_{m \to \infty} \beta_m = \beta$  e  $\beta$  tal que  $\frac{1}{y(T,\beta)} = \gamma$ SVENDIM A. A. m→∞

A partir de duas tentativas iniciais,  $\beta_0$  e  $\beta_1$ , tornaremos os termos seguintes por interpolação linear

$$
\beta_{i+1} = \beta_{i-1} + (\beta_i - \beta_{i-1}) \sum_{\substack{\gamma = -\gamma(\tau, \beta_{i-1}) \\ \gamma(\tau, \beta_i) = -\gamma(\tau, \beta_{i-1}) \\ \gamma(\tau, \beta_i) = -\gamma(\tau, \beta_{i-1})}} \frac{\gamma - \gamma(\tau, \beta_{i-1})}{\gamma(\tau, \beta_{i-1})} \left(\frac{\gamma}{\tau}, \frac{\gamma}{\tau}, \frac{\gamma}{\tau})\right) \prod_{i = -\gamma(\gamma - \gamma)}^{\gamma(\gamma - \gamma)} \prod_{\substack{\gamma = -\gamma(\gamma - \gamma) \\ \gamma(\gamma - \beta_i) = -\gamma(\gamma - \gamma) \\ \gamma(\gamma - \beta_i) = -\gamma(\gamma - \gamma)}}} \frac{\gamma - \gamma(\tau, \beta_{i-1})}{\beta_{i-1} + \gamma(\gamma - \gamma - \gamma)} \prod_{\substack{\gamma = -\gamma(\gamma - \gamma) \\ \gamma(\gamma - \gamma) = -\gamma(\gamma - \gamma) \\ \gamma(\gamma - \gamma - \gamma) = -\gamma(\gamma - \gamma)}}} \frac{\gamma - \gamma(\tau, \beta_{i-1})}{\beta_{i-1} + \gamma(\gamma - \gamma - \gamma) \prod_{\substack{\gamma = -\gamma(\gamma - \gamma) \\ \gamma(\gamma - \gamma) = -\gamma(\gamma - \gamma) \\ \gamma(\gamma - \gamma) = -\gamma(\gamma - \gamma)}}} \frac{\prod_{\substack{\gamma = -\gamma(\gamma) \\ \gamma(\gamma - \gamma) = -\gamma(\gamma - \gamma) \\ \gamma(\gamma - \gamma) = -\gamma(\gamma - \gamma)}}} {\beta_{i-1} + \gamma(\gamma - \gamma - \gamma) \prod_{\substack{\gamma = -\gamma(\gamma) \\ \gamma(\gamma - \gamma) = -\gamma(\gamma - \gamma) \\ \gamma(\gamma - \gamma) = -\gamma(\gamma - \gamma) \prod_{\substack{\gamma = -\gamma(\gamma) \\ \gamma(\gamma - \gamma) = -\gamma(\gamma - \gamma) \\ \gamma(\gamma - \gamma) = -\gamma(\gamma - \gamma)}}}} \frac{\prod_{\substack{\gamma = -\gamma(\gamma) \\ \gamma(\gamma - \gamma) = -\gamma(\gamma - \gamma) \\ \gamma(\gamma - \gamma) = -\gamma(\gamma - \gamma) \prod_{\substack{\gamma = -\gamma(\gamma) \\ \gamma(\gamma - \gamma) = -\gamma(\gamma - \gamma) \\ \gamma(\gamma - \gamma) = -\gamma(\gamma - \gamma)}}}} \frac{\prod_{\substack{\gamma = -\gamma(\gamma) \\ \gamma(\gamma - \gamma) = -\gamma(\gamma - \gamma) \\ \
$$

Para sistemas maiores a mesma idéia pode ser aplicada. Consi dere o problema

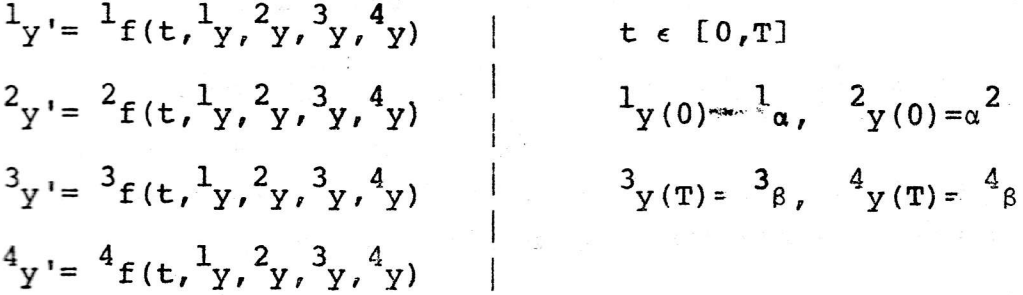

Para o mesmo sistema tomemos as condições iniciais  $\mathbf{I}_{\mathbf{y}(0)} = \mathbf{I}_{\alpha}$ .  $15 \leq 4$ 

Considerando  $^1\alpha$  e  $^2\alpha$  fixos e  $^3y(t, \frac{3}{\alpha}, \frac{4}{\alpha})$ ,  $^4y(t, \frac{3}{\alpha}, \frac{4}{\alpha})$ , os va lores de  $^3$ y e  $^4$ y em T para dados  $^3$ a e  $^4$ a

Aproximando  $^{j}y(t, \frac{3}{\alpha}, \frac{4}{\alpha})$  pela série de Taylor de  $^{j}y$  em torno do ponto  $(t, \frac{3}{\alpha}, \frac{4}{\alpha})$  temos

$$
\vec{J}_{y}(t, \vec{a}_{\alpha}, \vec{a}_{\alpha}) = \vec{J}_{y}(t, \vec{a}_{\alpha}, \vec{a}_{\alpha}) + + \left| \frac{\partial^{2} y}{\partial \vec{a}}(t, \vec{a}_{\alpha}, \vec{a}^{2}) \right| (\vec{a}_{\alpha}, \vec{a}_{\alpha}) + \left| \frac{\partial^{2} y}{\partial \vec{a}}(t, \vec{a}_{\alpha}, \vec{a}_{\alpha}) \right| (\vec{a}_{\alpha} - \vec{a}_{\alpha})
$$

Tomaremos iterativamente

 $j_{\alpha_{i+1}} = j_{\alpha_i} + j_{\delta_i}$ , sendo a  $j_{\delta}$  a solução do sistema linear  $\vec{J}_{\beta} = \vec{J}_{y}(t, \vec{J}_{\alpha_i}, \vec{J}_{\alpha_i}) + \left. \begin{vmatrix} \frac{\partial}{\partial y} \\ \frac{\partial}{\partial z} \end{vmatrix}_{i} \right|_{i} \vec{J}_{\delta_i} + \left. \begin{vmatrix} \frac{\partial}{\partial y} \\ \frac{\partial}{\partial z} \end{vmatrix}_{i} \right|_{i} \vec{J}_{\delta_i}$  $p / 3 \le j \le 4$ 

em que aproximaremos

$$
\left|\frac{\partial^j y}{\partial^3 a}\right|_i \quad \text{por} \quad \frac{J_y(t, \frac{3\alpha}{1} + \frac{3\alpha}{1} + \frac{3\alpha}{1}) - J_y(t, \frac{3\alpha}{1} + \frac{3\alpha}{1})}{3\alpha}
$$

$$
\left|\frac{\partial^{j} y}{\partial^{4} \alpha}\right|_{i} \sim \frac{^{j} y(t,^{3} \alpha_{i},^{4} \alpha_{i} + ^{4} h_{i}) - ^{j} y(t,^{3} \alpha_{i},^{4} \alpha_{i})}{^{4} h_{i}}
$$

Novamente é difícil assegurar a convergência do processo. No tamos também que o trabalho computacional cresce rapidamente com a ordem do sistema.

XIX - Alguns Métodos para Soluções Numéricas de Problemas de Valor de Contorno em EDO Lineares

Uma EDO de ordem k

$$
y^{k} = f(t,y,y',...y^{k-1}), \tau \in \text{faj}
$$

tem condição de contorno

$$
\begin{aligned}\n\text{r}_{\gamma} \mid \text{Ty}(x_1), \text{ y}(x_2), \ldots, \text{ y}(x_e), \text{ y} \mid (x_1) \ldots \text{ y}^k(x_e), \\
\ldots \text{ y}^k(x_1), \ldots \text{ y}^k(x_e) \text{ ]} = 0, \quad \text{1} \cdot \text{y} \cdot k \quad x_1 \in [a, b]\n\end{aligned}
$$

A EDO dir-se-a linear se for de forma

$$
L[y] = g(x), \text{ onde}
$$
  

$$
L[y] = \sum_{j=0}^{k} f_j y^{(k-j)}(x)
$$

para função f<sub>i</sub> em [a,b]

As condições de contorno der-se-ão lineares de dois pontos se forem da forma

 $\Gamma \gamma$ [y] = j<sub>y</sub> ...  $\gamma = 1...k$ , onde

$$
(\vec{r}_{\gamma}[\gamma]) = \sum_{j=0}^{k-1} \alpha_j^{\gamma} \gamma^j(a) + \beta_j^{\gamma} \gamma^j(b)
$$

Iniciemos o estudo pelas equações de  $2^{\frac{3}{2}}$  ordem, k=2, que será facilmente generalizado

 $\begin{cases}\n y''(x) + P(x) y'(x) + Q(x) y(x) = g(x) \\
 \alpha_0 y(a) + \alpha_1 y'(a) = A \\
 \beta_0 y(b) + \beta_1 y'(b) = B\n\end{cases}$ 

1) método das diferenças finitas (D F) a compo

Vimos na aula X como aproximar o valor da derivada de uma fun ção y(x) tabelada em pontos, igualmente espaçados,  $x_i = k_o + ih$ . Por exemplo (Carlo Calendario)<br>Tanzania (Calendario)

$$
y'(x_1) - (y_{1+1} - y_{1-1})/2h = y'(x_1) + O(h^2)
$$

 $y''(x_1) = (y_{1+1} - 2y_1 + y_{1-1})/h^2 = y''(x_1) + O(h^2)$ 

 $XIX-2$ 

and the construction and an

Lette and writing and we

Podemos pois aproximar o EDO pelo sistemas moldosa

TO IL LATER SPARING ALL SOUTH LINE - TXIX

$$
\frac{1}{h^2} (y_{i+1} - 2y_i + y_{i-1}) + \frac{1}{2h} P(x_i) (y_{i+1} - y_{i-1}) +
$$

+  $0(x_i)$  y<sub>i</sub> =  $g(x_i)$ , em 1 ist>h-1, sistema tridio-<br>gonal

que nos fornece n-1 equações à n+1 incognitas  $Y_i$ , i=1... Podemos usar as duas condições de contorno na forma

$$
\alpha_{0} y_{0} + \alpha_{1} \frac{1}{n} (y_{1} - y_{0}) = A
$$
  

$$
\alpha_{0}^{\beta} y_{n} + \beta_{1} \frac{1}{+h} (y_{n} - y_{n-1}) = B
$$

neste caso usamos a aproximação

$$
y'_{i} = y_{i} - y_{i-1}/h = y(x_{i}) + O(h)
$$

Poderiamos também ter usado a aproximação de 2<sup>ª</sup> ordem

$$
\alpha_0 Y_0 + \alpha_1 \frac{1}{2h} (-3y_0 + 4y_1 - y_2) = A
$$

Uma terceira opção, talvez a melhor, é usar apenas as aproximações por diferenças centrais. Para tanto introduzamos os pontos  $x_{-1} = x_0 - h, x_{n+1} = x_n + h,$ escrevamos a EDO como de la como de la como de la como de la como de la como de la como de la como de la como

$$
\int g(x_i) = \frac{1}{h^2}(y_{i+1} - 2y_i + y_{i-1}^T) + \frac{1}{2h} P(x_i) (y_{i+1} - y_{i-1}) +
$$
  
+  $Q(x_i) y_i$  em 0 $\leq i \leq n$ 

e as condições de contorno como

$$
\mathbf{a} \cdot \mathbf{b} = \mathbf{a} \cdot \mathbf{b} \cdot \mathbf{a} \cdot \mathbf{b} \cdot \mathbf{a} \cdot \mathbf{b} \cdot \mathbf{b} \cdot \mathbf{c} \cdot \mathbf{b} \cdot \mathbf{c} \cdot \mathbf{c} \cdot \
$$

É frequente o uso da estropolação de Richardson para melhorar uma série de resultados obtidos pela aplicação do método para diferentes passos  $H_i = h/\lambda^i$ .

Algoritmos especialmente desenvolvidos para a redução de sistema tri-(penta, hepta....) diagonais aumentam sobremaneira a eficiên cia do método.

### 2) método dos mínimos quadrados

Procuraremos aproximar a solução da EDO, y(x), por

 $y(x) - u_0(x) + \sum_{i=1}^{S} C_j u_j(x)$ , onde

 $C_i \in R$  são coeficientes a determinar e  $u_o$  e  $u_i$  são funções que obedecem, respectivamente, as condições de contorno inhomogeneos e homogeneos, isto e,

 $\Gamma \gamma$   $\lbrack u_{\gamma}\rbrack = \dot{J}_{\gamma}$  e  $\Gamma \gamma$   $\lbrack u_{\dot{A}}\rbrack = 0$ 

ou no caso especifico estudado

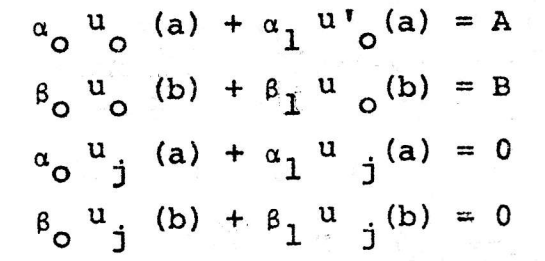

Por linearidade das condições de contorno segue que a aproximação (x) =  $u_0 + \sum C_j u_j$ <br>obedece a condição de contorno do problema dado, qualquer que

Se <sup>u</sup> for efetivamente a solução da EDO, temos que

 $L[u] - q(x) = 0$ 

Seja  $R(x, C_1, \ldots, C_S) = L[u] - g$ 

O método dos mínimos quadrados (MQ) consiste em tomar por que minimiza a integral aproximação de y a função

$$
J = \int_{a}^{b} R^{2} (x_{1}C_{1}, \ldots, C_{j}) dx
$$

A condição de mínimo se expressa no sistema

$$
\frac{2J}{2C_j} = 2 \int_{a}^{b} R \frac{2R}{2C_j} dx = 0
$$
  
 
$$
P\left(\begin{array}{ccc} j=1,\ldots, S \end{array}\right)
$$

ga lingvisitet ett brittere

i kis vēl sigurator niedragāki vidakarti savadība ir un 1533. nosin  $mas$ **s**<br>ਪੱਤਰ ਕੀਤੀਆਂ ਨਾਲ ਵਿਕਲੀਆਂ ਵਿੱਚ ਇੱਕ ਪਾਰਟੀ ਅਤੇ ਪਾਰਟੀ ਕਰਨਾਂ ਦੇ ਸ਼ਾਹ ਕਰਨਾਂ ਹਨ। ਇਸ ਦੇ ਹੋਇਆ ਹੋਰ ਸ਼ਾਹ ਦੇ ਪਾਰਟੀ ਦਾ ਸ਼ਾਹ ਕ

$$
\mathbf{R} = \mathbf{L}[\mathbf{u}_0] + \sum_{j=1}^{N} C_j \mathbf{L}[\mathbf{u}_j] - g
$$

 $XIX - 4$ 

 $\mathbf e$ 

$$
\frac{\partial R}{\partial C_j} = L[u_j]
$$

assim

Ś

医学

 $\sim 170$ 

$$
\frac{\partial J}{\partial q_{j}} = 2 \int_{a}^{b} L[u_{j}] \left( L[u_{j}] + \sum_{a}^{b} C_{r} L[u_{j}] - g \right) dx =
$$
\n
$$
= 2 \int_{a}^{b} L[u_{j}] \ L[u_{j}] \ dx + \sum_{r=1}^{b} C_{r} \int_{a}^{b} L[u_{j}] \ L[u_{j}] \ dx +
$$
\n
$$
= 2 \int_{a}^{b} L[u_{j}] \ L[u_{j}] \ dx + \sum_{r=1}^{b} C_{r} \int_{a}^{b} L[u_{j}] \ L[u_{j}] \ dx +
$$
\n
$$
= 2 \int_{a}^{b} L[u_{j}] \ g \ dx \Big| = 2 \left( R_{j}^{0} + \sum_{r=1}^{g} C_{r} R_{j}^{r} - \rho_{j} \right) \ e + \text{onde} \ e
$$
\n
$$
= \int_{a}^{b} L[u_{j}] \ L[u_{j}] \ dx \ e - \rho_{j} = \int_{a}^{b} L[u_{j}] \ g \ dx \ \text{and} \ \rho_{j} = \int_{a}^{b} L[u_{j}] \ g \ dx \ \text{and} \ \rho_{j} = \int_{a}^{b} L[u_{j}] \ g \ dx \ \text{and} \ \rho_{j} = \int_{a}^{b} L[u_{j}] \ g \ dx \ \text{and} \ \rho_{j} = \int_{a}^{b} L[u_{j}] \ g \ dx \ \text{and} \ \rho_{j} = \int_{a}^{b} L[u_{j}] \ g \ dx \ \text{and} \ \rho_{j} = \int_{a}^{b} L[u_{j}] \ g \ dx \ \text{and} \ \rho_{j} = \int_{a}^{b} L[u_{j}] \ g \ dx \ \text{and} \ \rho_{j} = \int_{a}^{b} L[u_{j}] \ g \ dx \ \text{and} \ \rho_{j} = \int_{a}^{b} L[u_{j}] \ g \ dx \ \text{and} \ \rho_{j} = \int_{a}^{b} L[u_{j}] \ g \ dx \ \text{and} \ \rho_{j} = \int_{a}^{b} L[u_{j}] \ g \ dx \ \text{and} \ \rho_{j} = \int_{a}^{b} L[u_{j}] \ g \ dx \ \text{and} \ \rho_{j} = \int_{a}^{b} L[u_{j}] \ g \ dx \ \text{and} \ \rho_{j} = \int_{a}^{b} L
$$

a solução do sistema linear

$$
R_{j}^{0} + \sum_{r=1}^{5} C_{r} R_{j}^{r} - \rho_{j} = 0
$$

nos fornecerá as constantes C, a serem utilizados.

truos dos daseros que jesup comata aob obcito  $\mathbf{A}^{(1)}$  and  $\mathbf{A}^{(2)}$  $\Omega$  specifies  $\gamma = \gamma_0$  , and  $\alpha = \gamma_0$  , which is a set of  $\alpha = \alpha$ 

rasta no araban za rekaja je nistrano A

a stringer in the second second and the second second second and second and second and second and second and s

a<br>Nga pangkat
## XX INTEGRAIS MULTIPLAS

Analisaremos agora procedimentos para o cálculo de integrais multiplas. Embora as idéias apresentadas sejam generalizaveis, ao cálculo em qualquer dimensão, restringir-nos-emos às integrais duplas, i,é,

$$
J = \int_{\sigma} \int f(x, y) dx dy
$$

Uma primeira idéia é usarmos a já conhecida fórmula de Newton do ca so unidimensional. Tomemos a região o delimitada por

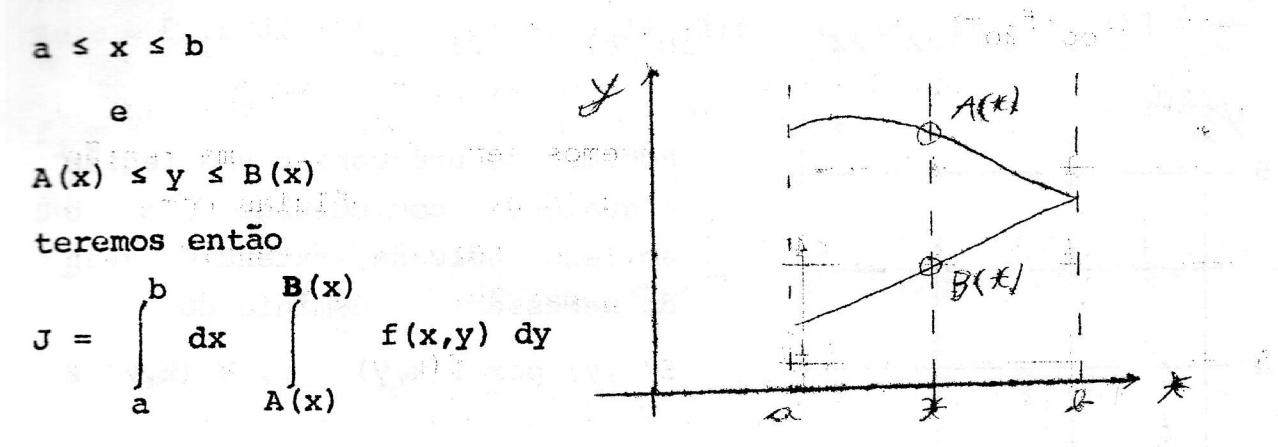

Para uma função  $\phi(z)$ , z  $\epsilon$  [a  $\beta$ ] tinhamos as fórmulas de Newton de ordem n na forma

 $\int_{0}^{\beta} \phi(z) dz = \ln \ln \sum_{\ell=0}^{\infty} C_{\ell}^{n} \phi_{\ell}$ 

a<br>
ende  $z_{\ell} = \alpha + \ell h$ ,  $z_{n} = \beta$  e  $\phi_{\ell} = \phi(z_{\ell})$ <br>
tomando  $x_{i} = \alpha + i h$ ,  $h = (b-a)/n$ ,  $y_{i,j} = A(x_{i}) + jh_{i}h_{i} = \frac{B(x_{i})-A(x_{i})}{m}$ 

$$
F(x_i) = m h_i \sum_{j=0}^{m} C_j^m f(x_i, y_{ij}) - \int_{A(x_i)} f(x_i, y) dy
$$

teremos

$$
J \vee \int_{a}^{b} F(x) dx \sim nh \sum_{i=0}^{n} C_{i}^{n} F_{i} = nh \sum_{i=0}^{n} C_{i}^{n} nh_{i} \sum_{j=0}^{m} C_{j}^{n} f(x_{i} y_{i})
$$

 $ex.$   $1$  , and we consider a summary above above any constant . So then a

Ilustre o processo descrito no caso n = m=2, i.e, a generalização da fórmula de Simpson, na região ašx<br/>sb, AsysB

$$
\int_{0}^{b} \phi(z) dz - \frac{h}{3} (4 \phi_0 + 4 \phi_1 + \phi_2)
$$
onde  $z_g = a + k h$ ,  $h = (8 - a)/2$ 

with  $2^{\gamma_0}$  atom  $2^{\gamma+1}$  . The state  $J \sim 2h$   $\sum_{i=0}^{2} 2h_i$   $\sum_{j=0}^{2} c_i^n c_j^m$   $f_{ij}$ , onde  $c_0^n = c_2^n = 1/6$ ,  $c_1^n = 2/3$ ,

$$
h = \frac{b-a}{2}
$$
,  $h_1 = \frac{A(x_1)-A(x_1)}{2} = \frac{B-A}{2}$ 

donde actain a charain for y Athense are the color antenna amu so elle champtonal a series a software of

 $J \sim \frac{n n_1}{9}$   $[(f_{oo} + f_{20} + f_{o2} + f_{22}) + 4(f_{10} + f_{o1} + f_{21} + f_{12}) + 16 f_{11}]$ 

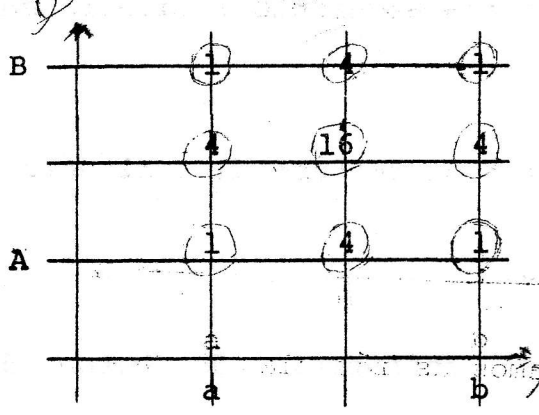

Podemos sempre cobrir uma região  $\sigma$  qualquer, com células como ao lado indicada, extendido quan do necessário o domínio de  $f(x,y)$  por  $f(x,y) = 0$ ,  $\forall$   $(x,y) \neq \infty$ 

, Martin y William Basic Communist

 $\mathcal{L}^{\mathcal{L}}(\mathcal{M}_{\mathcal{R}}) = \mathcal{L}^{\mathcal{L}}_{\mathcal{R}} \mathcal{L}^{\mathcal{L}}(\mathcal{M}_{\mathcal{R}}) = \mathcal{L}^{\mathcal{L}}(\mathcal{M}_{\mathcal{R}}) = \mathcal{L}^{\mathcal{L}}(\mathcal{M}_{\mathcal{R}}) = \mathcal{L}^{\mathcal{L}}(\mathcal{M}_{\mathcal{R}})$ 

nsi sa kw Uma segunda idéia é, dada uma região o determinado, espalhar em o N pontos  $P_i = (x_i, y_i)$ , lsisN e tomar is in the set of

 $J \sim \sum_{i=1}^{7} K_i f_i = \sum_i K_i f(x_i, y_i)$  onde os coeficientes  $K_i$  serão deter

minados exigindo-se que a aproximação resulta exata se f é da forma

$$
f(x,y) = \sum_{\substack{m+n \leq k \\ m \text{ odd}}} \alpha_{m,n} x^{m^2} y^n \quad \text{seja } J_{m,n} = \int_{\alpha_{m,n}} x^m y^n dx dy \quad \text{a condi-}
$$

ção pode ser expressa pelo sistema  $J_{m,n} = \prod_{i=1}^{n} K_i (x_i)^m (y_i)^n$ 

sendo  $m_n n \in N$  |  $m+n \leq k_n$  ha  $(k+1) + k + (k-1) + ... + 1 = (k+1) (k+2) / 2$ escolhaspossiveis de duplas  $(m,n)$ . Logo basta tomar N =  $(k+1)$   $(k+2)/2$ pontos e o sistema resulta, em geral, determinado. Este método é bastante útil quando podemos escolher o nº por não a ločalização exata dos pontos P<sub>inas</sub> en udino ad osservado sudarul da förmula de Simpson, a stät o karab SjyaP

 $\mathbb{E} \times \left\{ \sin \theta \geq \min\left\{ \left\lfloor \frac{1}{2} \right\rfloor + \left\lfloor \frac{1}{2} \right\rfloor + \left\lfloor \frac{1}{2} \right\rfloor + \left\lfloor \frac{1}{2} \right\rfloor + \left\lfloor \frac{1}{2} \right\rfloor + \left\lfloor \frac{1}{2} \right\rfloor + \left\lfloor \frac{1}{2} \right\rfloor + \left\lfloor \frac{1}{2} \right\rfloor + \left\lfloor \frac{1}{2} \right\rfloor + \left\lfloor \frac{1}{2} \right\rfloor + \left\lfloor \frac{1}{2} \right\$ 

 $XX=2$ 

## ex. 2

De uma sugestão de como espalhar os N pontos P, em uma dada região o de modo que a fórmula de aproximação optada seja a "melhor possí  $vel"$ .

Como terceiro método exporemos o uso que se pode fazer de um gerador de números aleatórios, i.é, uma função RAND:  $N + [0, 11]$  que nos fornece uma sequência de "n<sup>OS</sup> aleatórios".

 $J \sim \frac{1}{n} \sum_{i=1}^{n} f_{i}$ , onde Se  $\sigma = Q = [0,1] \times [0,1]$  tomaremos

 $f_i = f(x_i^1, x_i^2)$  é, para cada i, a função num argumento aleatório em Q. Se o é limitada, i.é,

 $\sigma$  c  $[a^1,b^1]$  x  $[a^2,b^2]$  basta tomar a transformação de variáveis  $x^{\ell} = a^{\ell} + (b^{\ell} - a^{\ell}) z^{\ell}$ ,  $\ell = 1, 2$  e teremos

$$
J = \int_{a} F(z^1, z^2) \left| \frac{\partial (x^1, x^2)}{\partial (z^1, z^2)} \right| dy^1 dz^2
$$

onde

$$
F(z^{1}, z^{2}) = \begin{cases} f(x^{1}(z^{1}), x^{2}(z^{2})) & \text{se} \\ (x^{1}(z^{1}), x^{2}(z^{2})) & \text{se} \\ 0 & \text{se} \\ (x^{1}(z^{1}), x^{2}(z^{2})) & \text{se} \end{cases}
$$

$$
\frac{\partial (x^{1}, z^{2})}{\partial (z^{1}, z^{2})} = \begin{vmatrix} b^{1} - a^{1} & 0 \\ b^{2} - a^{2} & b^{2} - a^{2} \end{vmatrix} = \frac{2}{j} \cdot (b^{1} - a^{1}) = D
$$

e podemos tomar a aproximação

 $J = \frac{D}{n} \sum_{i=1}^{n} F_{i\pm}$ 

## XXI - EQUAÇÕES ELIPTICAS

A forma geral de uma equação a derivadas parciais linear em duas dimensões é

$$
A \frac{\partial^2 \theta}{\partial x^2} + B \frac{\partial^2 \theta}{\partial x \partial y} + C \frac{\partial^2 \theta}{\partial y^2} + \frac{\partial^2 \theta}{\partial y^2} + \frac{\partial^2 \theta}{\partial y \partial x} + E \frac{\partial^2 \theta}{\partial y^2} + F \theta = f
$$

que conforme o sinal de seu determinante

$$
\Delta = B^2 - 4 AC
$$

é dita eliptica ( $\Delta < 0$ ), parabolica ( $\Delta = 0$ ), hiperbolica ( $\Delta > 0$ ) ou mixta se  $\Delta(x,y)$  mudar de sinal na região de definição da equação.

Estudemos a equação eliptica de Laplace (equação do calor)

$$
\begin{cases}\n\sigma^2 \theta = 0 & \text{em} \quad \sigma \\
\theta \quad (P) = \phi(P) & \text{para} \quad P \in S\n\end{cases}
$$

a condição de contorno é conhecida como condição de Dirichlet.

Uma função harmonica (para a qual  $v^2$   $\theta = 0$ ) satisfazendo o problema de Dirichlet numa região compacta existe e é única depen dendo continuamente da condição de contorno.

Verifica-se além disto que

 $\theta(P) \leq \theta(x,y) \leq \max$  $\theta$  (P) min  $(x,y)$   $\epsilon$  $P \epsilon S$  $P \in S$ 

Recordados estes poucos fatos estudemos algum método nume rico de solução.

Instruamos primeiramente uma malha

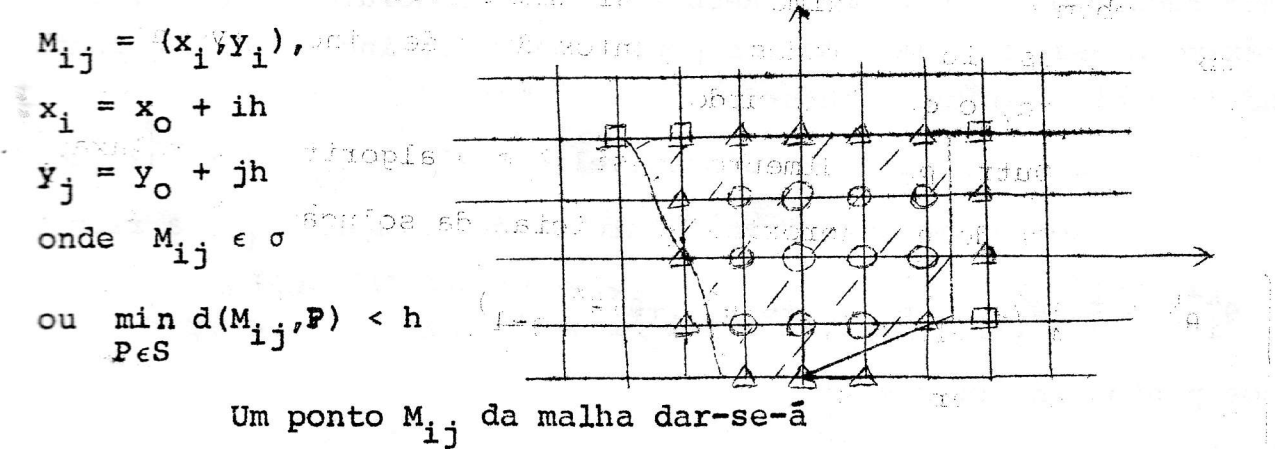

- Interior (0) sse ele e seus quatro vizinhos pertencerem a malha - Se fronteira de l<sup>2</sup> espécie (A) sse ao menor um de seus vizinhos for interior

- De fronteira de 2<sup>2</sup> espécie (  $\Box$  ) sse não for interior nem de 1<sup>2</sup> espécie.

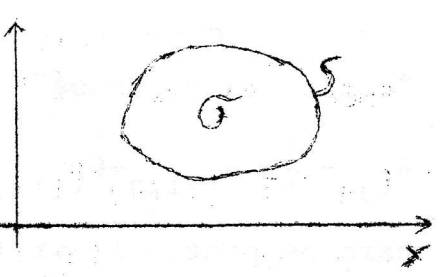

As equações acima tem por pontos fixo a aproximação do primeiro método e para ele convergem.

Uma sofistificação deste método e o algoritmo de Liebmann no qual a relação de recorrência para os pontos de l<sup>a</sup> espécie é substituida por

 $(n, n)$ 

an and sprovence

$$
\theta_{\text{i}j}^{k+1} = \phi(P) + (\theta_{\ell m}^k - \phi(P)) \delta / (k+\delta)
$$

onde  $\delta$  é a distância d( $M_{i,j}$ ,P) tomada com sinal positivo se  $M_{i,j}$   $\epsilon$  o e com sinal negativo se  $M_{1,1}$  /  $\sigma$  e  $M_{2,m}$  é um (0) ponto interior vizinho de M<sub>ij</sub>

 $\frac{1}{2} + \frac{1}{2}$   $\frac{1}{2} - \frac{1}{2}$ 

Apresentemos agora um método estocástico. Denomina-se caminho com fronteira aderente a uma sequência M<sub>1</sub>, j<sub>p</sub><sup>, 0</sup> P<sup>1</sup>, tal que es ci a<sub>rti</sub>ca Lui<sub>n</sub>n sac Cond

<sup>1)</sup>  $M_{i}$   $j_{p}$  e ponto interior para p < n

- 2)  $M_i$ , j é ponto de fronteira de l<sup>2</sup> espécie
- 3)  $M_{i}$ <sub>p+1</sub>,  $j_{p+1}$  e vizinho de  $M_{i}$ <sub>p</sub>,  $j_{n}$

Ao ponto  $M_{i_{\alpha}}, j_{\alpha}$  denomina-se início do caminho e a  $M_{i_{\alpha}}, j_{\alpha}$ seu término.

O caminho dir-se-a aleatória se dado de a p-ésima posição do caminho e M<sub>ip</sub>, j<sub>p</sub> a (p+1) -ésima posição por escolhida alea tóriamente, com probabilidade 1/4 para cada vizinho.

Seja P(i,j,m,n) a probabilidade de que um caminho com início em M<sub>i.i</sub> termine em M<sub>m, n</sub>. Nota-se que:

- a)  $\sum_{(m,n)} P(i,j,m,n) = 1$
- b)  $P(m^*, n^*, m, n) = \delta_m^{m^*} \delta_n^{n^*}$

s boða

al, **Ahiyatt**eru

$$
\frac{1}{2}
$$

**The Point Andrew** 

definimos VE<sub>itis</sub>o valor esperado de 4 no ponto terminal de um  $ca-$ - minho aleatório com início em M<sub>ij</sub> à função n lang da sandain

$$
\mathbf{VE}_{\mathbf{i}\mathbf{j}} = \sum_{(m_{\ell},n)} P(\mathbf{i}_{\ell}\mathbf{j}_{\ell}m_{\ell}n) \phi_{m_{\ell}n}
$$

vê-se que

 $\xi \in \mathbb{R}$ 

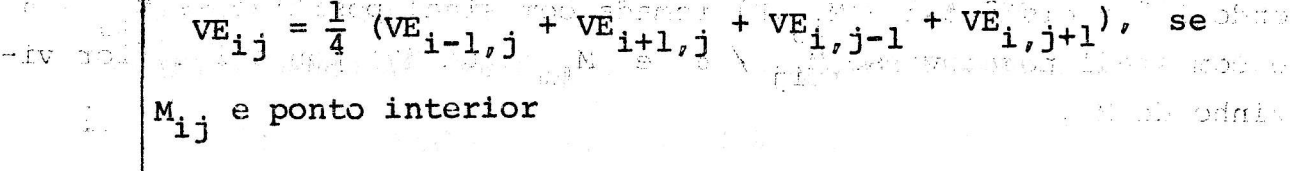

 $VE_{ij} = \phi_{ij}$ , se<br>  $M_{ij}$  é ponto de fronteira.

Tomando  $\theta_{i,j}$  como definido no primeiro método exposto vemos a perfeita analogia da dois problemas!

Determinar  $\theta_{ij}$ , o valor da função harmonica solução do problema de Dirichlet, e VE<sub>ij</sub> o valor esperado de  $\phi$  no ponto termi nal.

 $\sim$   $\infty$ . sha ji oduvci Assim concluimos que a média dos valores de  $\phi$  nos pontos terminais de uma série de caminhos aleatórios com início em M<sub>ii</sub> converge para  $\theta_{ij}$ .

 $\pi^{\xi} \cdot \pi^{t^{M-1} \to \ell^{M} \cap \mathbb{C} \cap \mathbb{C}}$  obtain as informed at  $\pi_{\pi}$   $\pi_{\pi}$  . And  $\pi$ 

ະລານ ໄດ້ການໂ**ດ**ຍ.

O contrhe dires was alterfuld by the A paint post;  $\sum_{n=1}^{\infty}$  de caminha  $\sum_{n=1}^{\infty}$  de  $\sum_{n=1}^{\infty}$  de  $\sum_{n=1}^{\infty}$  de  $\sum_{n=1}^{\infty}$  de  $\sum_{n=1}^{\infty}$ 

standard ay artificial distribution and the

**COM** Sena P $(1, n, n) \rightarrow 1$  and  $\mathfrak{sl}_1$  and  $\mathfrak{sl}_2$  and  $\mathfrak{sl}_2$  and  $\mathfrak{sl}_2$ advice on  $M_{\gamma\gamma}$  , then means on  $\Gamma_{m_1,\gamma}$  , the sequence

$$
a_{1} \cdot a_{2} \cdot \ldots \cdot a_{n} \cdot a_{n} \cdot a_{n}
$$
\n
$$
a_{2} \cdot a_{3} \cdot \ldots \cdot a_{n} \cdot a_{n}
$$
\n(d)

 $\left\| \begin{array}{cc} \mathbb{E} & \mathbb{E} \mathbb{E} \left[ \mathbb{E} \left[ \mathbb{E} \$ 

## XXII - EQUAÇÕES PARABOLICAS E HIPERBOLICAS

A semelhança do que fizemos com as equações elipticas procuremos métodos numéricos de solução de equação parabólicas e hiperbólicas.

Como exemplo de equação parabólica tomemos a equação de difusões

$$
\frac{\partial \theta}{\partial t} = \frac{\partial^2 \theta}{\partial x^2}, \qquad (x, t) \in [0, L] \times [0, \infty]
$$

sujeita a condição de contorno

$$
\theta(x,0) = f(x), \quad \theta(0,t) = \phi(t), \quad \theta(L,t) = \psi(x)
$$

 $97.7$ 

 $\sim 10^{12}$ 

 $\label{eq:3.1} \begin{array}{cc} \mathbb{P} & \mathbb{P} & \mathbb{E} \rightarrow \mathbb{P} \rightarrow \mathbb{P}$ 

Com o intuito de encontrar uma equação de diferenças, que aproxime a equação diferencial, tomamos uma malha

$$
M_{ij} = (x_i, t_j), \quad x_i = ih, \quad h = L/N
$$

e as aproximações

$$
\frac{\partial \theta}{\partial t}\Big|_{iju} = (\theta_{i,j+1} - \theta_{i,j})/h'
$$

$$
\frac{\partial^2 \theta}{\partial x^2}\Big|_{i,j} = (\theta_{i+1,j} - \theta_{i,j} + \theta_{i-1,j})/h^2
$$

onde  $\theta_{ij} = \theta(M_{ij}) = \theta(x_i, t_j)$ 

teremos a equação

$$
\frac{\theta_{1},\,j+1}{}^{\prime}-\theta_{1,j}}{h!}=\frac{\theta_{1}+1,j}{}^{\prime}-\frac{\theta_{1,j}+ \theta_{1-1,j}}{h^2},\quad\frac{\theta_{1,j}}{\theta_{1,j}}=\frac{\theta_{1,j}}{\theta_{1,j}}.
$$

anse and at Program a<sup>nd</sup> 2000 to doke omdist

 $\mathbb{S}$  198  $\sim$ 

 $\mathbb{P}^1(\mathcal{M}) \leq \text{Int.} \mathbb{C} \longrightarrow \mathbb{C}^2(\mathbb{Z}_+^*) \subset \mathbb{R}^{\frac{N}{2}}$ 

ou, tomando  $\alpha = h/h'2$ 

$$
\theta_{i,j+1} = \alpha \theta_{i+1,j} + (1-2\alpha) \theta_{ij} + \alpha \theta_{i-1,j}
$$

equação esta que nos permite calcular  $\theta_{ij}$  para todos os pontos interiores da malha  $\mathbb{E}_{\mathcal{A}^{\mathcal{A}}}\left[\frac{\partial}{\partial} \mathcal{A}^{\mathcal{A}}\right]_{\mathcal{B}^{\mathcal{A}}}\left[\partial_{\mathcal{A}^{\mathcal{A}}}\mathcal{B}^{\mathcal{A}}\right]_{\mathcal{B}^{\mathcal{A}}}\left[\partial_{\mathcal{A}^{\mathcal{A}}}\mathcal{B}^{\mathcal{A}}\right]_{\mathcal{B}^{\mathcal{A}}}\left[\partial_{\mathcal{A}^{\mathcal{A}}}\mathcal{B}^{\mathcal{A}}\right]_{\mathcal{B}^{\mathcal{A}}}\left[\partial_{\mathcal{A}^{\mathcal{A$ 

-23007 **JOSE** 

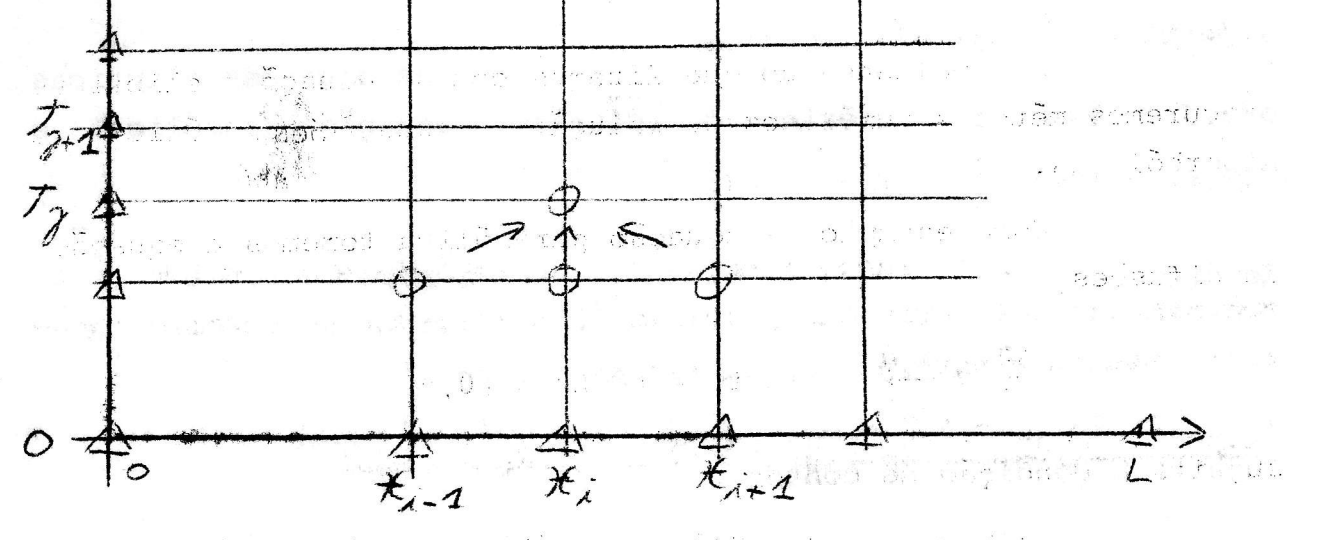

Analisemos agora quao bem a equação de diferenças apro xima a equação diferencial sejam os operadores molt

$$
L_{h}[\theta] = \frac{\partial^{2} \theta}{\partial x^{2}} - \frac{\partial \theta}{\partial t} \qquad e
$$
\n
$$
L_{h}[\theta] = \frac{1}{h^{2}} \{\theta_{i-1,j} - \alpha \theta_{ij} + \theta_{i+1,j} + \frac{1}{\alpha} (\theta_{i,j+1} - \theta_{ij})\}
$$
\n
$$
R_{h}[\theta] = L_{h}[\theta] - L[\theta]
$$

Usando a série de Taylor de  $\theta(x,y)$  em torno do ponto  $M_{i,i}$ , até  $5^{\frac{a}{2}}$  ordem, temos  $\label{eq:3.1} \mathfrak{h}_{\mathbb{C}} \qquad \qquad \text{and} \qquad \mathfrak{g}^{\mathbb{C}} \qquad \qquad \text{and} \qquad \mathfrak{g}^{\mathbb{C}} \qquad \qquad \text{and} \qquad \mathfrak{g}^{\mathbb{C}} \qquad \qquad \text{and} \qquad \mathfrak{g}^{\mathbb{C}} \qquad \qquad \text{and} \qquad \mathfrak{g}^{\mathbb{C}} \qquad \qquad \text{and} \qquad \mathfrak{g}^{\mathbb{C}} \qquad \qquad \text{and} \qquad \mathfrak{g}^{\mathbb{C}} \q$ 

$$
L_{h}[\theta] = \left\{ \left. \frac{\partial^{2} \theta}{\partial x^{2}} \right|_{i,j} - \frac{\partial \theta}{\partial t} \right|_{i,j} + h^{2} \left. \frac{\partial^{2} \theta}{\partial x^{4}} \right|_{i,j} + h^{2} \left. \frac{\partial^{2} \theta}{\partial x^{4}} \right|_{i,j} + \frac{\alpha}{2} \frac{\partial^{2} \theta}{\partial t^{2}} \right|_{i,j} + h^{4} \left. \frac{1}{360} \frac{\partial^{6} \theta}{\partial x^{6}} \right|_{i,j} - \frac{\alpha^{2}}{6} \frac{\partial^{3} \theta}{\partial t^{3}} \right|_{i,j} + O(h^{6}) \},
$$
\n
$$
\hat{L}[\theta] = \frac{\partial^{2} \theta}{\partial x^{2}} - \frac{\partial \theta}{\partial t} = 0, \quad \text{bem como } L^{2}[\theta] = \frac{\partial^{2} \theta}{\partial x^{4}} - \frac{\partial^{2} \theta}{\partial t^{2}} = 0
$$

Se escolhermos  $\alpha = 1/6$  teremos  $\alpha = 1/6$  teremos  $R_h$   $\begin{bmatrix} \theta \end{bmatrix}_{1,1} = 0 \, (h^4)$ <br> $R_h$   $\begin{bmatrix} \theta \end{bmatrix}_{1,1} = 0 \, (h^4)$ e a equação de diferenças toma a forma in antha a sundista

$$
\theta_{i,j+1} = \frac{1}{6} (\theta_{i-1,j} + 4 \theta_{ij} + \theta_{i+1,j})
$$

Como exemplo de equação hiperbólica estudemos a equação de onda

$$
\frac{\partial^2 \lambda}{\partial t^2} = \frac{\partial^2 \lambda}{\partial x^2} , \quad (x, t) \in [0, L] \times [0, \infty)
$$

sujeita a condição de contorno

$$
\lambda(x,0) = F(x) \qquad \lambda(0,t) = \phi(t)
$$
  

$$
\lambda'(x,0) = f(x) \qquad \lambda(L,t) = \psi(t)
$$

 $+$ 

Considerando a malha  $M_{i,j}$  de espaçamento h = L/n e a aproximação das derivadas parciais ja utilizadas no exemplo anterior resulfa a equação de diferenças

$$
\frac{\lambda_{1,j-1} - \frac{3}{h} \lambda_{1,j} + \lambda_{1,j+1}}{h^2} = \frac{\lambda_{1-1,j} - \frac{3}{h} \lambda_{1,j} + \lambda_{1+1,j}}{h^2}
$$

ou

$$
\lambda_{i,j+1} = \lambda_{i+1,j} + \lambda_{i-1,j} - \lambda_{i,j-1}
$$

Equação que pode ser utilizada, juntamente com as condi ções de contorno que nos fornecem  $\lambda_{0,j}$ ,  $\lambda_{n,j}$  e  $\lambda_{i,0}$ , para calcular  $\lambda$  nos pontos interiores da malha com escerção dos pontos  $M_{i,1}$ que devem ser previamente calculados

Para tanto tomaremos a aproximação

$$
\lambda_{i,j} = \lambda_{i,0} + h \frac{\partial \lambda}{\partial t} \Big|_{i0} + \frac{h^2}{2} \frac{\partial^2 \lambda}{\partial t^2} \Big|_{i,0}
$$
  
\n
$$
= F_i + h f_i + \frac{h^2}{2} \frac{\partial^2 \lambda}{\partial x^2} \Big|_{i,0}
$$
  
\n
$$
= F_i + h f_i + \frac{h^2}{2} F_i^n
$$
  
\n
$$
= F_i + h f_i + \frac{h^2}{2} \frac{F_{i-1} - 2F_i + F_{i+1}}{h^2}
$$
  
\n
$$
= \frac{1}{2} (F_{i-1} + F_{i+1}) + h f_i
$$